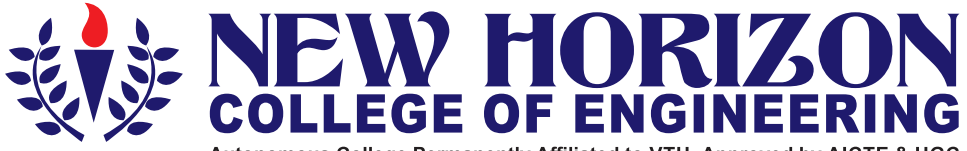

Autonomous College Permanently Affiliated to VTU, Approved by AICTE & UGC Accredited by NAAC with 'A' Grade, Accredited by NBA

The Trust is a Recipient of Prestigious Rajyotsava State Award 2012 Conferred by the Government of Karnataka Superintent of the subject of a local method of the contract of the Superintent of Awarded Outstanding Technical Education Institute in Karnataka-2016<br>Ring Road, Bellandur Post, Near Marathalli, Bangalore -560 103, INDIA

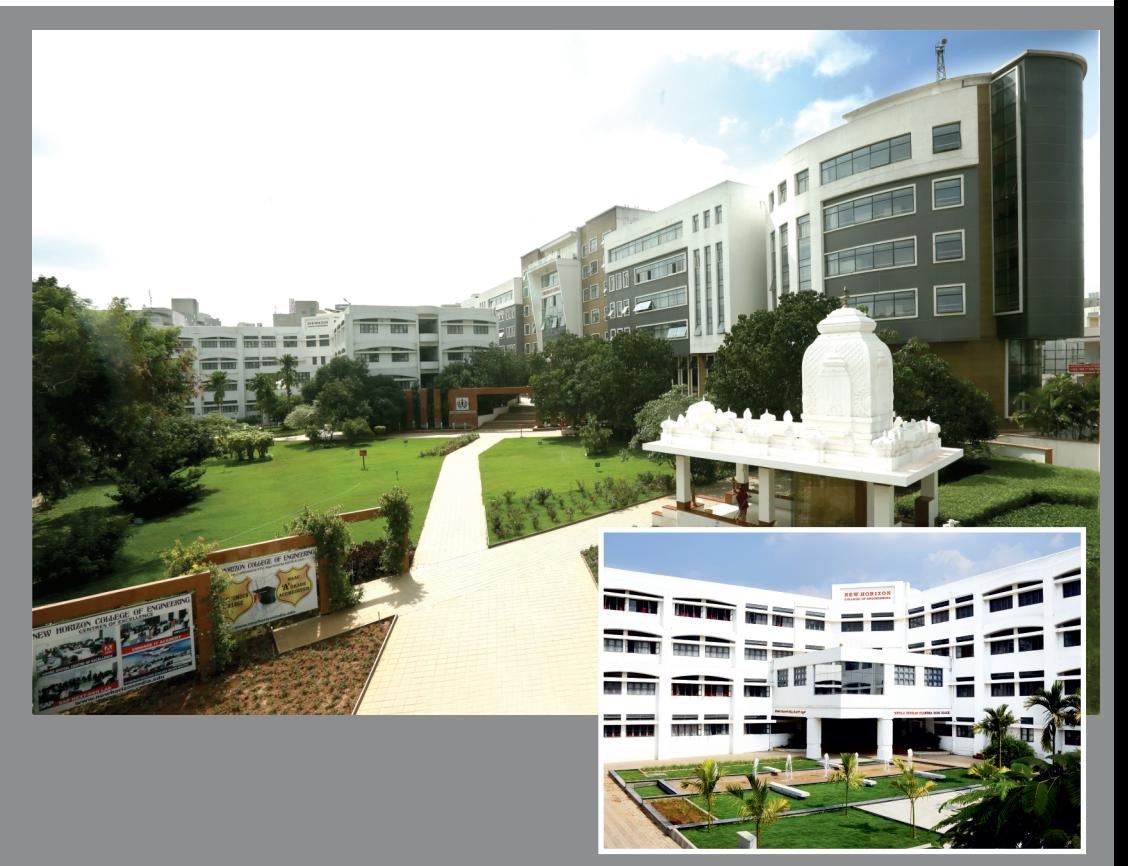

# **Academic Year 2017-18 Automobile Engineering**

**Fifth and Sixth Semesters Scheme and Syllabus** 

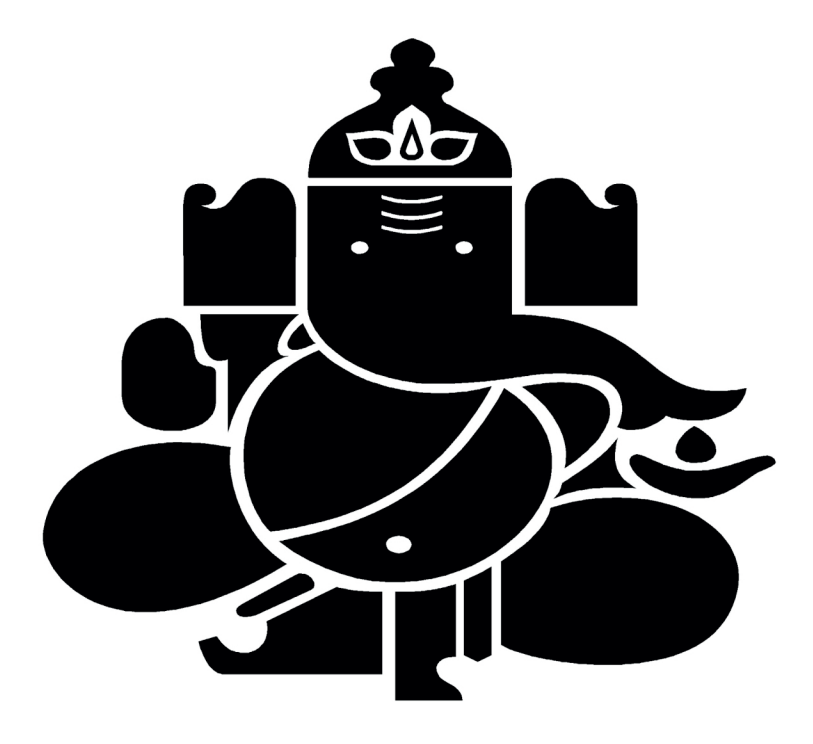

# **CONTENTS**

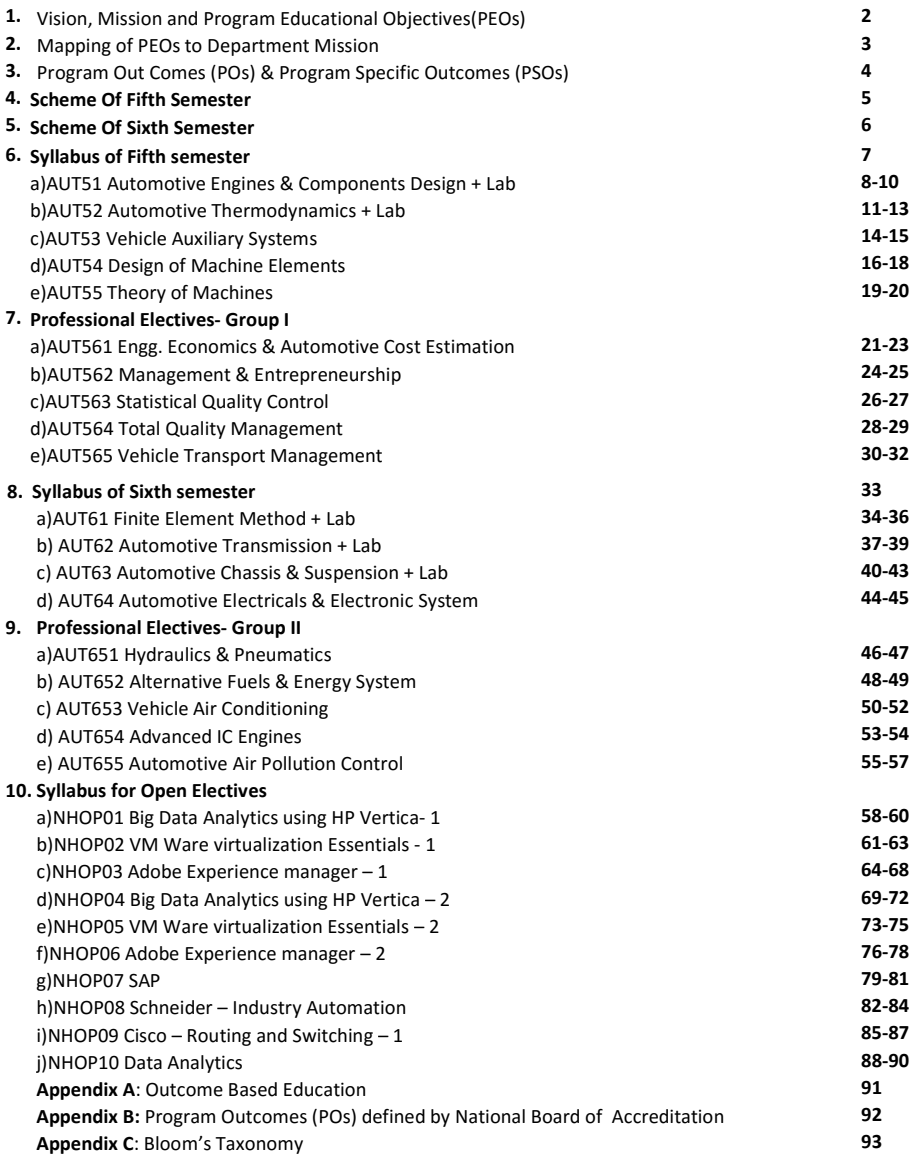

# Vision

To be a centre of excellence in the field of Automobile Engineering by providing quality education meeting the ever changing requirements of the industry.

# Mission

- To promote Research, Consultancy and Innovation leading to research publications & patents.
- To strengthen Industry Institute Interaction by collaborating with industries for training, internships, and industry expert talks.
- To inculcate Ethical, Social values and Environment awareness by participation in Cocurricular and Extra-curricular activities.

# Program Educational Objectives (PEO)

Graduates of BE program in Automobile Engineering will be able to

## PEO1

Engage in design of Automobile systems, tools and application in the field of Automobile Engineering and allied engineering industries.

## PEO2

Apply the knowledge of Automobile Engineering to solve the problems of social, environmental relevance and pursue higher Education and Research.

## PEO3

Work effectively as individuals and as team members in multi-disciplinary projects abiding professional practices.

## PEO4

Engage in life- long learning, career enhancement and adopt to change in professional and societal needs.

# MAPPING OF PEOs TO DEPARTMENT MISSION

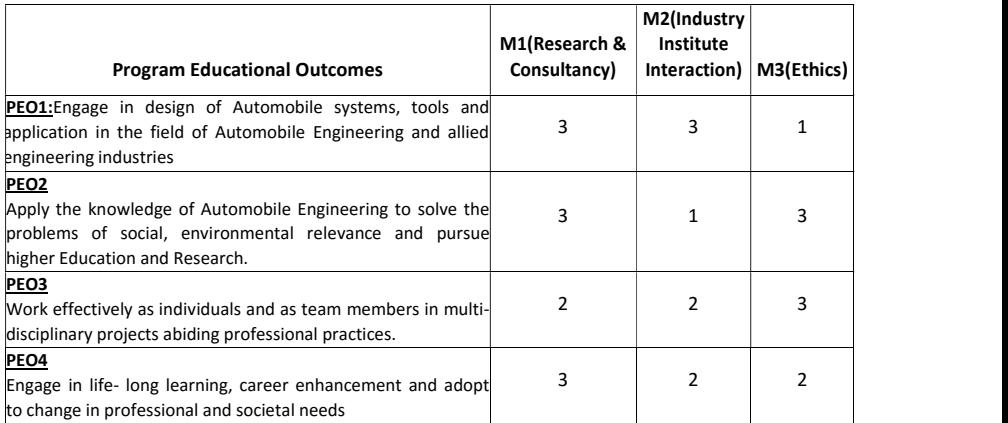

# PROGRAM OUTCOMES (POs)

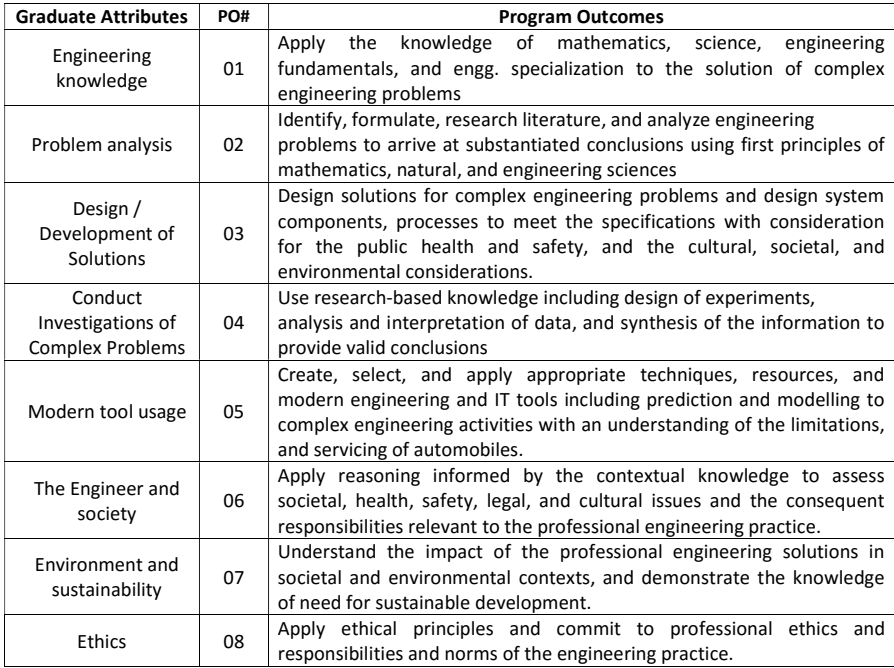

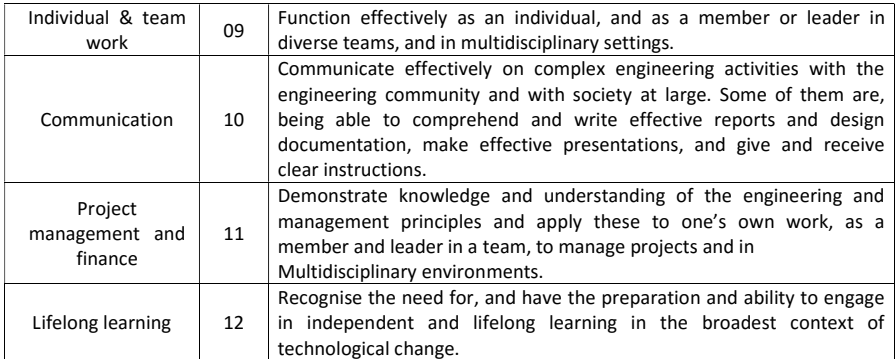

# PROGRAM SPECIFIC OUTCOMES (PSOs)

After successful completion of Automobile Engineering Program, the graduates will be able to:

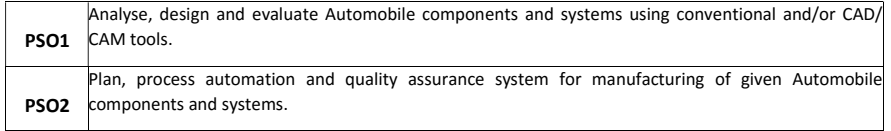

# NEW HORIZON COLLEGE OF ENGINEERING

# DEPARTMENT OF AUTOMOBILE ENGINEERING

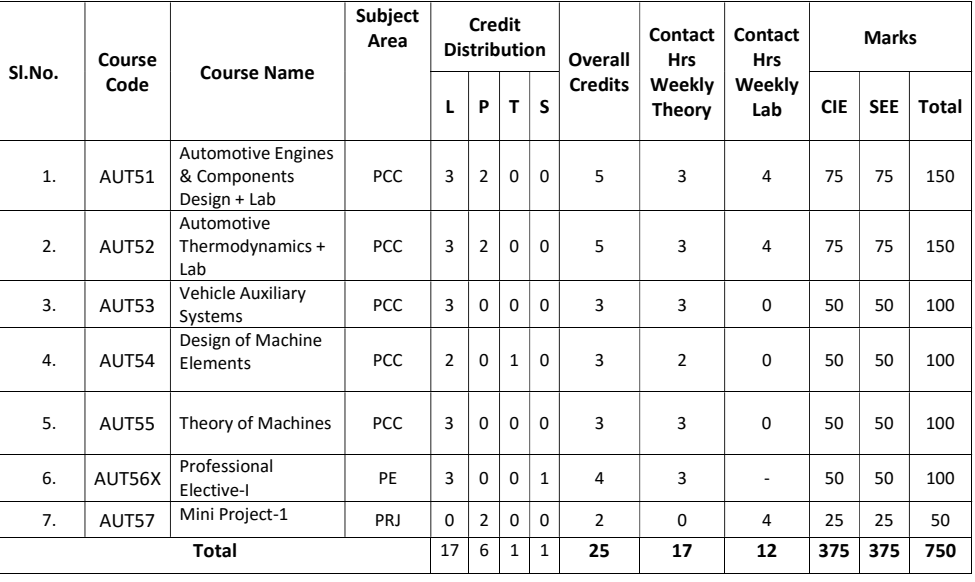

# SCHEME OF FIFTH SEMESTER

# Professional Electives – Group 1

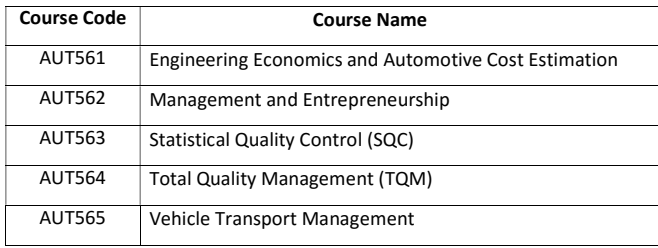

# NEW HORIZON COLLEGE OF ENGINEERING

# DEPARTMENT OF AUTOMOBILE ENGINEERING

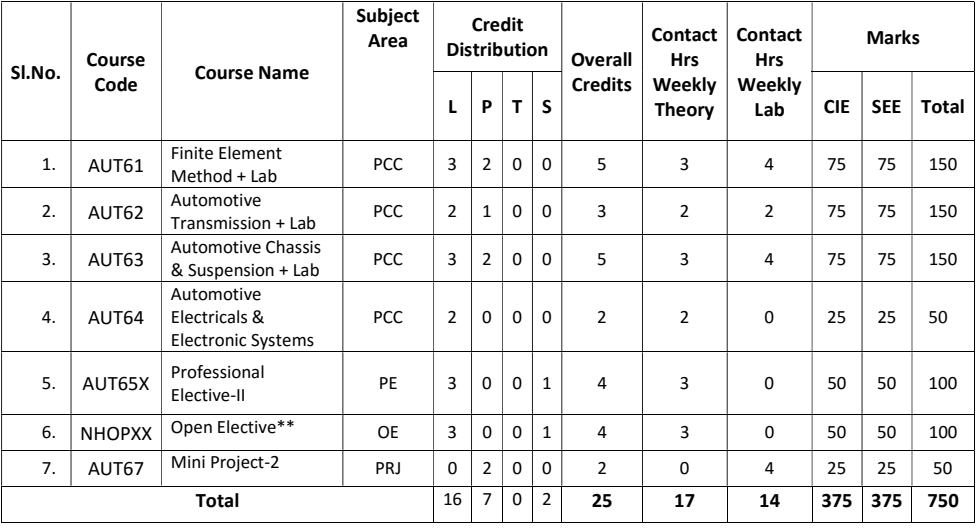

# SCHEME OF SIXTH SEMESTER

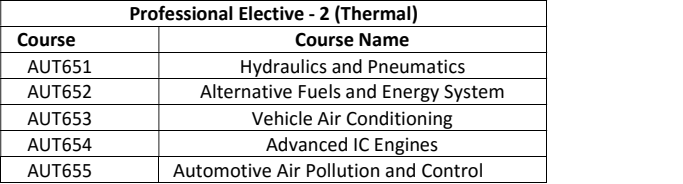

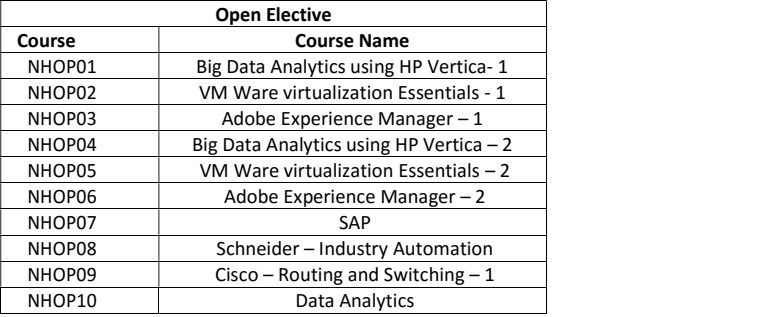

# FIFTH SEMESTER SYLLABUS

# AUTOMOTIVE ENGINES AND COMPONENTS DESIGN

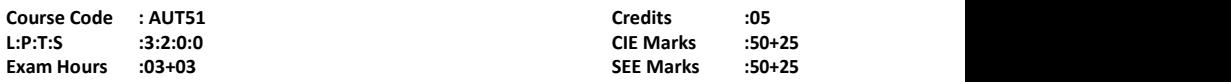

# Course Outcomes: At the end of the Course, the Student will be able to:

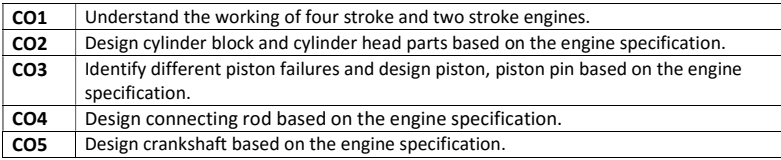

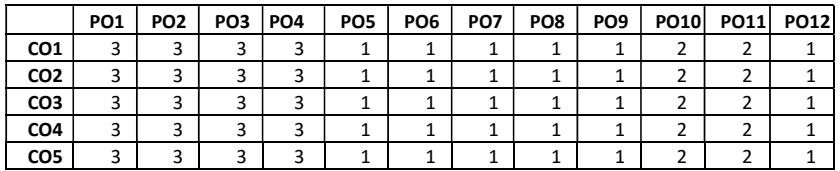

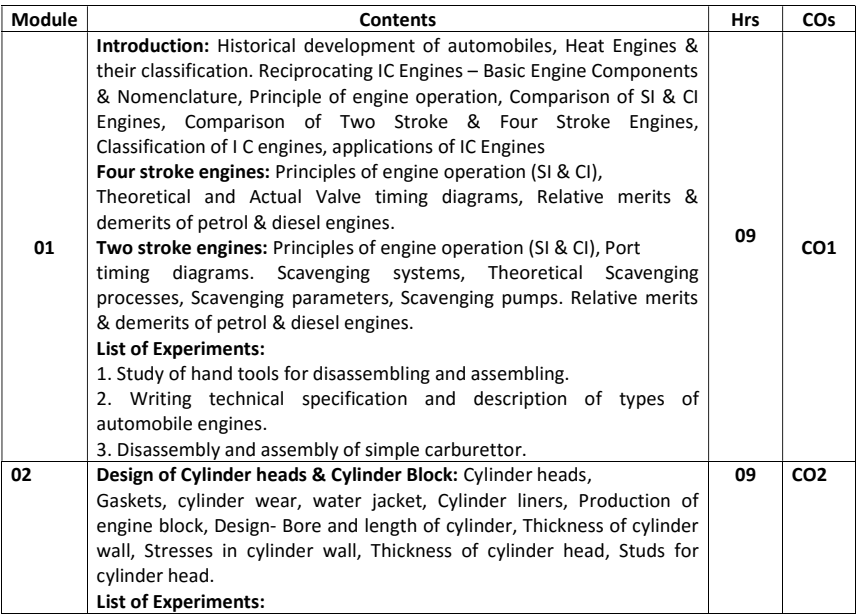

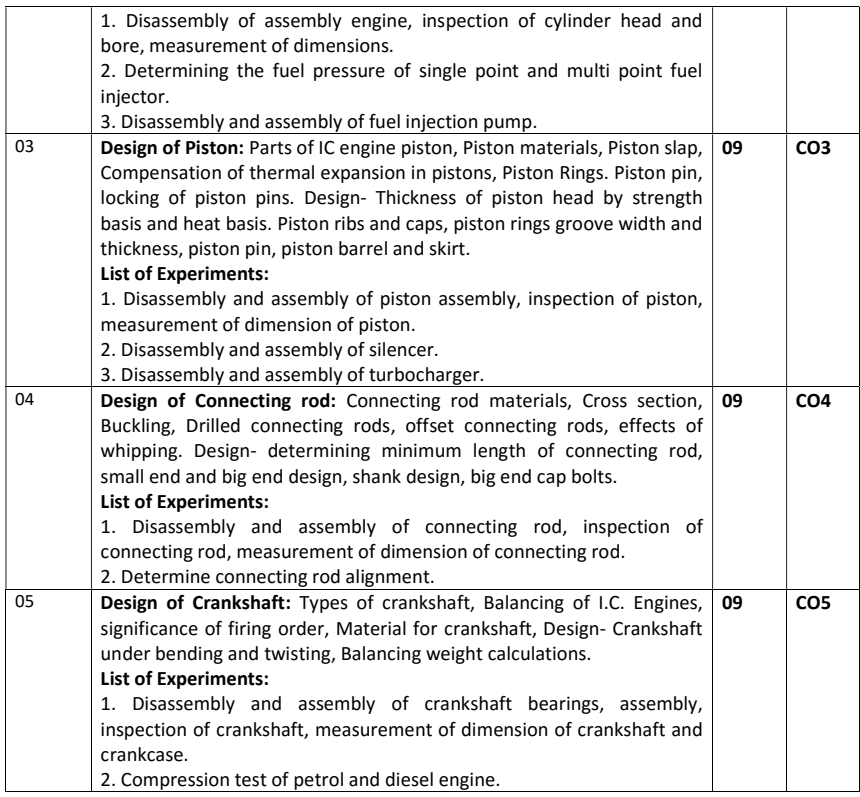

Text Books:

1. V.B. Bhandari, "Machine Design", Tata McGraw Hill, 4<sup>th</sup> Edition, 2016.

2. V Ganesan, "Internal Combustion Engines", Tata McGraw Hill, 4<sup>th</sup> Edition, 2012.

## Reference Books:

- 1. Mathur&Sharma,"A course in I.C. Engine",DhanpatRai& Sons, Delhi,1994.
- 2. Kirpal Singh, "Automobile Engineering",Vol. II,Standard publications, 2011.
- 3. J.B.Heywood,"Fundamentals of I.C.Engines" McGraw Hill, International Edition, 2011.
- 4. S.N.Trikha, "Machine design exercises", Khanna publications, 1983.
- 5. P.C. Sharma & D.K. Aggarwal "Machine design",S.KKataria& sons,1997
- 6. William H. Crouse "Automotive mechanics", Tata McGraw Hill, Special Indian Edition, 2006.

# MOOCs:

- 1. http://nptel.ac.in/courses/112104033/
- 2. http://nptel.ac.in/courses/103105110/

# Assessment Pattern:

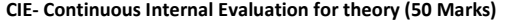

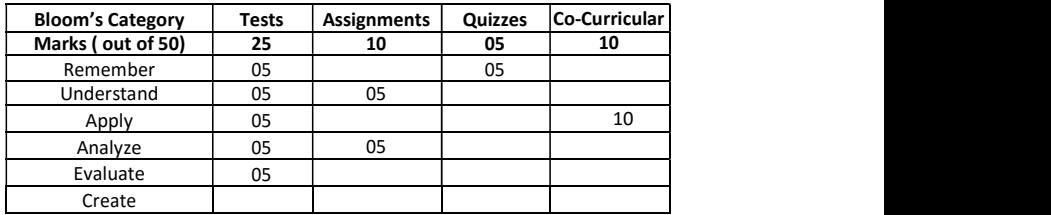

#### CIE- Continuous Internal Evaluation for lab (25 Marks)

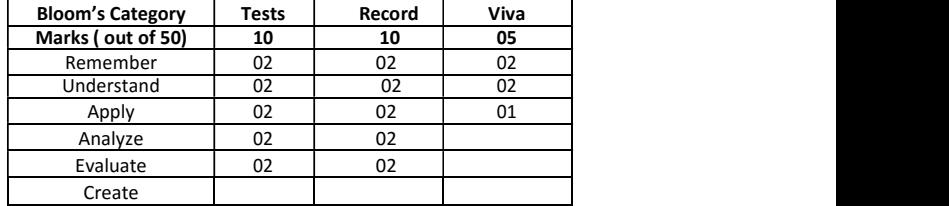

# SEE – Semester End Examination (50 Marks – Theory)

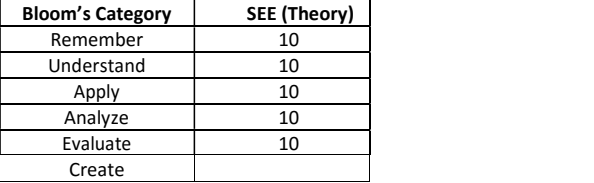

# SEE – Semester End Examination (25 Marks- Lab)

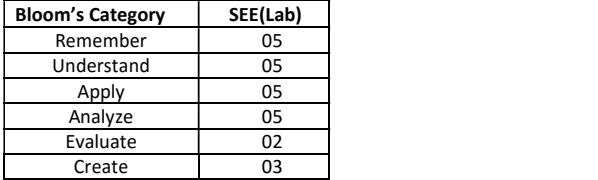

# AUTOMOTIVE THERMODYNAMICS

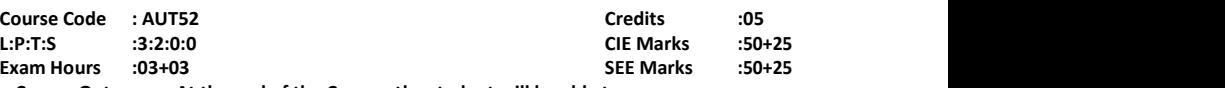

Course Outcomes: At the end of the Course, the student will be able to:

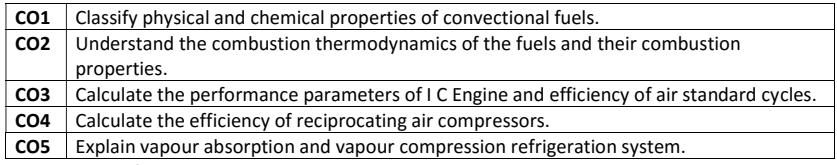

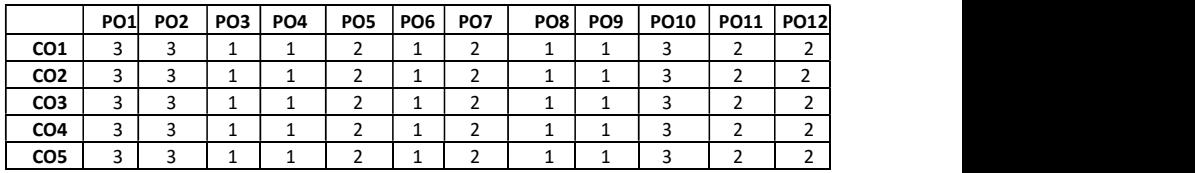

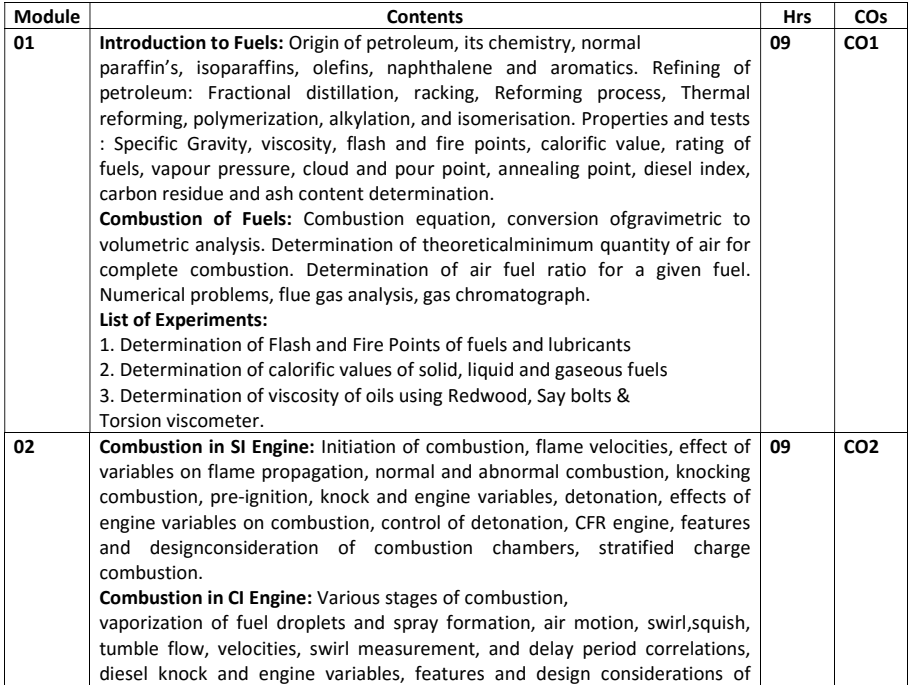

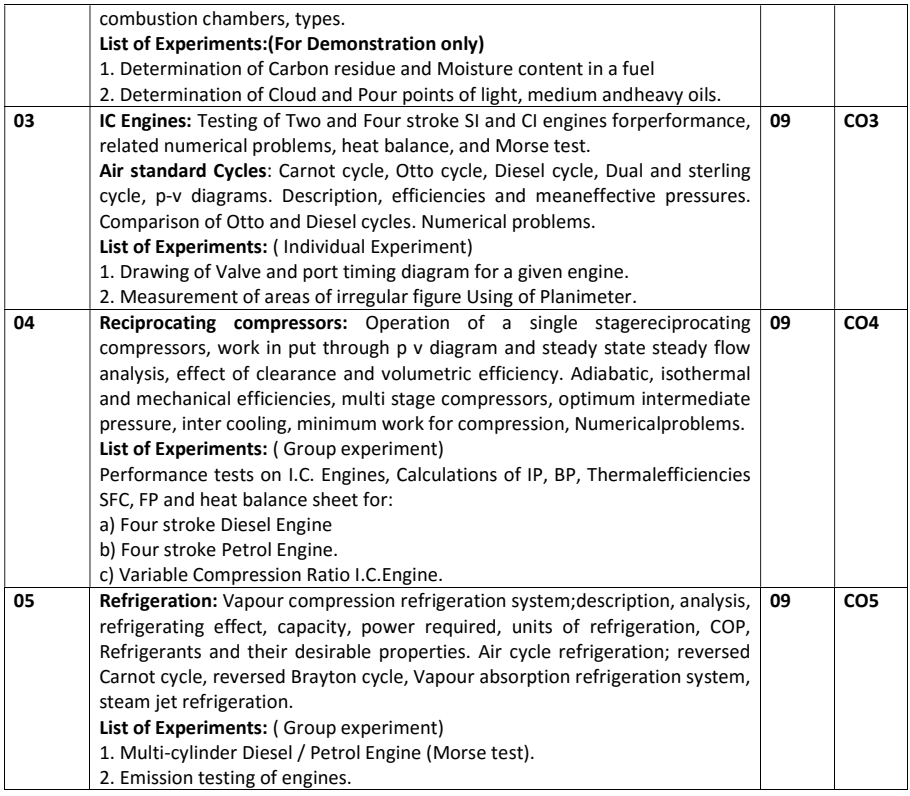

## Text Books:

- 1. Mathur. M. L., and Sharma. R. P."A Course in Internal Combustion Engines", DhanpatRai Publications (P) Ltd.25<sup>th</sup> Edition, 2014
- 2. P.K. Nag, " Basic and applied Thermodynamics", Tata McGraw Hill Pub.Co.2<sup>nd</sup> Edition, 2009
- 3. B.K. Venkahna, "Applied Thermodynamics", PHI,New Delhi
- 4. S.P. Sharma & Chandra Mohan, " Fuels & Combustion", Tata McGraw-Hill, New Delhi,1987

## Reference Books:

- 1. Ganesan V, "Internal combustion engines", 4th edition, Tata McGraw Hill Education, 2012
- 2. John B.Heywood, " Internal Combustion Engine Fundamentals", McGraw Hill Book, 1998
- 3. Yunus,"A. Cenegal and Michael A.Boies,Thermodynamics", An engineering approach, Tata Me Graw Hill pub. Co., 2002,

MOOC: http://nptel.ac.in/courses/112104033/

# Assessment Pattern:

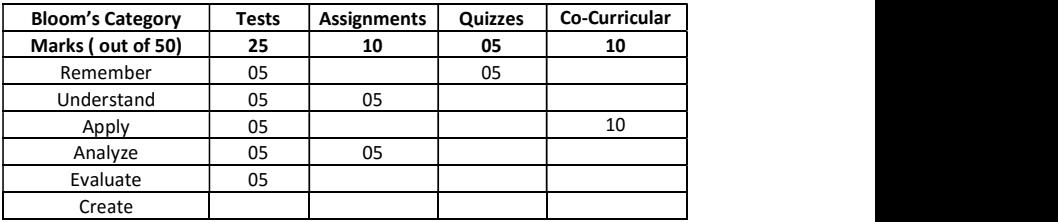

## CIE- Continuous Internal Evaluation for theory (50 Marks)

## CIE- Continuous Internal Evaluation for lab (25 Marks)

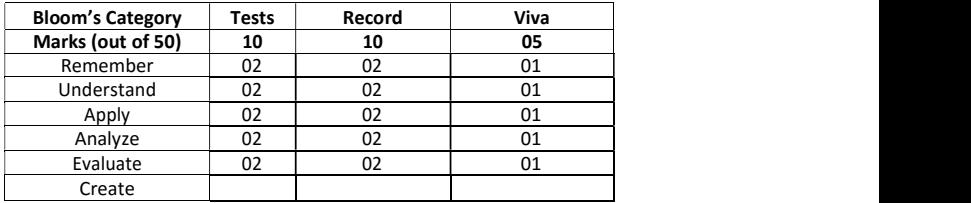

# SEE – Semester End Examination (50 Marks – Theory)

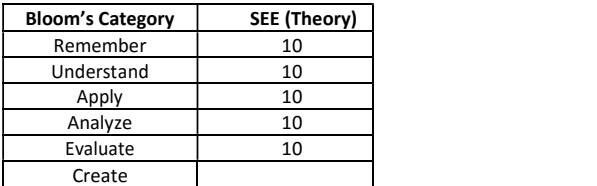

# SEE– Semester End Examination(25 Marks- Lab)

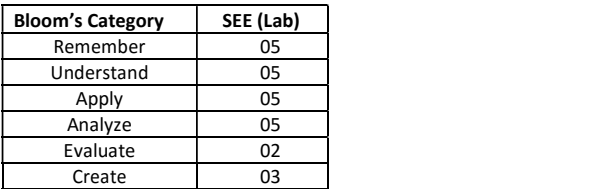

# VEHICLE AUXILIARY SYSTEMS

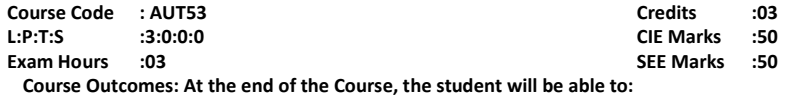

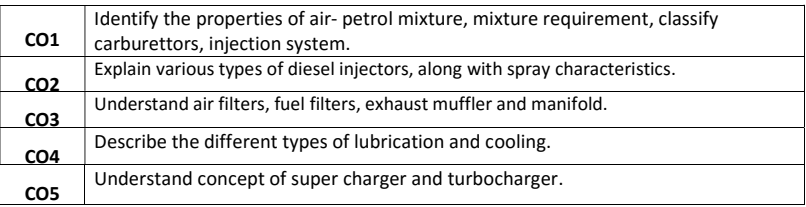

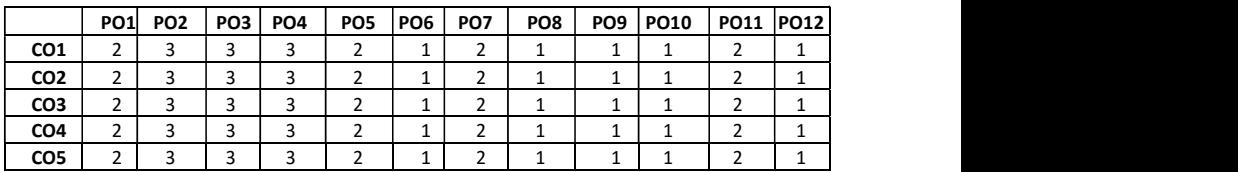

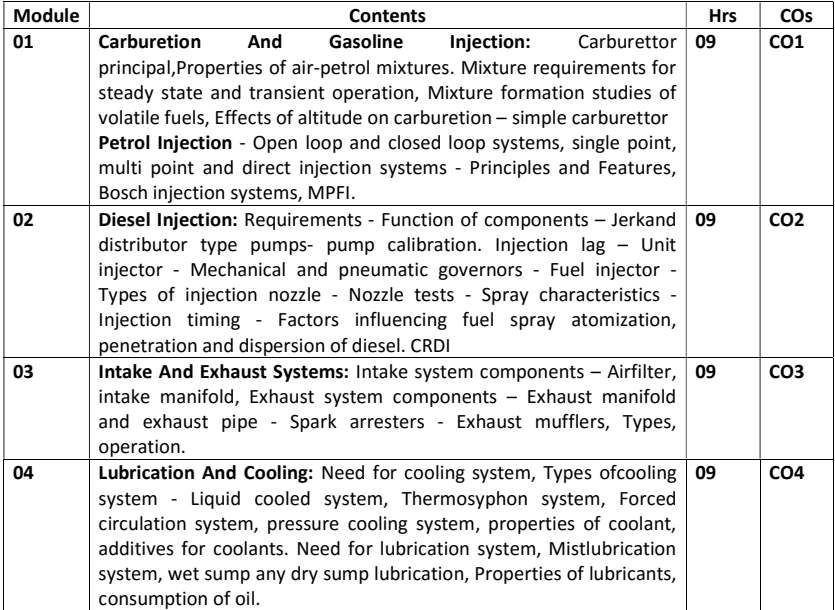

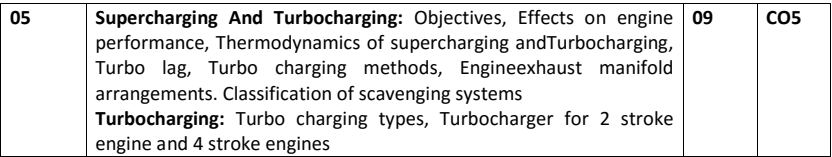

## Text Books:

- 1. Ganesan V, "Internal combustion engines", 4th edition, Tata McGraw Hill Education, 2012. ISBN: 1259006190
- 2. Rajput R. K, "A textbook of Internal Combustion Engines", 2nd edition, Laxmi Publications (P) Ltd,.
- 3. Mathur,M.L., and Sharma,R.P., "A Course in Internal Combustion Engines", DhanpatRai Publications (P) Ltd.25<sup>th</sup> Edition, 2014 ISBN: 9788189928469

#### Reference Books:

- 1. Ramalingam K. K, "Internal Combustion Engine", Scitech Publication (India) Pvt.Ltd. 2011. ISBN: 9788188429486
- 2. Duffy Smith, "Auto Fuel Systems", The Good Heart Willcox Company Inc., Publishers, 1987.
- 3. Crouse W.H, Anglin D.L, "Automotive Transmission and Power Trains construction", McGraw Hill, 10<sup>th</sup> Edition, 2008, ISBN: 9780070634350
- 4. Dr.Kirpal Singh. "Automobile Engineering Vol-I1" Standard Publications, 13<sup>th</sup> Edition. 2013. ISBN: 9788180141966

## Assessment Pattern:

CIE- Continuous Internal Evaluation for theory (50 Marks)

| <b>Bloom's Category</b> | <b>Tests</b> | Assignments | Quizzes | <b>Co-Curricular</b> |
|-------------------------|--------------|-------------|---------|----------------------|
| Marks (out of 50)       | 25           | 10          | 05      | 10                   |
| Remember                | 05           |             | 05      |                      |
| Understand              | 05           | 05          |         |                      |
| Apply                   | 10           | 05          |         | 10                   |
| Analyze                 | 05           |             |         |                      |
| Evaluate                |              |             |         |                      |
| Create                  |              |             |         |                      |

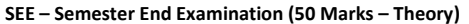

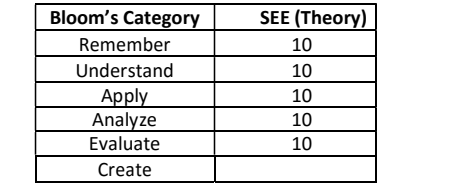

# DESIGN OF MACHINE ELEMENTS

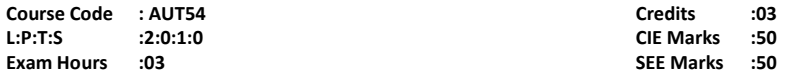

# Course Outcomes: At the end of the Course, the student will be able to:

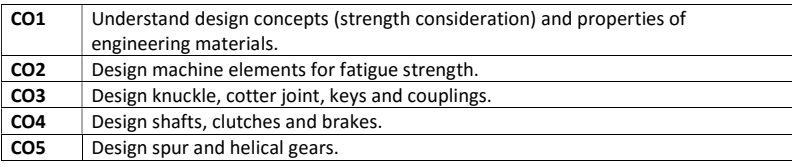

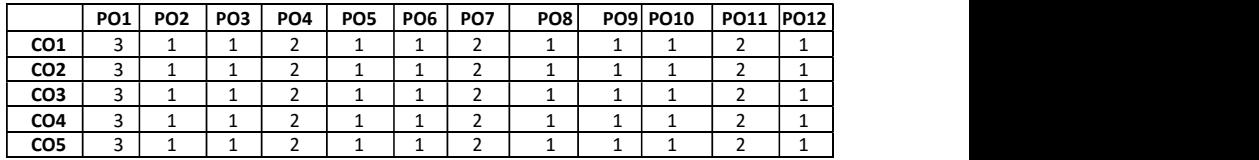

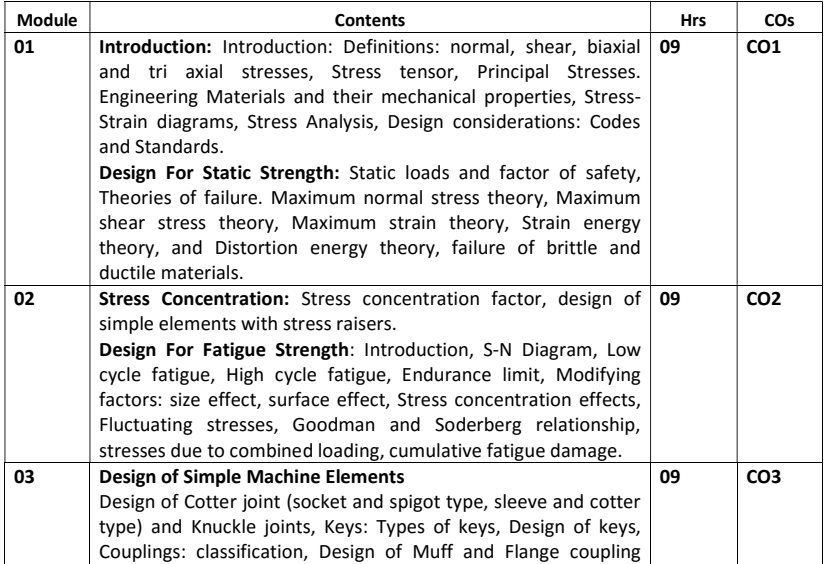

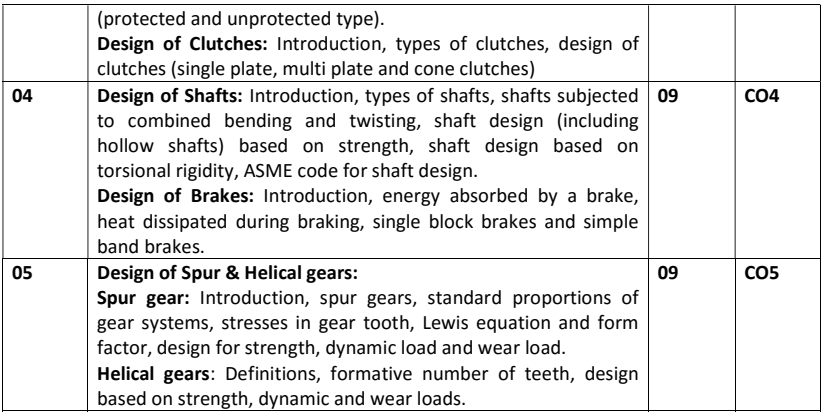

#### Design Data Hand Books:

- 1. K. Mahadevan and K.Balaveera Reddy, "Design Data Hand Book": CBS Publication, 4th Revised Edition, 2013.
- 2. K. Lingaiah , "Machine Design Data Hand Book" Voll, Suma Publishers, 4th Edition, 2006.
- 3. K.Lingaiah "Machine Design Data Hand Book" –Vol II:, Suma Publishers, 8th Edition,2006.

## Text Books:

- 1. R.S. Khurmi and J.K. Gupta "A text book of Machine Design", S. Chand & co, 25th Revised Edition, 2005.
- 2. V.B. Bhandari, "Design of Machine Elements", Tata McGraw Hill Publishing Company, 4th Edition, 2016.

#### Reference Books:

- 1. Robert L. Norton ,"Machine Design", Pearson Education India, 5th Edition, 2013.
- 2. Shigley, "Mechanical Engineering Design", McGraw Hill Education, 10th Edition, 2016.
- 3. J.B.K. Das, "Design of Machine design-I", Sapna book house, 2nd Edition, 2015.
- 4. J.B.K. Das, "Design Of Machine design-II", Sapna book house, 3rd Edition, 2016.

## MOOCs:

- 1. http://nptel.iitg.ernet.in/
- 2. http://www.nptelvideos.in/2012/12/design-of-machine-elements.html

# Assessment Pattern:

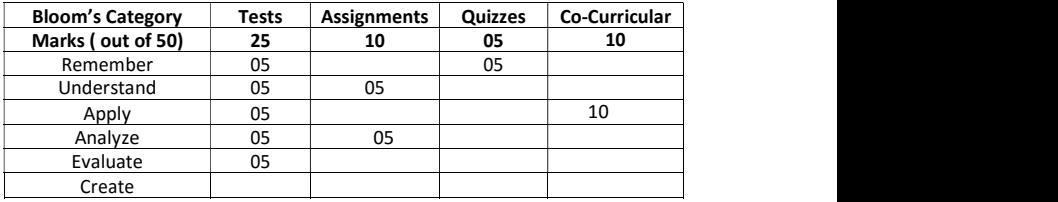

# CIE- Continuous Internal Evaluation for theory (50 Marks)

# SEE – Semester End Examination (50 Marks – Theory)

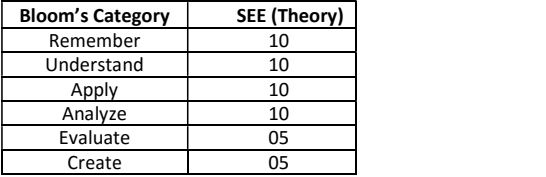

# THEORY OF MACHINES

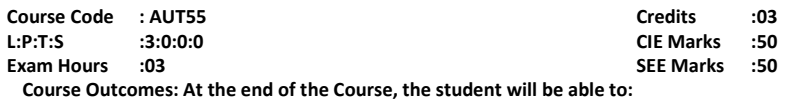

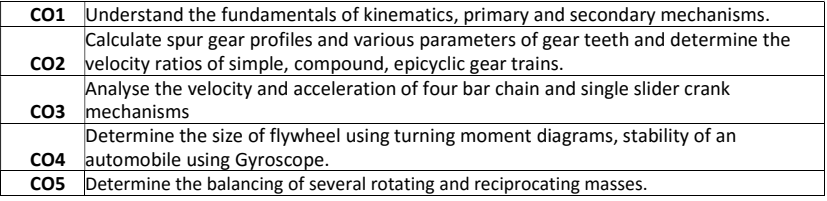

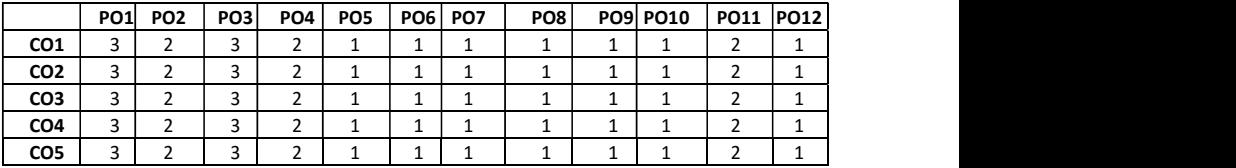

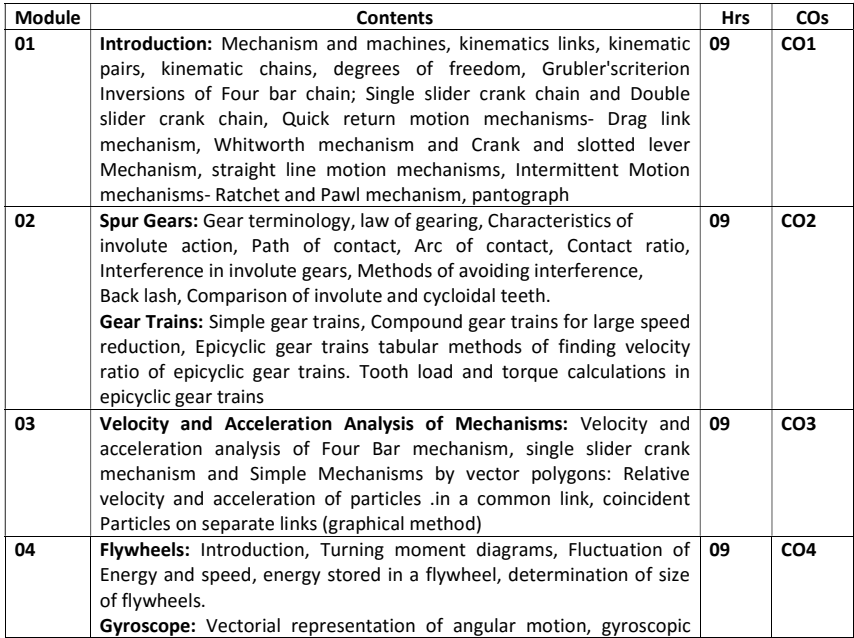

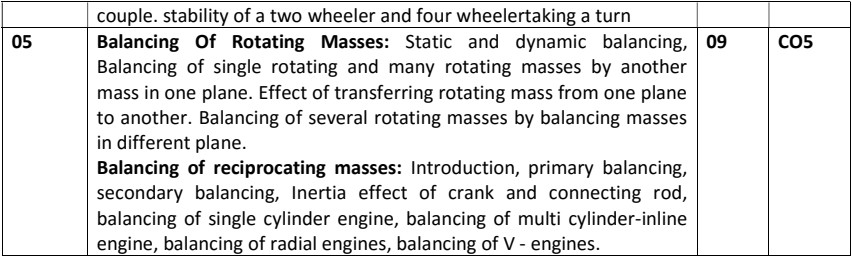

### Text Books:

- 1. Rattan S.S. "Theory of Machines" Tata McGraw Hill Publishing Company Ltd"., NewDelhi, 4th Edition, 2014, ISBN: 9789351343479
- 2. V.P. Singh "Theory of Machines" , DhanpatRai& Co., 4th Edition, 2014, ISBN:9788177000665
- 3. Sadhu Singh "Theory of Machines", Pearson Publications, 2nd Edition, 2012, ISBN:9788177581270

# Reference Books:

- 1. R.S.Khurmi and J.K.Gupta "Theory of Machines", S.Chand and Co., 33rd Edition, 2014,ISBN: 9788121925242
- 2. P.L. Ballaney "Theory of Machines", Khanna Publishers, 26th Edition, 2011, ISBN: 9788174091222
- 3. Dr. J.S. Brar and Dr. R.K. Bansal "Theory of Machines"", Laxmi Publications, 4th Edition, ISBN: 9788131808054

#### MOOCs:

- 1. Dynamics (https://www.edx.org/course/dynamics-mitx-2-03x)
- 2. NPTEL Course: "Dynamics of Machines" (http://nptel.ac.in/courses/112104114)

#### Assessment Pattern:

#### CIE- Continuous Internal Evaluation for theory (50 Marks)

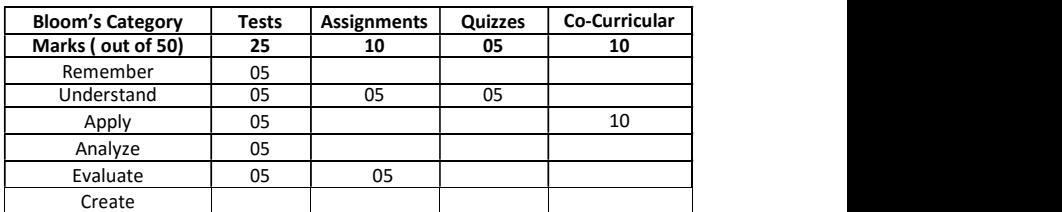

## SEE – Semester End Examination (50 Marks – Theory)

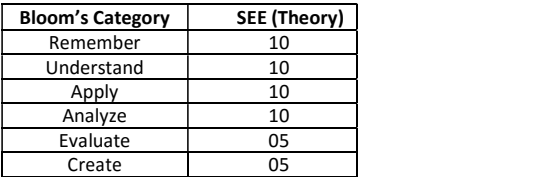

# PROFESSIONAL ELECTIVES- GROUP 1

# ENGINEERING ECONOMICS AND AUTOMOTIVE COST ESTIMATION

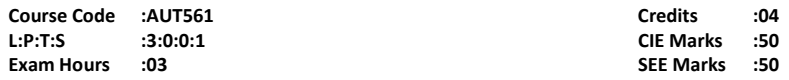

#### Course Outcomes: At the end of the Course, the student will be able to:

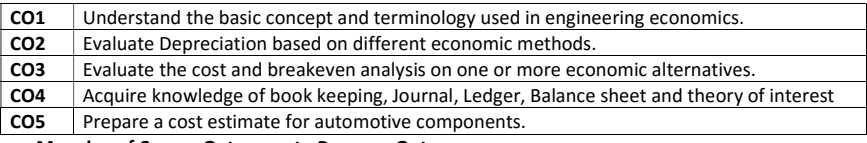

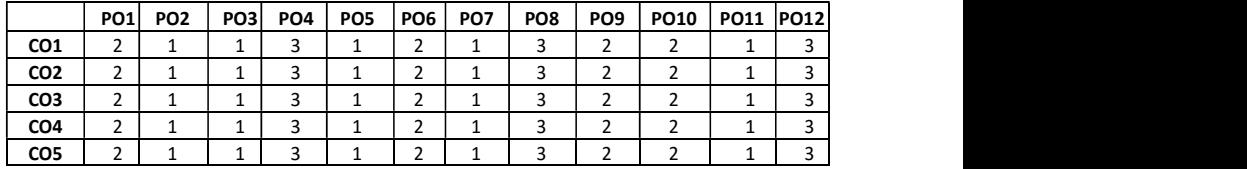

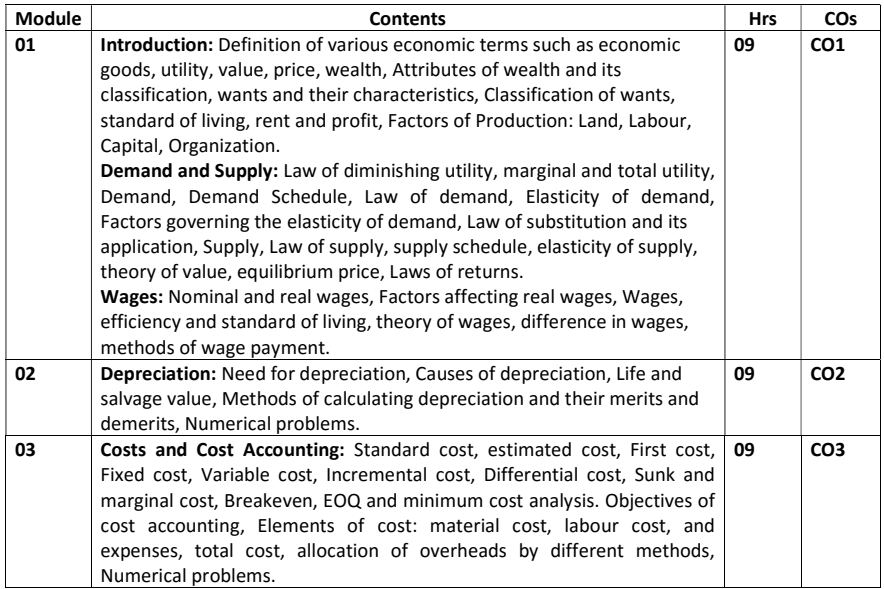

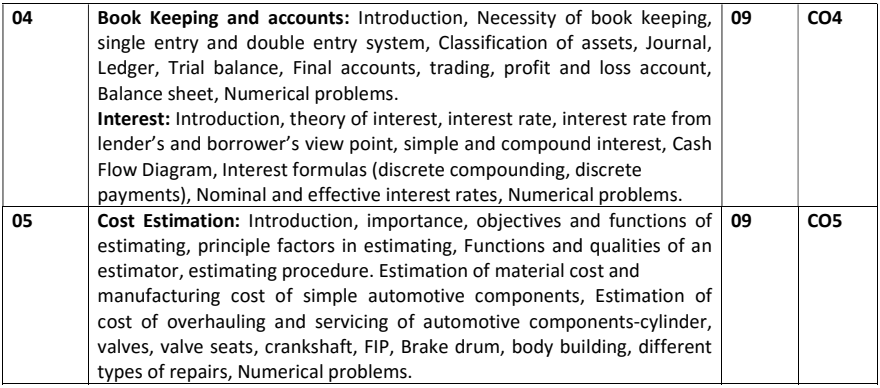

### SELF STUDY:

#### Student has to do Case study on Depreciation value of different types of vehicle

#### Text Books:

- 1. Tara Chand, Nem Chand and Brothers, "Engineering Economics", Roorkee, 14th Edition, 2012
- 2. Thuesen, G. J. and Fabrycky, W. J, "Engineering Economy", Prentice Hall of India Pvt. Ltd, 5th Edition, 2009
- 3. T. R. Banga and S. C. Sharma, "Mechanical Estimating and Costing", Khanna Publishers, Delhi, 7th Edition, 2015

## Reference Books:

- 1. T. R. Banga and S. C. Sharma,"Industrial Organization and Engineering Economics", Khanna Publishers, New Delhi- 2015.
- 2. D. Kannappan et al, "Mechanical Estimating and Costing", Tata McGraw Hill Publishing Company Ltd., New Delhi
- 3. O. P. Khanna, ."A Text Book of Mechanical Estimating and Costing", DhanpatRai Publications Pvt. Ltd., New Delhi-2013
- 4. O. P. Khanna, " Industrial Engineering and Management", DhanpatRai and Sons, New Delhi,
- 5. 13th Edition, 2010 I. M. Pandey "Financial Management", Vikas Publishing House Pvt. Ltd., New Delhi, 9th Edition, 2008
- 6. Riggs, David D. Bedworth and Sabah U. Randhawa "Engineering Economics",James L., Tata McGraw-Hill Publishing Co. Ltd., New Delhi, 4th Edition, 2009

#### MOOCs:

1. http://nptel.ac.in/courses/112107209/

# Assessment Pattern:

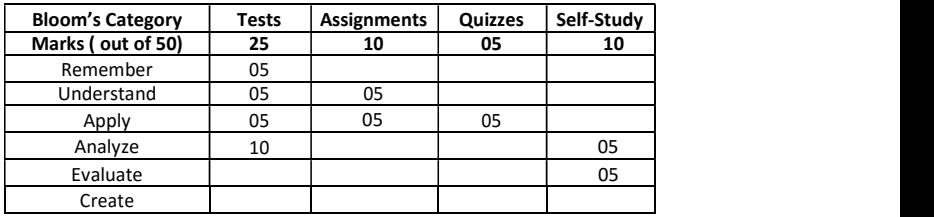

# CIE- Continuous Internal Evaluation for theory (50 Marks)

# SEE – Semester End Examination (50 Marks – Theory)

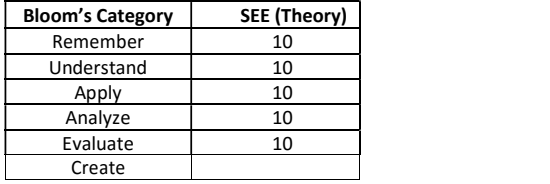

# MANAGEMENT AND ENTREPRENEURSHIP

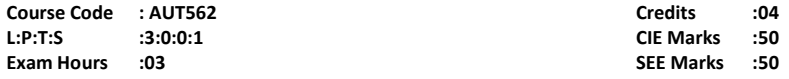

# Course Outcomes: At the end of the Course, the student will be able to:

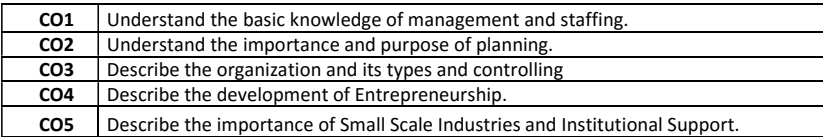

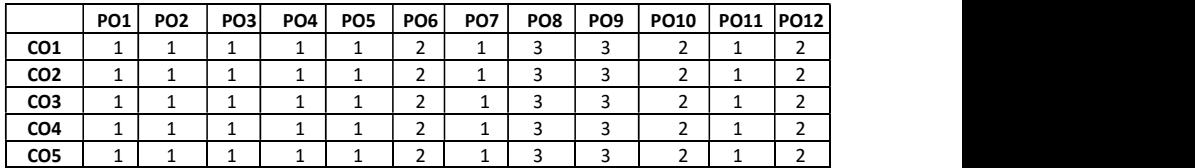

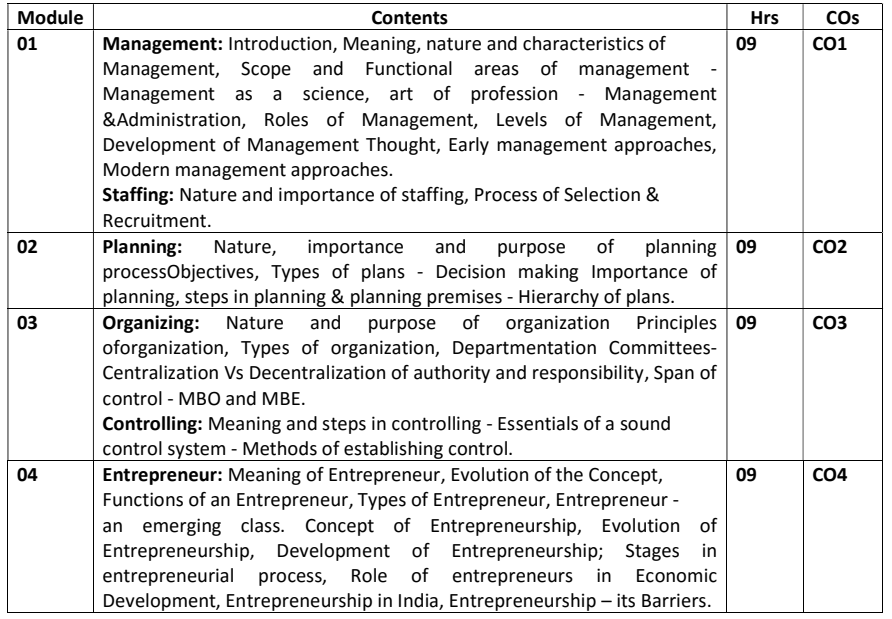

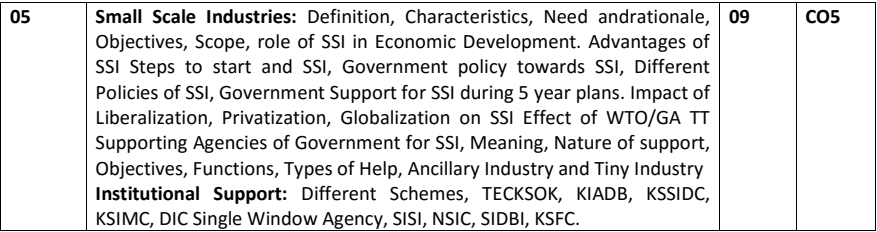

#### SELF STUDY:

#### Student has to do case study on the various government policies towards small scaleindustries

#### Text Books:

- 1. P. C.Tripathi, P.N. Reddy, "Principles of Management", Tata McGraw Hill
- 2. VasantDesai,"Dynamics of Entrepreneurial Development &Management",Himalaya Publishing House
- 3. Poornima. M. Charantimath, "Entrepreneurship Development", Small BusinessEnterprises Pearson Education - 2006

## Reference Books:

- 1. RobersLusier Thomson,"ManagementFundamentals",Concepts, Application, SkillDevelopment
- 2. S.S.Khanka, "Entrepreneurship Development"- S.Chand& Co.
- 3. Stephen Robbins "Management", Pearson Education/PHI 17th Edition, 2003.

#### Assessment Pattern:

## CIE- Continuous Internal Evaluation for theory (50 Marks)

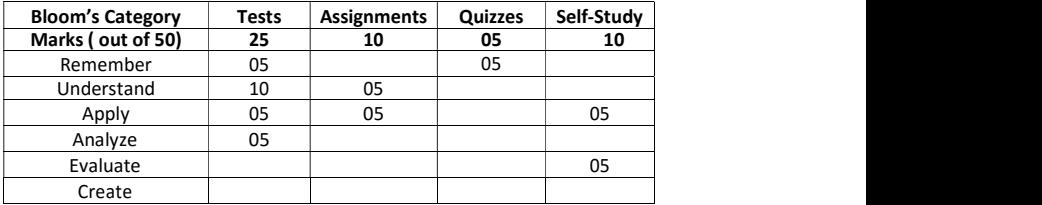

#### SEE SEMETSER END EXAMINATION(50 Marks – Theory)

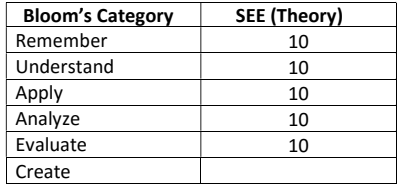

# STATISTICAL QUALITY CONTROL

# Course Code: AUT563 Credits:04 Exam Hours:03 SEE Marks: 50

CIE Marks:50

Course Outcomes: At the end of the Course, the student will be able to:

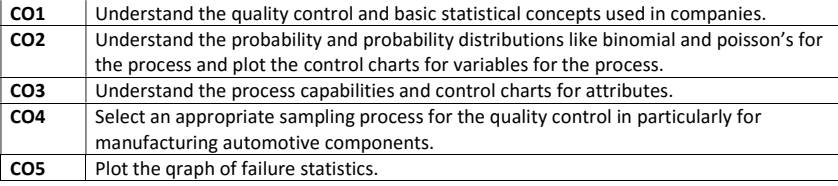

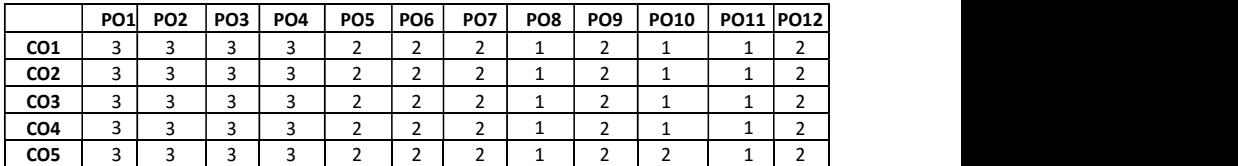

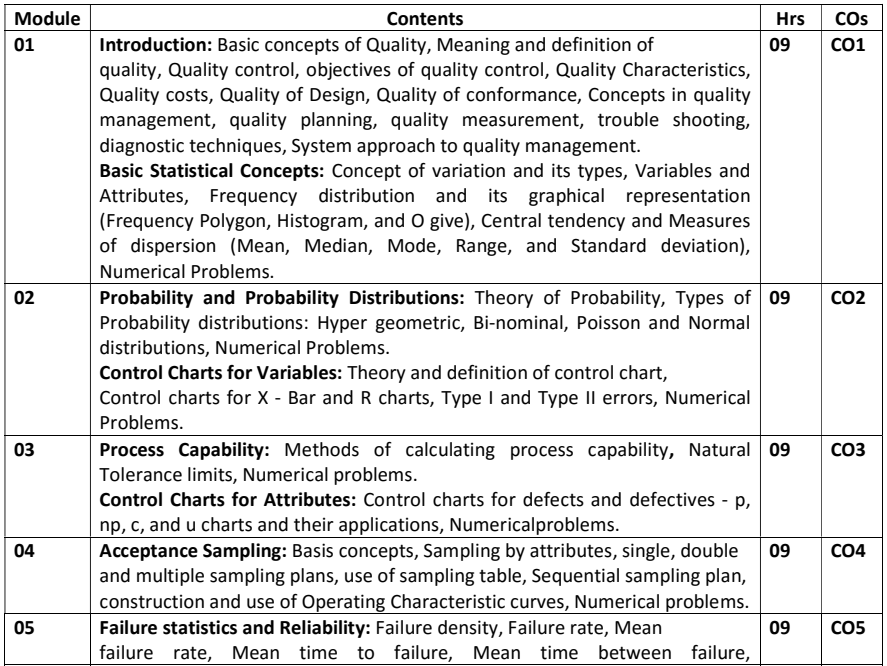

maintainability, Availability, Concepts and meaning of reliability, Reliability prediction, Bath tub curve, component and system reliability, redundancy and its uses, interaction between reliability and maintenance, Numerical problems.

#### SELF STUDY:

#### Case study on quality control technique used in any small or mid Cap Company

#### Text Books:

- 1. E. L. Grant and R.S.Leavenworth,"Statistical Quality Control",Tata McGraw- Hill publishing Co.Ltd., New Delhi,7th edition,2014, ISBN: 9780070435551
- 2. L.S. Srinath "Concepts in Reliability Engineering", East-west press pvt ltd, 2nd edition, 2007,isbn:9788176710480

#### Reference Books:

- 1. R. C. Gupta, "Statistical Quality Control", Khanna Publishers, Delhi,1st edition, 2013, ISBN EBK0029239
- 2. Gerald M. Smith,"Statistical Process Control and Quality Improvement", Pearson Prentice Hall, 5th edition, 2013,ISBN:978013049036
- 3. Manohar Mahajan," Statistical Quality Control", DhanpatRai and Sons, New Delhi,  $1st$ edition,2012,9788177000399
- 4. Montgomery Douglas C, " Introduction to Statistical Quality Control", John Wiley and Sons, Inc,Hoboken,7thedition,2013, 9781118146811

#### Assessment Pattern:

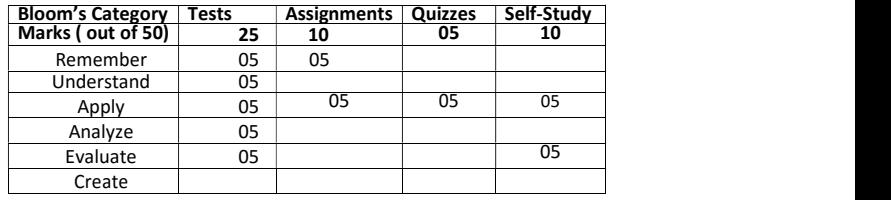

#### CIE- Continuous Internal Evaluation for theory (50 Marks)

#### SEE- SEMESTER END EXAMINATION (50 Marks- Theory)

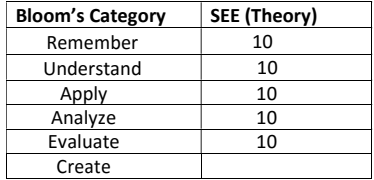

# TOTAL QUALITY MANAGEMENT

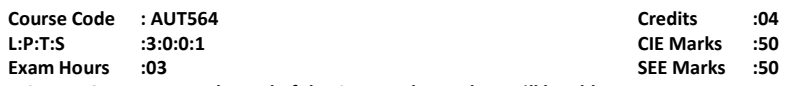

Course Outcomes: At the end of the Course, the student will be able to:

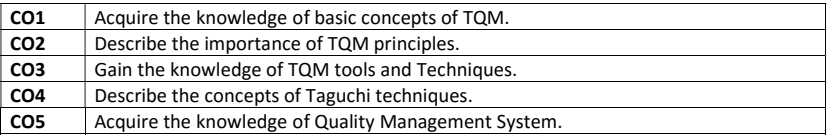

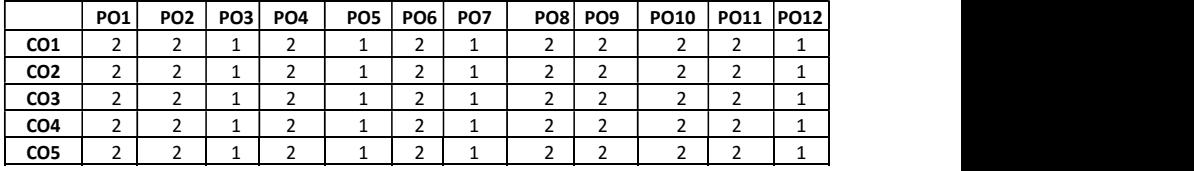

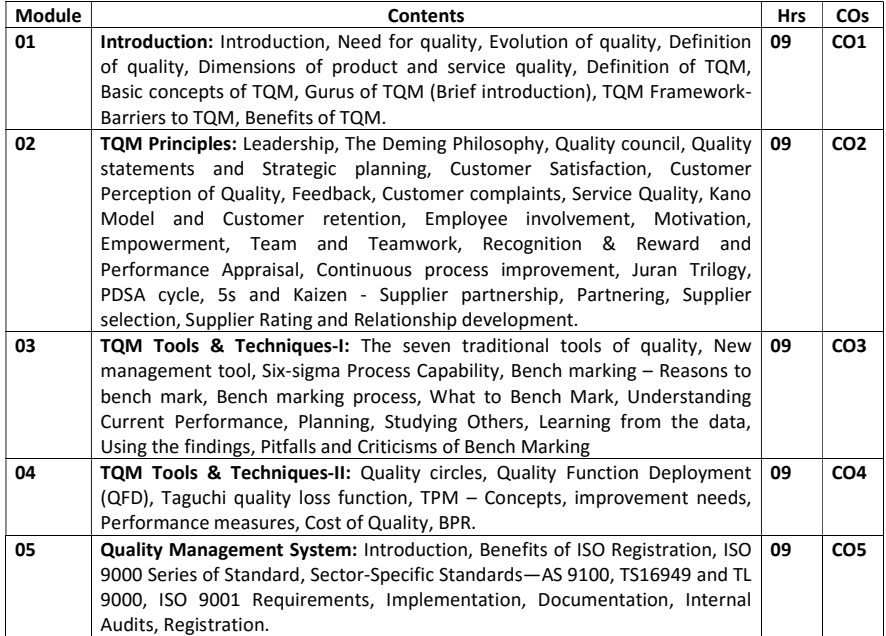

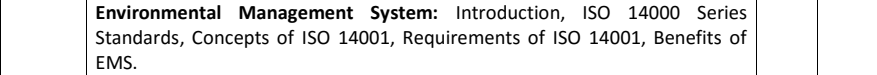

#### SELF STUDY:

#### Case study on TQM applied to automotive industry

## Text Books:

1. Dale H.Besterfiled, Carol B.Michna,Glen H. Besterfield,MaryB.Sacre,HemantUrdhwareshe and RashmiUrdhwareshe, "Total Quality Management",PearsonEducation Asia, Revised Third Edition, Indian Reprint, Sixth Impression,2013.

#### Reference Books:

- 1. R. Evans and William M. Lindsay, "The Management and Control of Quality", South Western (Thomson Learning) (6th Edition),2005.
- 2. Oakland, J.S."TQM Text with Cases", Butterworth Heinemann Ltd., Oxford, Third Edition, 2003.
- 3. Suganthi,L and Anand Samuel, "Total Quality Management", Prentice Hall (India) Pvt. Ltd., 2006 .
- 4. Janakiraman,B and Gopal, R.K,"Total Quality Management Text and Cases",Prentice Hall (India) Pvt. Ltd., 2006.

#### Assessment Pattern:

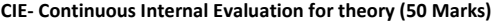

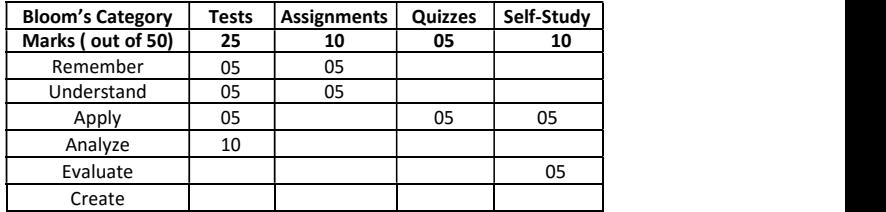

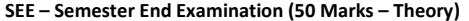

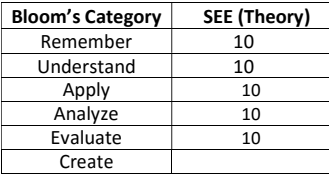

# VEHICLE TRANSPORT MANAGEMENT

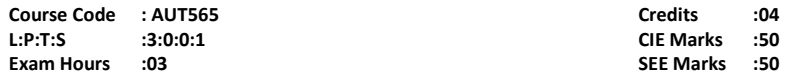

# Course Outcomes: At the end of the Course, the student will be able to:

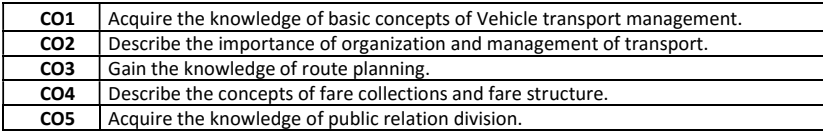

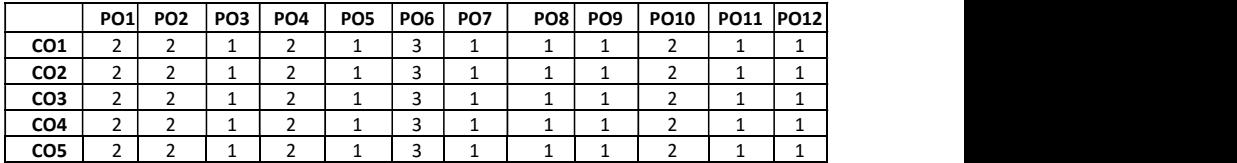

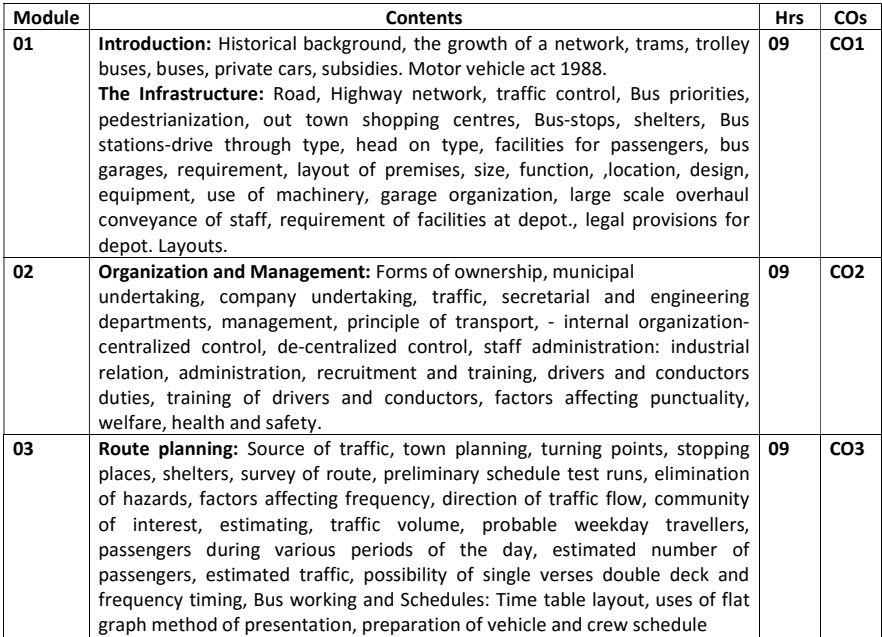

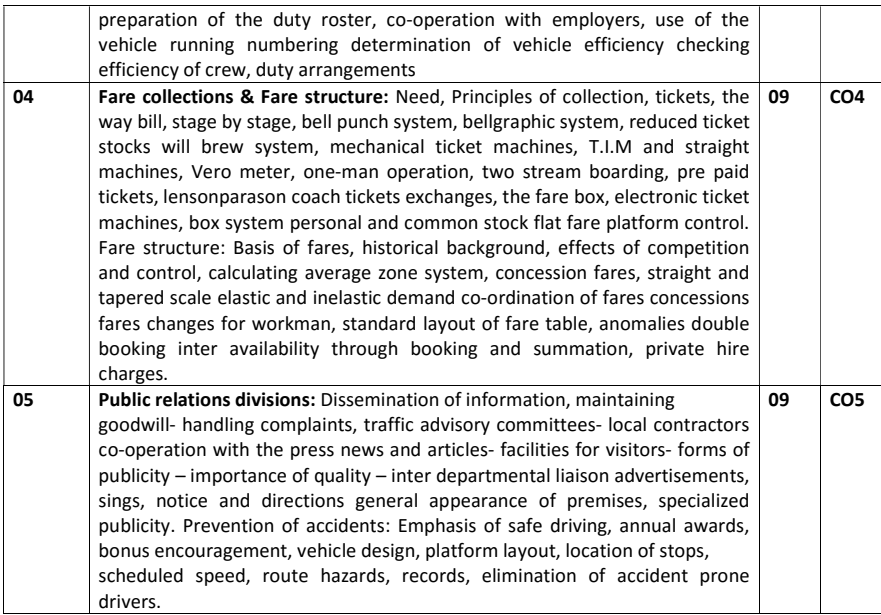

### SELF STUDY:

# Case Study on different bus layouts in the city

#### Text Books:

- 1. L.D.Kitchen, Iliffe&Sons,"Bus operation", London
- 2. Rex W. Faulks,"Bus & coach operation Butterworth", Version Of 1987, London

# Reference Books:

- 1. "Compendium of transport terms" Cirt, Pune.
- 2. "M.V. Act 1988" Central Law Agency, Allahabad.
- 3. R.J. Eaton "The elements of transportation".
- 4. C.S. Dubbar- "Goods vehicle operation".
- 5. L.D. Kitchen "Road transport law".
- 6. G B S Narang,"Automobile engineering", Khanna Publications.
- 7. H B Keshwani ,"Automobile engineering".
- 8. R B Gupta, "Automobile engineering", satyaprakashan, New Delhi.

# Assessment Pattern:

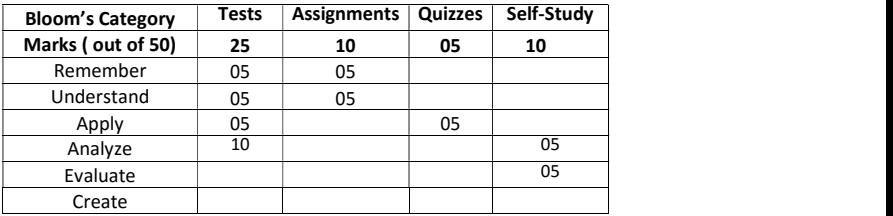

# CIE- Continuous Internal Evaluation for theory (50 Marks)

# SEE – Semester End Examination (50 Marks – Theory)

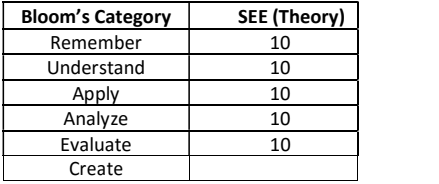
# SIXTH SEMESTER SYLLABUS

## FINITE ELEMENT METHOD

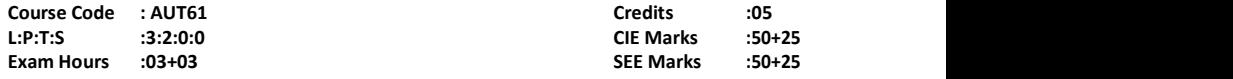

## Course Outcomes: At the end of the Course, the student will be able to:

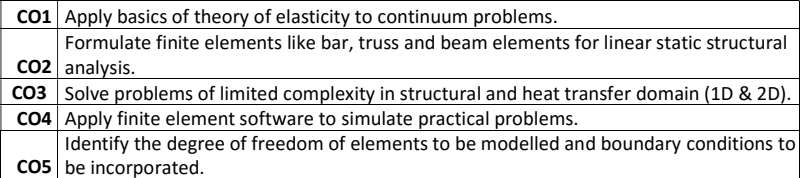

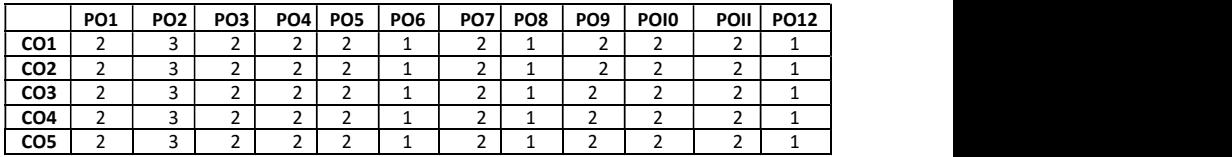

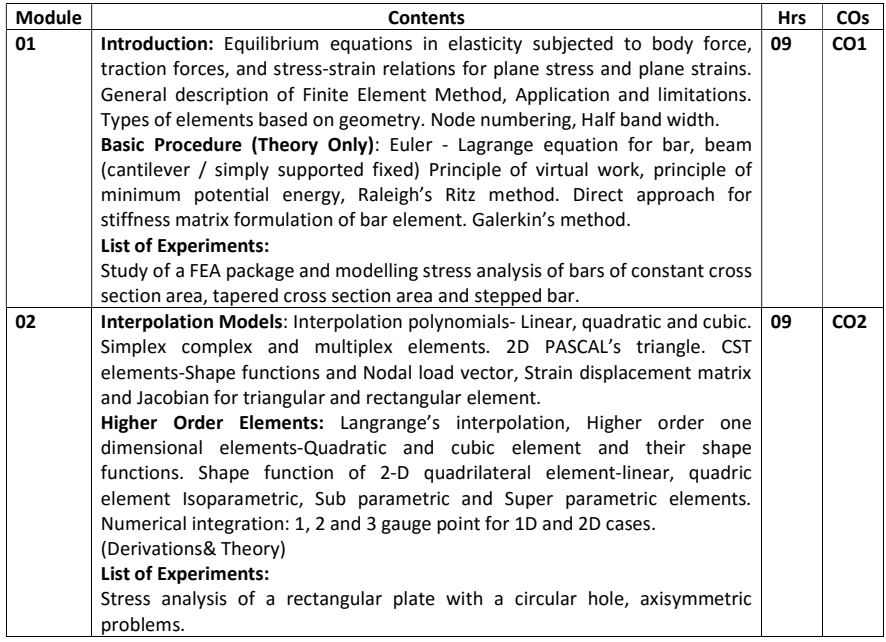

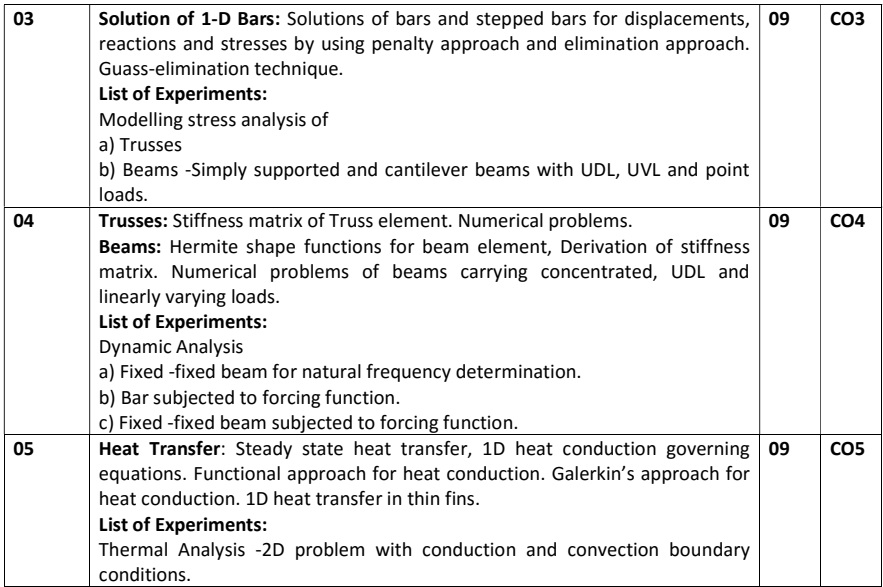

### Text Books:

- 1. T. R. Chandrupatla and A. D. Belegundu, "Introduction to Finite Elements in Engineering ", 4th Edition, Pearson Education, 2011.
- 2. S.S. Rao "The Finite Element Method in Engineering", Elsevier, 5th Edition, 2010.

#### References Books:

- 1. Bathe, K. J" Finite Element Procedures",Cambridge, 2007. ISBN: 9780979004902.
- 2. Robert D. Cook, David S. Malkus and Michael E. Plesha, "Concepts and Applicationsof Finite Element Analysis", John Wiley & Sons.2003
- 3. J.N.Reddy"Finite Element Method", McGraw –Hill International Edition.
- 4. Daryl. L. Logon "Finite Element Methods", Thomson Learning 3rd edition, 2001.
- 5. C.S.Krishnamurthy," Finite Element Analysis", Tata McGraw Hill Publishing Co.Ltd, New Delhi, 1995.
- 6. P.Seshu"Text book of Finite Element analysis", Prentice Hall of India.

### MOOCs:

- 1. Finite Element Method (FEM) Analysis and Applications https://www.edx.org/course/finite-element-method-fem-analysis-tsinghuax- 70120073x
- 2. A Hands-on Introduction to Engineering Simulations
- 3. https://www.edx.org/course/hands-introduction-engineering-cornellx-engr2000x
- 4. http://nptel.ac.in/courses/112104115/
- 5. https://www.coursetalk.com/providers/mit/courses/finite-element-analysis-ofsolidsand-fluids-i
- 6. https://online-learning.tudelft.nl/courses/linear-modeling-fem/

#### Assessment Pattern:

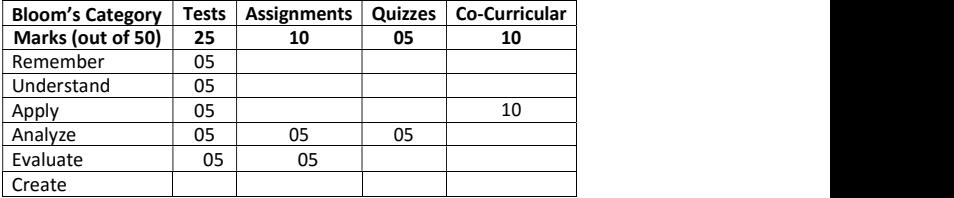

## CIE- Continuous Internal Evaluation (50 Marks)

#### CIE- Continuous Internal Evaluation for lab (25 Marks)

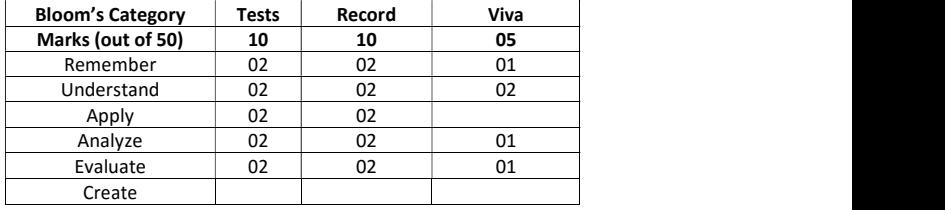

## SEE – Semester End Examination (50 Marks – Theory)

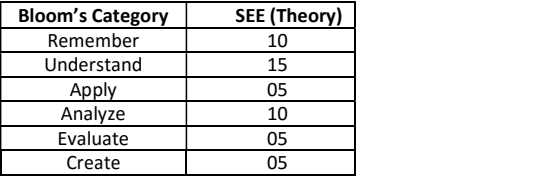

#### SEE– Semester End Examination (25 Marks- Lab)

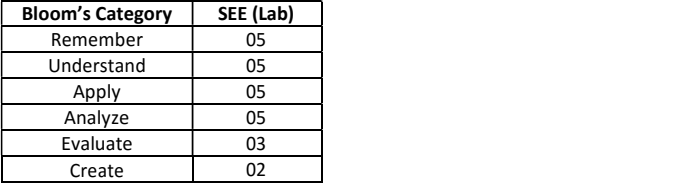

## AUTOMOTIVE TRANSMISSION

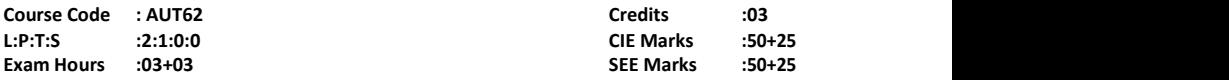

## Course Outcomes: At the end of the Course, the student will be able to:

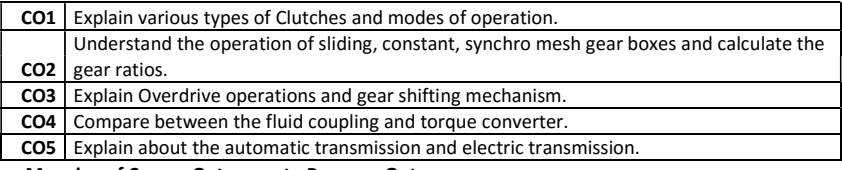

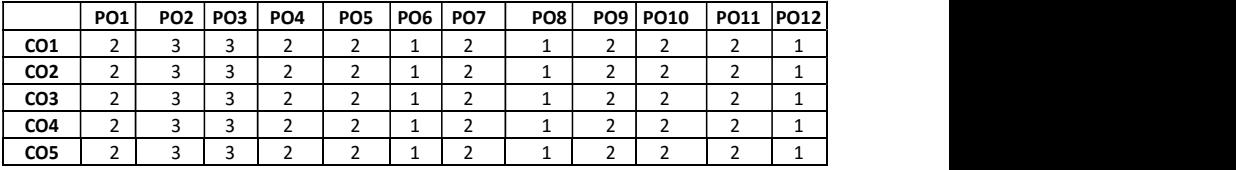

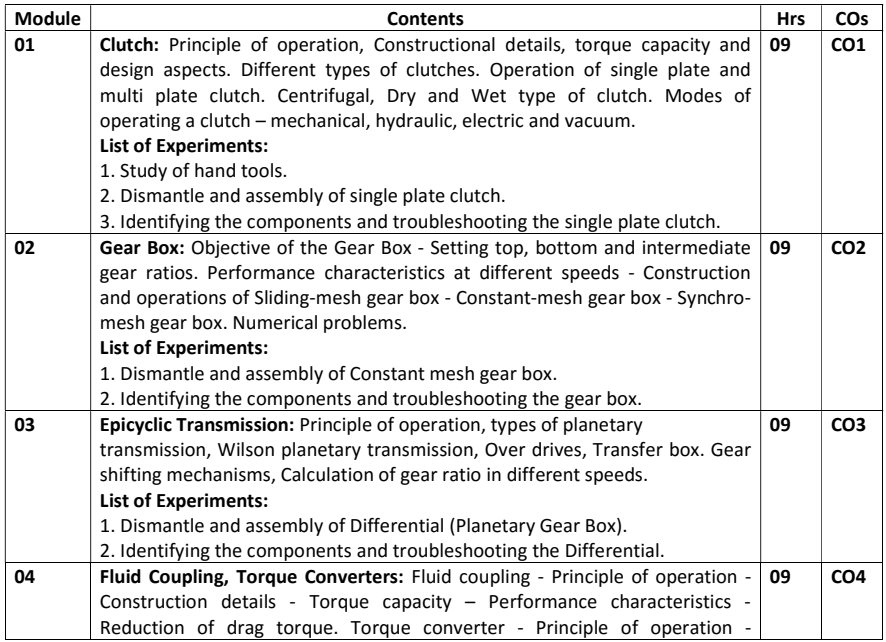

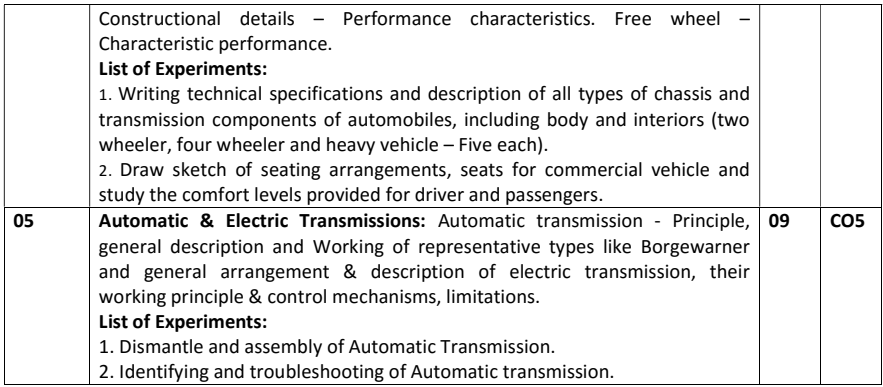

#### Text Books:

- 1. N.K Giri, "Automotive Mechanics", Khanna Publication, New Delhi, 2015, ISBN: 8184092161
- 2. "Automotive Transmissions: Fundamentals, Selection, Design and Application", 2<sup>nd</sup> Edition, Springer, 2011.

#### Reference Books:

- 1. Heldt P. M, "Torque converters", Chilton Book Co., 1992. SAE Transactions 900550 & 930910.
- 2. Crouse W.H, Anglin D.L, "Automotive Transmission and Power Trains construction", McGraw Hill, 10th Edition, 2008, ISBN: 9780070634350
- 3. R.B.Gupta, "Automobile Engineering" Satya Publications, 9th Edition, 2015, ISBN: 8176848581
- 4. Dr.Kirpal Singh. "Automobile Engineering

#### Assessment Pattern:

#### CIE- Continuous Internal Evaluation for theory (50 Marks)

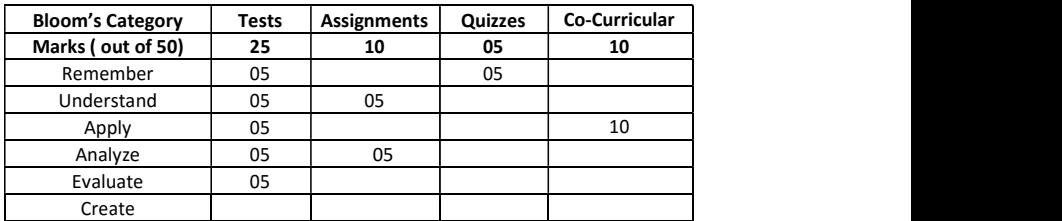

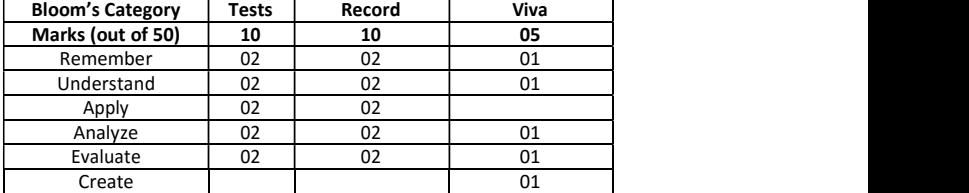

## CIE- Continuous Internal Evaluation for lab (25 Marks)

## SEE – Semester End Examination (50 Marks – Theory)

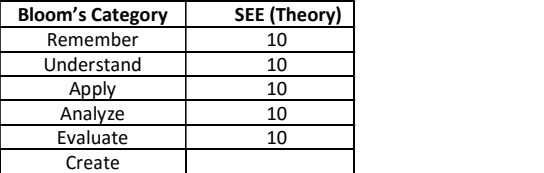

#### SEE– Semester End Examination (25 Marks- Lab)

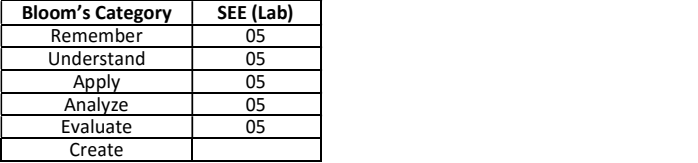

## AUTOMOTIVE CHASSIS AND SUSPENSION

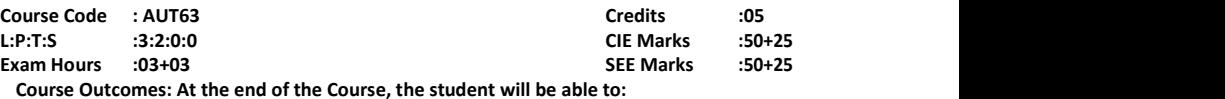

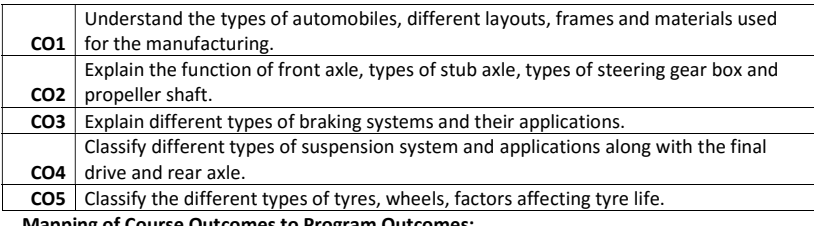

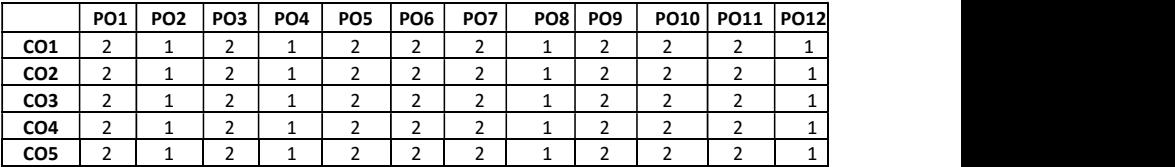

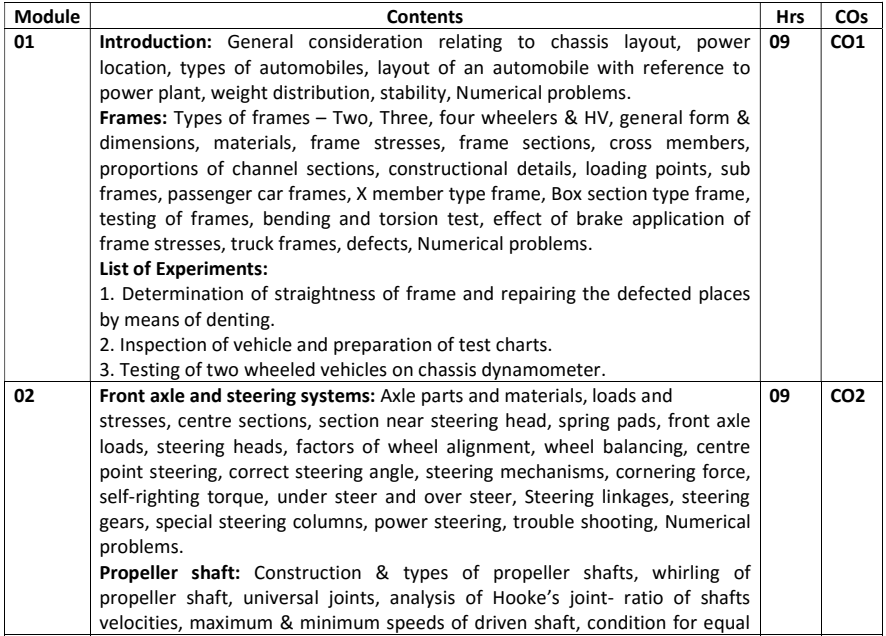

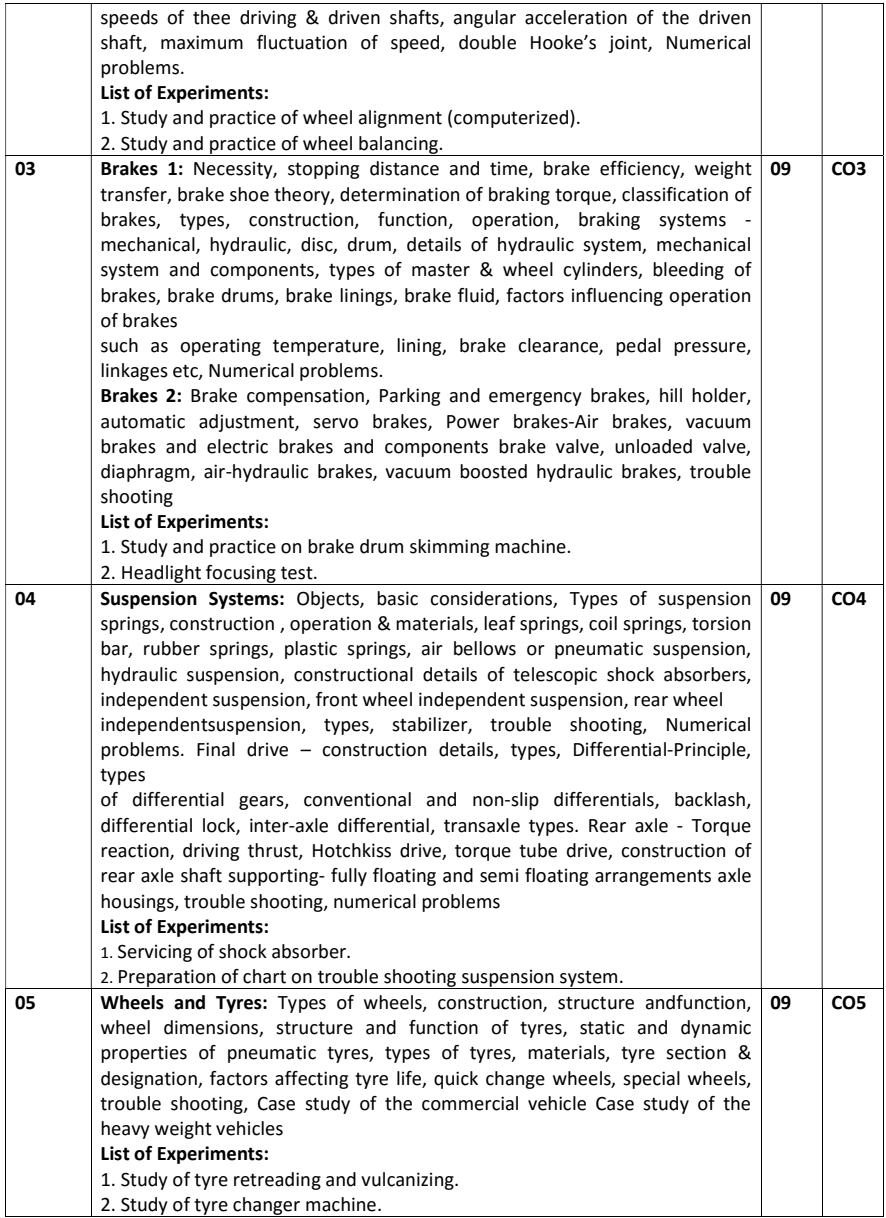

#### Text Books:

- 1. Kirpal Singh "Automobile Engineering VOL-1", Standard Publications, 13th edition, 2013, ISBN :9788180141966
- 2. N.K Giri, 'Automotive Mechanics', Khanna Publication, New Delhi, 2015, ISBN:81- 8409- 216-1

#### Reference Books:

- 1. Heldt.P.M, "Automotive Chassis", Chilton Co., New York, 2nd edition, 1990.
- 2. Tim Gilles, "Automotive Chassis-Brakes, Steering and Suspension", Thomson DelmerLearning, 2005.
- 3. JornsenReimpell, Helmut Stoll, "Automotive Chassis: Engineering Principles", Elsevier, 2nd edition, 2001.
- 4. Crouse W.H, Anglin D.L, "Automotive Mechanics", McGraw Hill, 10th edition, 2015. ISBN: 9780070634350
- 5. R.B.Gupta, "Automobile Engineering" Satya Publications, 9th Edition, 2015, ISBN: 81-7684-858-1
- 6. G.B.S. Narang "Automobile Engineering", Khanna Publishers, 5th edition, 1995, ISBN: 8174092161.
- 7. Joseph Heitner, "Automotive Mechanics", CBS Publishers, 1st edition, 2004, ISBN: 81-239- 08911

#### Assessment Pattern:

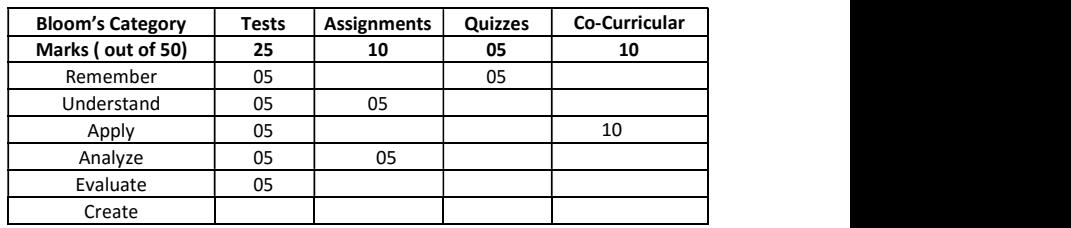

#### CIE- Continuous Internal Evaluation for theory (50 Marks)

#### CIE- Continuous Internal Evaluation for lab (25 Marks)

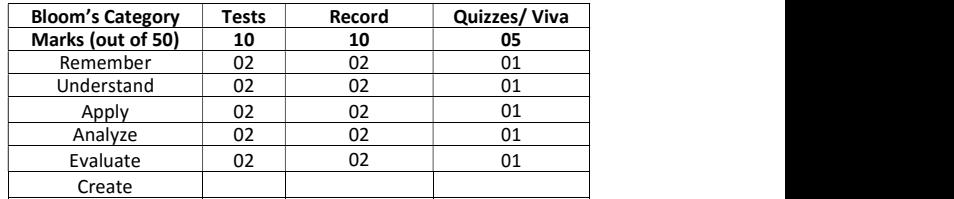

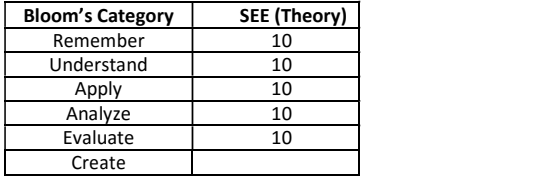

## SEE – Semester End Examination (50 Marks – Theory)

## SEE – Semester End Examination (25 Marks – Lab)

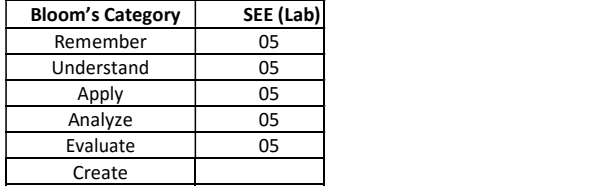

#### AUTOMOTIVE ELECTRICALS AND ELECTRONIC SYSTEMS

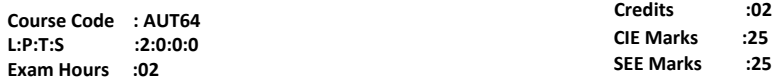

### Course Outcomes: At the end of the Course, the student will be able to:

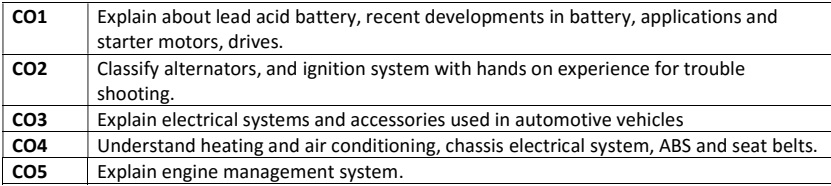

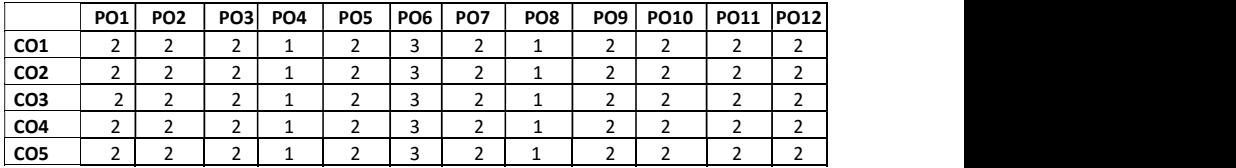

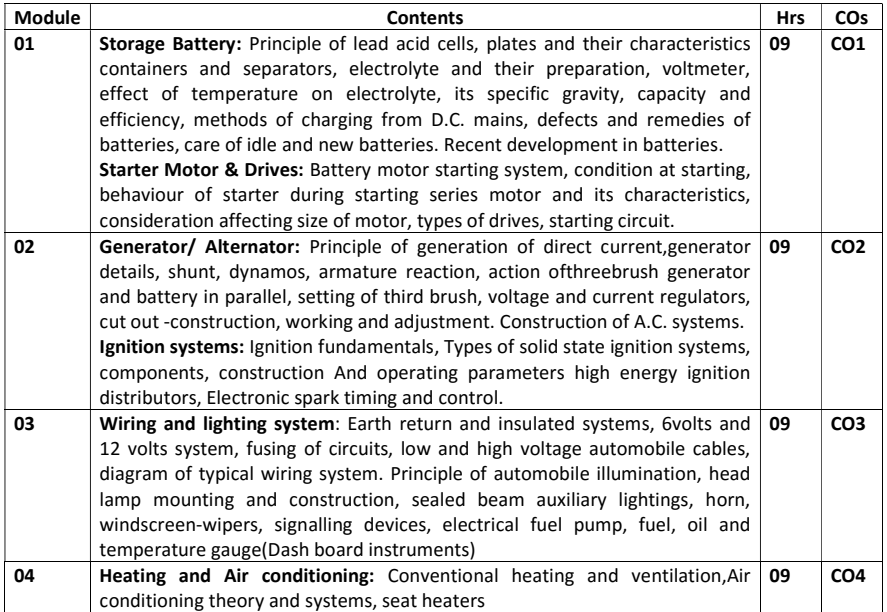

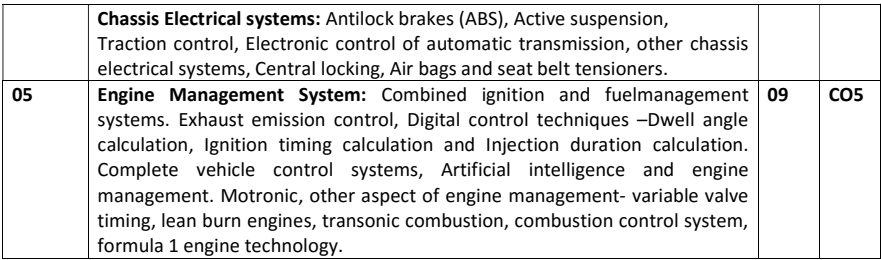

#### Text Books:

- 1. Tom Denton, "Automobile Electrical and Electronic systems" Routledge publication, $4<sub>th</sub>$ edition, 2012.
- 2. P.M. Kohli, "Automotive Electrical Equipment", Tata McGraw Hill, New Delhi.

### Reference Books:

- 1. Heinz Heisler, "Advanced Engine Technology" SAE Publications, 1995.
- 2. Ulrich Adler, " Automotive Electronic Systems", Robert Bosch, GMBH, 1995
- 3. Bosch Technical Instruction Booklets
- 4. A.P. Young & Griffiths, "Automobile Electrical Equipment", ELBS &NewnesButterworths, London
- 5. W. Judge, "Modern Electrical Equipment"
- 6. Parker and smith S," Electrical Equipment for Automobiles".

#### Assessment Pattern:

### CIE- Continuous Internal Evaluation for theory (50 Marks)

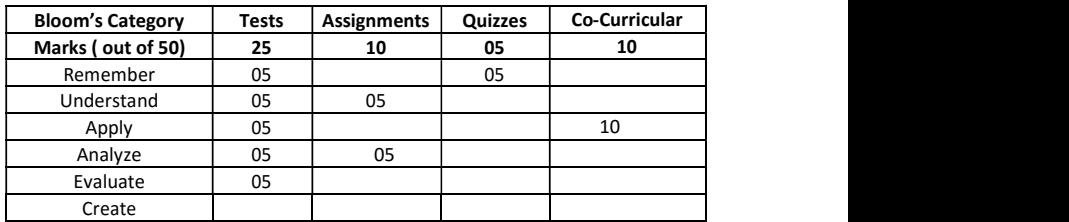

1.

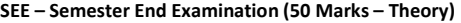

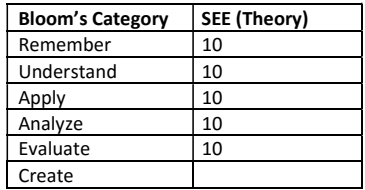

## Professional Electives-Group 2 HYDRAULICS AND PNEUMATICS

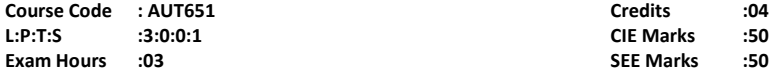

## Course Outcomes: At the end of the Course, the student will be able to:

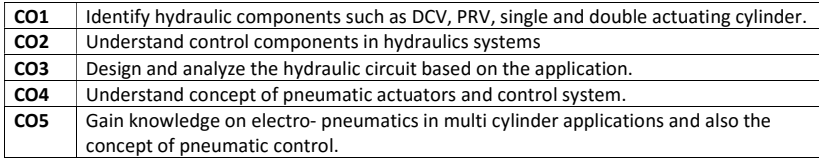

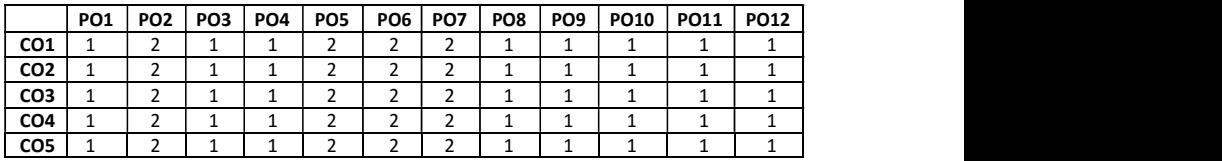

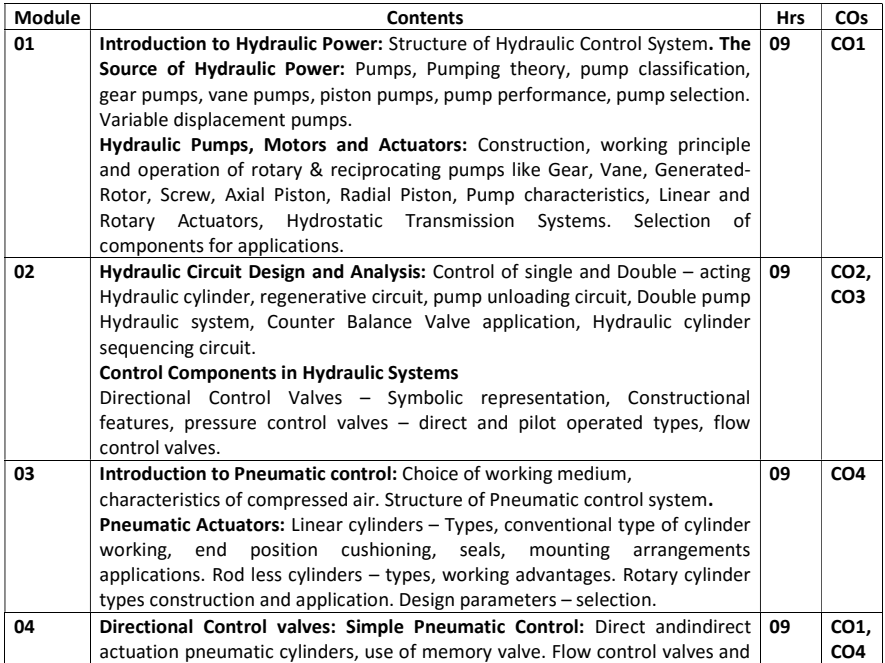

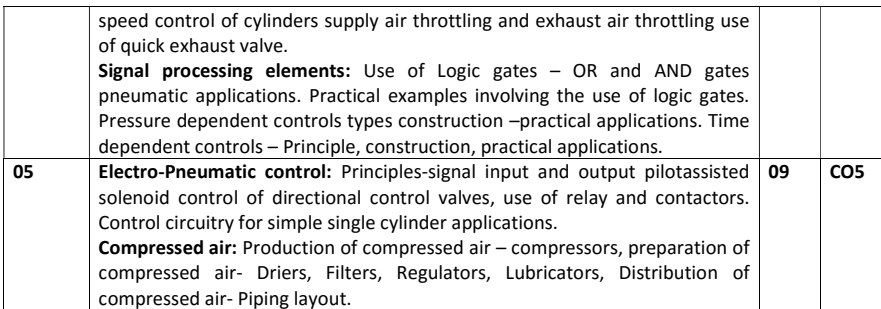

#### SELF STUDY:

Visit a nearby earth moving equipment's service centre and prepare a summary of hydropneumaticdevices used along with specifications.

#### Text Books:

- 1. Anthony Esposito "Fluid Power with applications", pearson education, 5th edition.
- 2. Andrew Parr "Pneumatics and Hydraulics". Jaico Publishing Co. 2000.

#### Reference Books:

- 1. Majumdar," Oil Hydraulic Systems Principles and Maintenance". 2002, Tata McGraw Hill publishing company Ltd. 2001.
- 2. S.R.Majumdar "Pneumatic systems ", Tata McGraw Hill publishing Co., 1995.
- 3. Pippenger, Hicks," Industrial Hydraulics", McGraw Hill, New York

#### Assessment Pattern:

#### CIE- Continuous Internal Evaluation for theory (50 Marks)

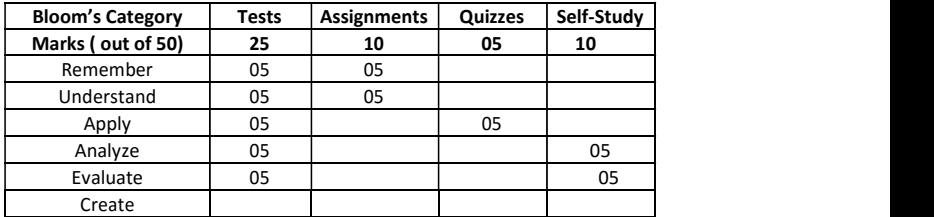

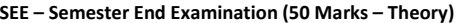

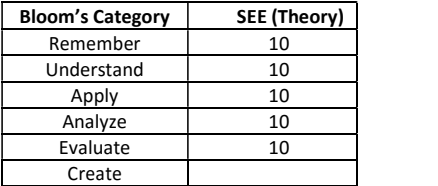

## ALTERNATIVE FUELS AND ENERGY SYSTEMS

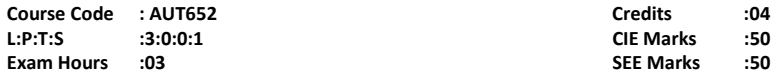

## Course Outcomes: At the end of the Course, the student will be able to:

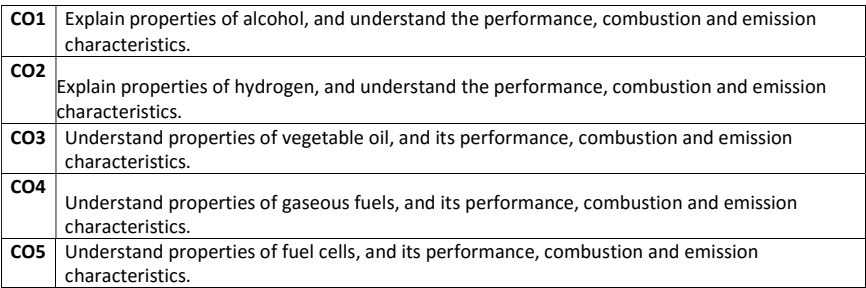

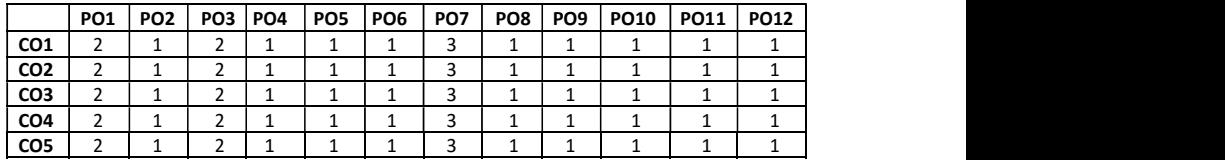

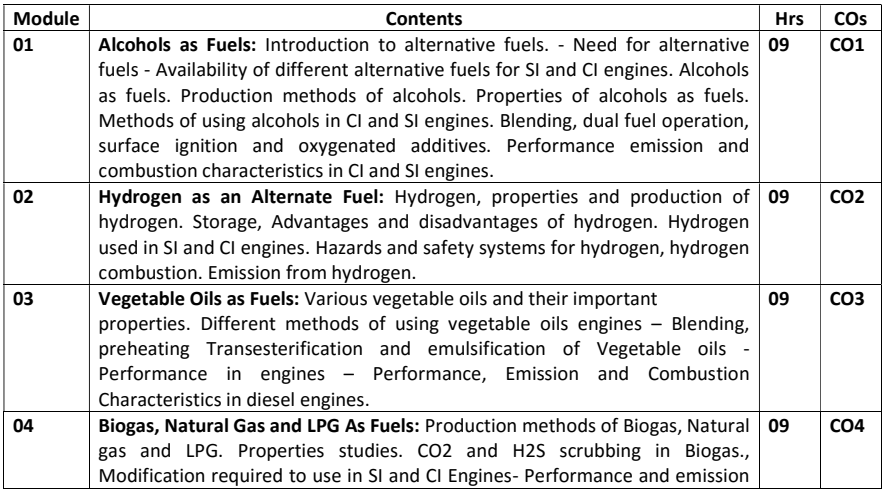

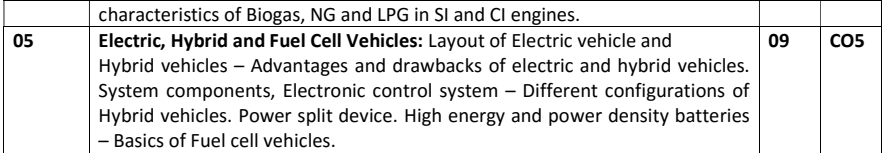

### SELF STUDY:

#### Comparison on the use of alternative fuels with conventional fuels

#### Text Books:

1. AyhanDemirbas, "Biodiesel A Realistic Fuel Alternative for Diesel Engines", Springer- Verlag London Limited 2008, ISBN-13: 9781846289941

#### Reference Books:

- 1. Gerhard Knothe, Jon Van Gerpen, Jargon Krahl, "The Biodiesel Handbook", AOCS Press Champaign, Illinois 2005.
- 2. Richard L Bechtold P.E., "Alternative Fuels Guide book", Society of Automotive Engineers, 1997, ISBN 0-76-80-0052-1.
- 3. Transactions of SAE on Biofuels (Alcohols, vegetable oils, CNG, LPG, Hydrogen, Biogas etc.).
- 4. Nagpal, "Power Plant Engineering", Khanna Publishers
- 5. Devaradjane. Dr. G., Kumaresan. Dr. M., "Automobile Engineering", AMK Publishers, 2013.

#### Assessment Pattern:

#### CIE- Continuous Internal Evaluation for theory (50 Marks)

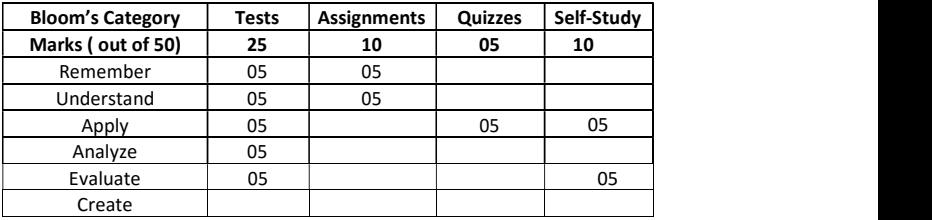

#### SEE – Semester End Examination(50 Marks – Theory)

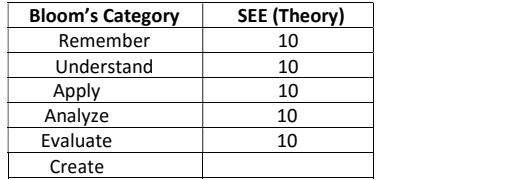

## VEHICLE AIR CONDITIONING

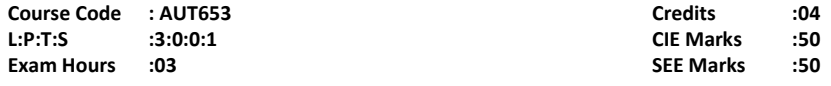

## Course Outcomes: At the end of the Course, the student will be able to:

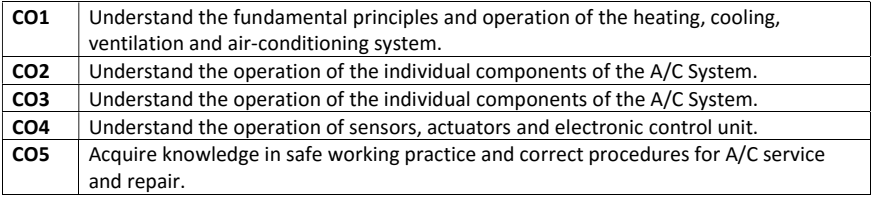

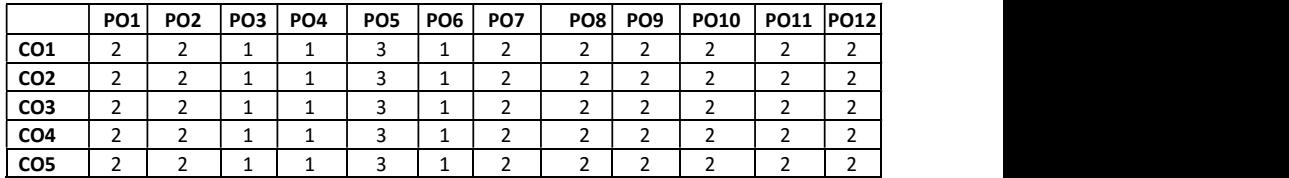

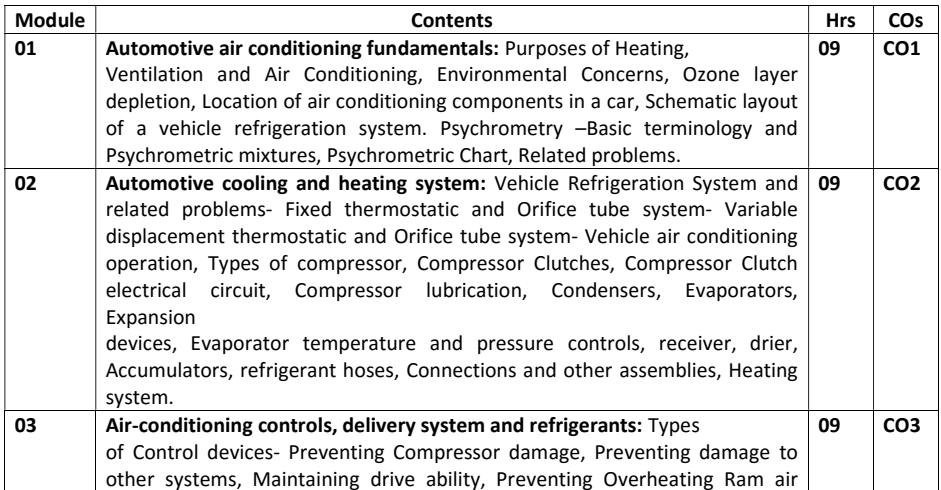

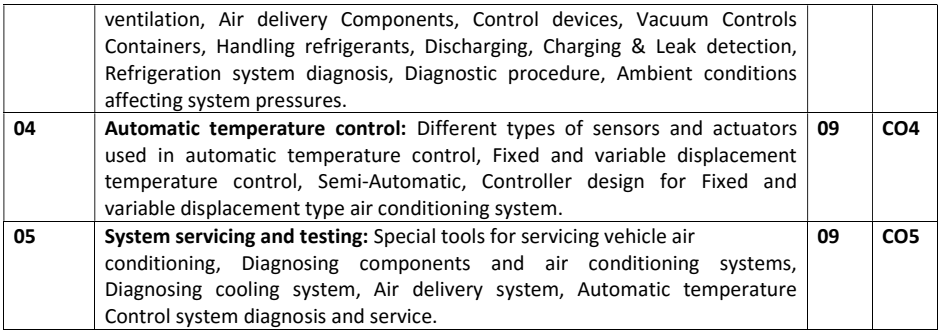

## SELF STUDY:

## To study about various refrigerants

#### Text Books:

- 1. Warren Farnell and James D.Halderman, "Automotive Heating, Ventilation, and Air Conditioning Sytems", Classroom Manual, Pearson Prentice Hall ,2004
- 2. William H Crouse and Donald L Anglin, "Automotive Air conditioning", McGraw Hill Inc., 1990.

### Reference Books:

- 1. Mitchell "Automatic Heating and Air Conditioning Systems", Mitchell Information Services, Inc., Prentice Hall Inc., 1989.
- 2. Paul Weisler ," Automotive Air Conditioning", Reston Publishing Co. Inc., 1990.
- 3. McDonald,K.L.," Automotive Air Conditioning", Theodore Audel series, 1978.
- 4. Goings,L.F., "Automotive Air Conditioning", American Technical services, 1974.

## Assessment Pattern:

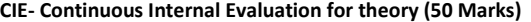

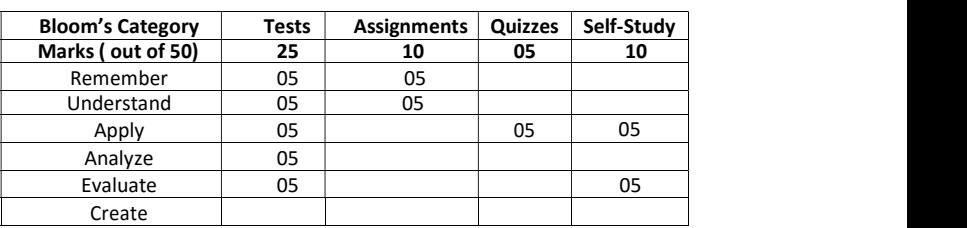

## SEE – Semester End Examination (50 Marks- Theory)

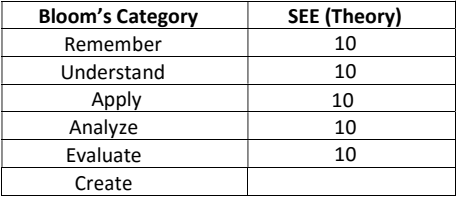

## ADVANCED IC ENGINES

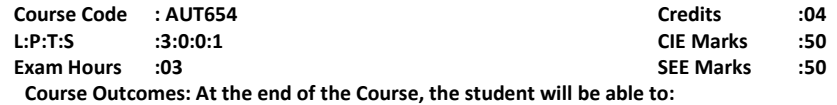

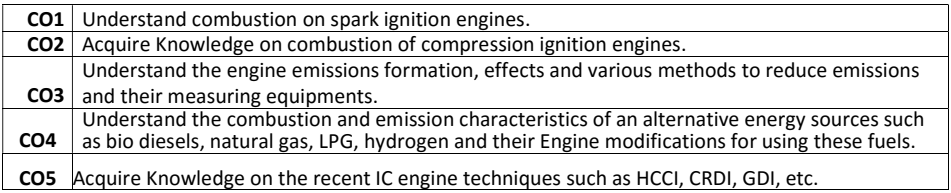

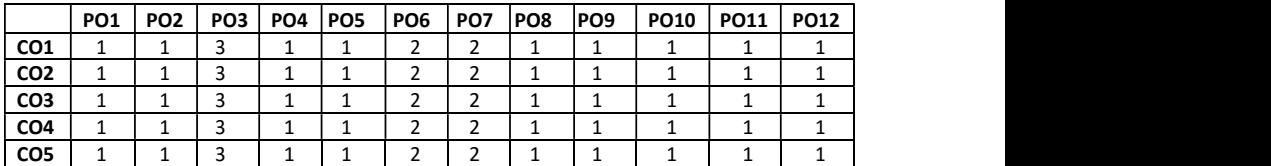

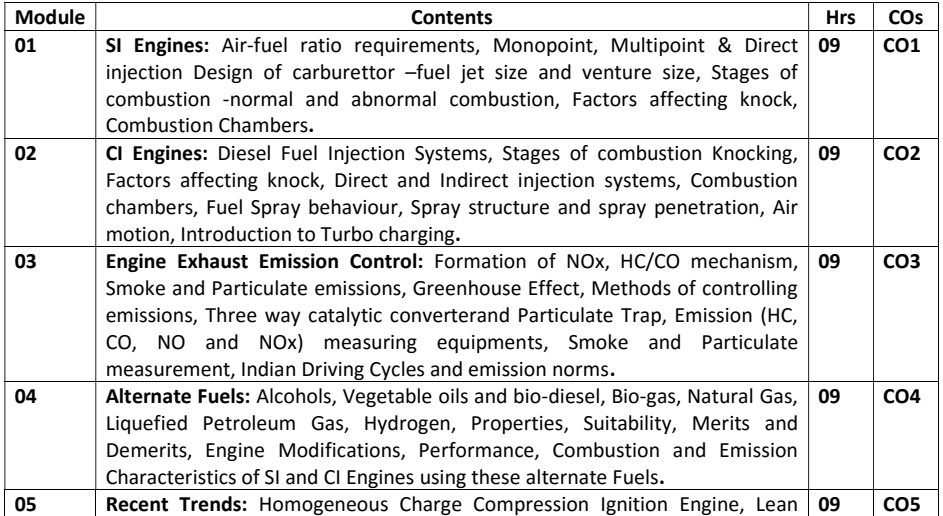

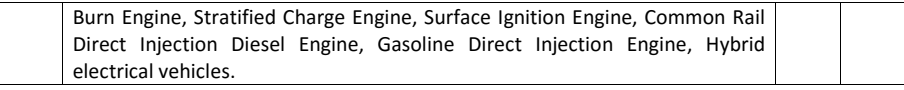

## SELF STUDY:

## A case study on the performance of different engines using different alternate fuels.

#### Text Books:

- 1. John B Heywood," Internal Combustion Engine Fundamentals", Tata McGraw-Hill, 1 stedition, ISBN:978-1259002076
- 2. Ganesan V." Internal Combustion Engines", Tata McGraw-Hill, 4th edition,2012, ISBN:978- 1-25-900619-7
- 3. Mathur. R.B. and R.P. Sharma, "Internal Combustion Engines".,DhanpatRai& Sons. 8th edition,2014.ISBN:978-8189928-46-9

### References Books:

- 1. S.S.Thipse "Alternate Fuels ", 2010 ISBN-13: 978-8184950786
- 2. Heinz Heisler, "Advanced Engine Technology," SAE International Publications, USA
- 3. Samir Sarkar, "Fuels and Combustion", Third Edition,2012 ISBN-13: 978-8173716690
- 4. Patterson D.J. and Henein N.A, "Emissions from combustion engines and their Control," Ann Arbor Science publishers Inc, USA

#### Assessment Pattern:

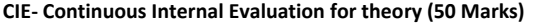

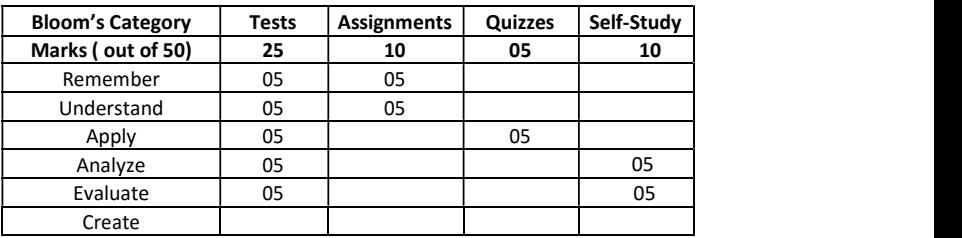

#### SEE – Semester End Examination (50 Marks – Theory)

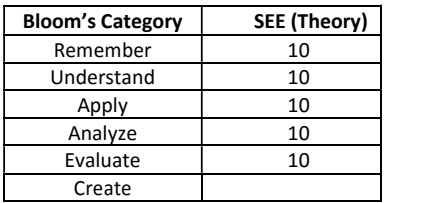

## AUTOMOTIVE AIR POLLUTION AND CONTROL

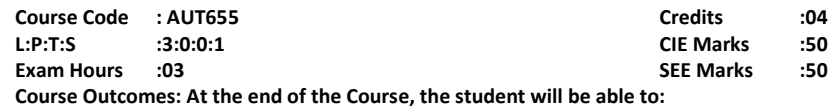

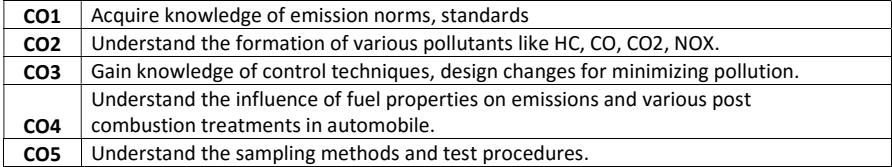

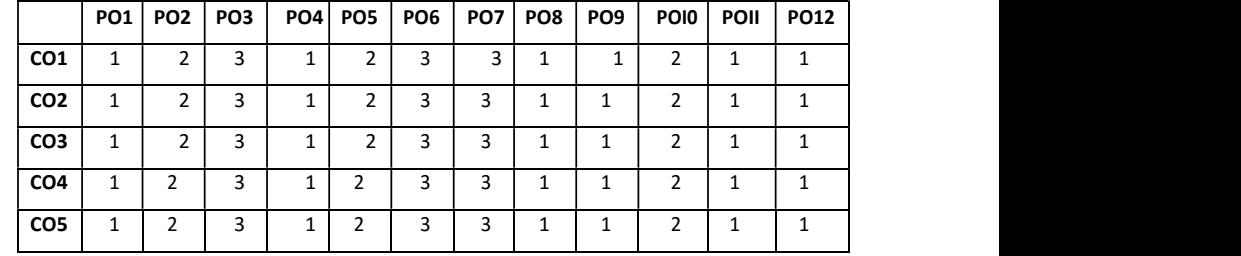

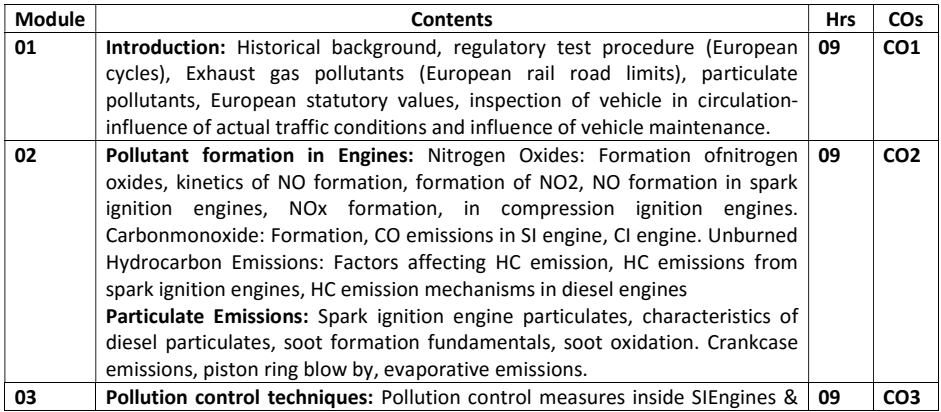

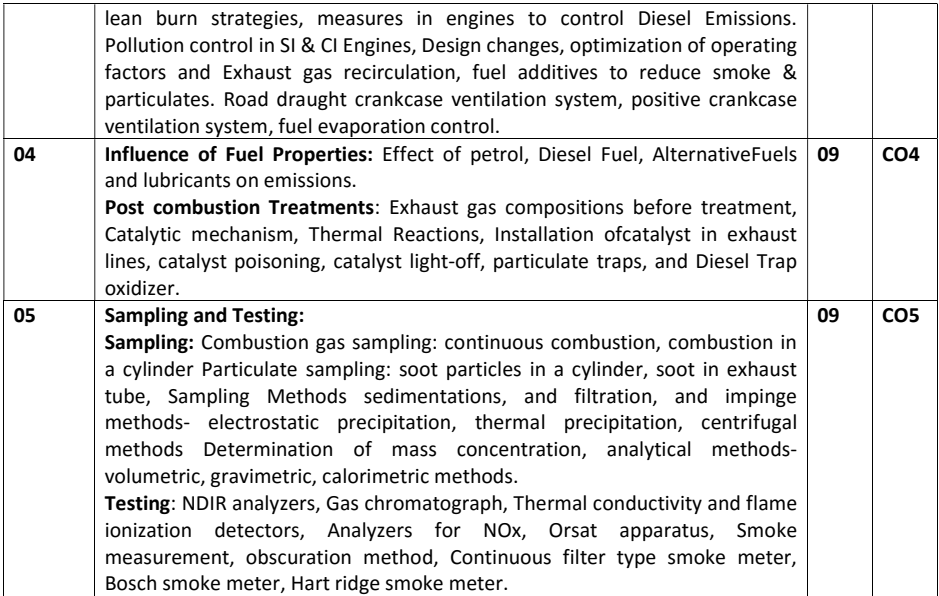

### SELF STUDY:

- 1. Testing and analysis of automotive emissions for two and four wheelers.
- 2. Study on the effect of automotive air pollution in Bengaluru on human health, plants and animals.

## Textbooks:

- 1. John B. Heywood ,"Internal combustion engine fundamentals", McGraw Hill Education; 1 edition, 2011
- 2. Pundir B P, "Engine Emissions: Pollutant Formation and Advances in Control Technology", Narosa Publishing House Pvt. Ltd., Delhi, 2007.
- 3. Paul degobert ,"Automobiles and pollution " (SAE), 1995

### References Books:

- 1. James D. Halderman, "Automotive Fuel and Emissions Control Systems", Prentice Hall, Pearson Education, 2012
- 2. V. Ganesan, "Internal combustion engines" Mcgraw Hill Education , 4th Edition, 2012
- 3. Crouse William," Automotive Emission Control, McGraw-Hill" 3rd revised edition, 1983
- 4. George, Springer and Donald J.Patterson, "Engine emissions, Pollutant Formation and Measurement", Plenum press, 1972.
- 5. Springer and Patterson, "Engine Emission", Plenum Press, 1990.

### MOOCs:

- 1. http://nptel.ac.in/courses/112104033/
- 2. http://www.princeton.edu/engineering/video/player/?id=8251

## Assessment Pattern:

## CIE- Continuous Internal Evaluation for theory (50 Marks)

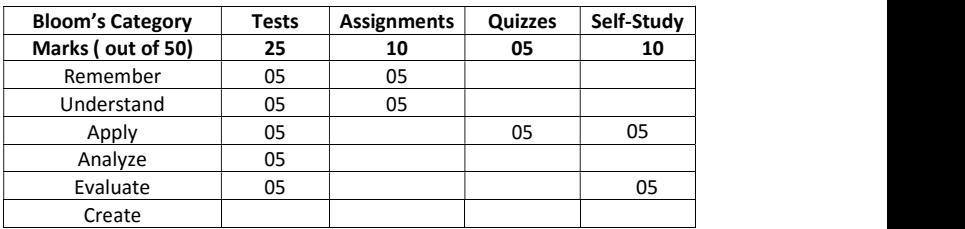

### SEE – Semester End Examination (50 Marks – Theory)

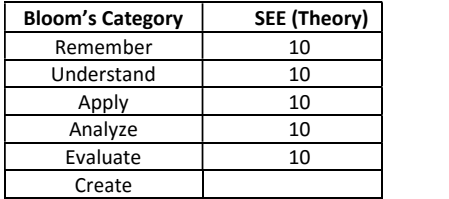

## Syllabus for Open Electives

## Big Data Analytics Using HP Vertica- 1

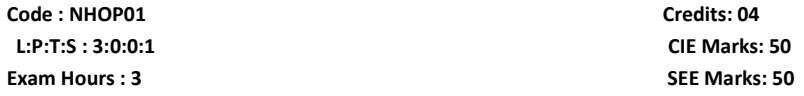

## Course Outcomes: At the end of the Course, the Student will be able to:

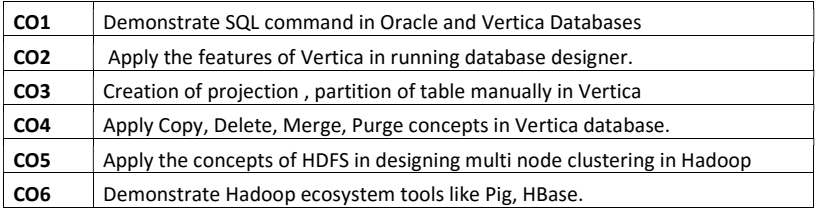

### Mapping of Course Outcomes to Program Outcomes

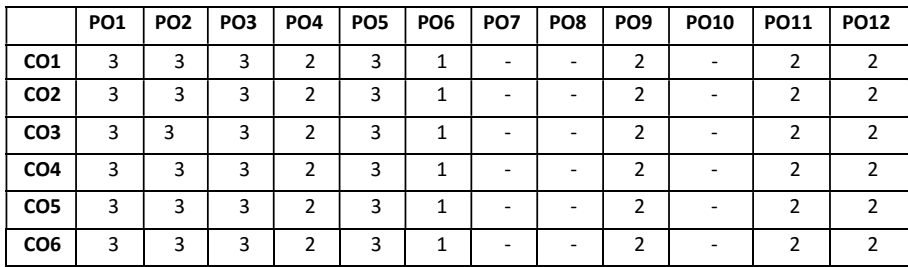

Mapping of Course Outcomes to Program Specific Outcomes (PSOs):

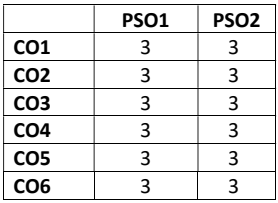

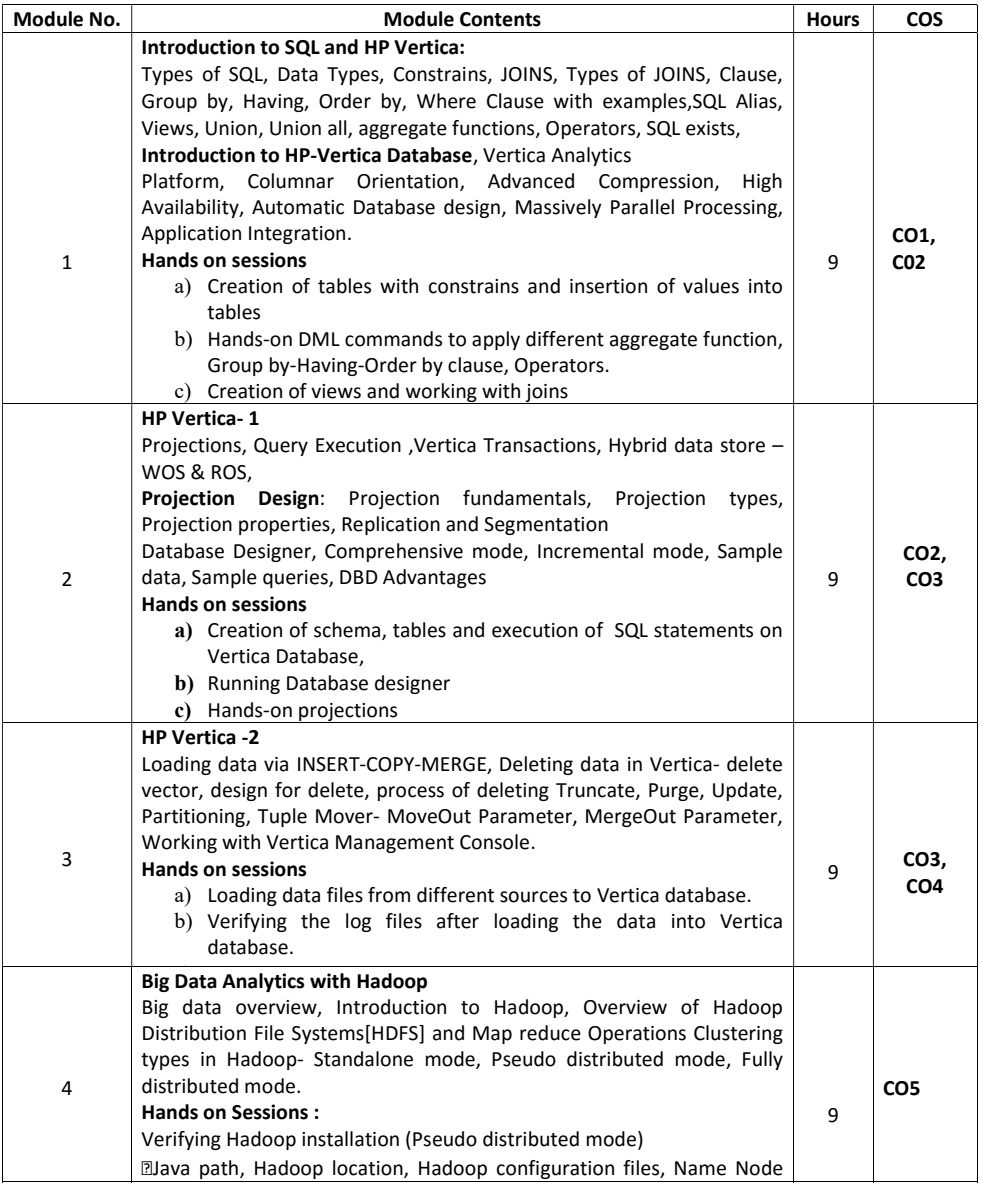

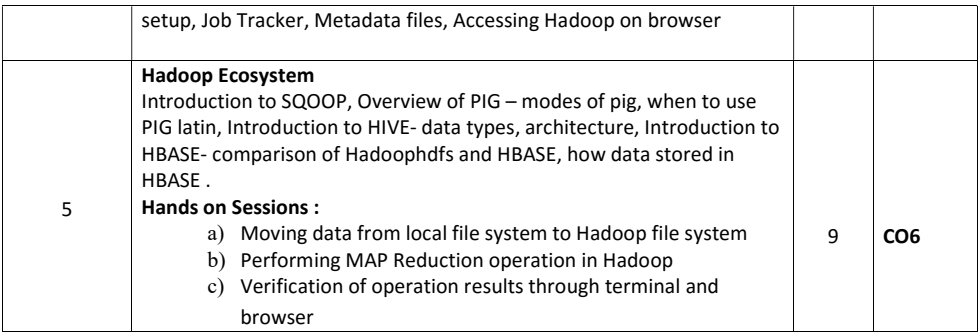

#### **REFERENCES**

- 1. Boris lublinsky, Kevin t. Smith, AlexeyYakubovich, "Professional Hadoop Solutions", Wiley, ISBN: 9788126551071, 2016.
- 2. Chris Eaton,Dirkderooset al. , "Understanding Big data ", McGraw Hill, 2016.
- 3. Tom White, "HADOOP: The definitive Guide", O Reilly 2015.
- 4. Efraim Turban , Jay E. Aronson , Ting-Peng Liang, "Decision Support Systems & Intelligent Systems", 9th edition, Prentice Hall, 2014.

## EVALUATION

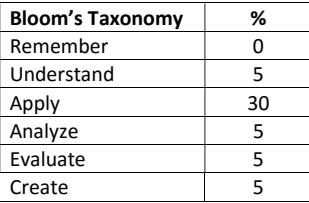

#### CIE - Continuous Internal Evaluation (50 Marks)

#### SEE – Semester End Examination (50 Marks)

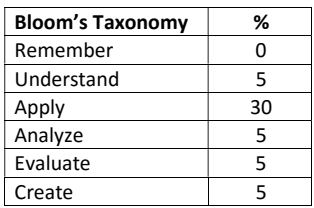

## VM ware Virtualization Essentials-1

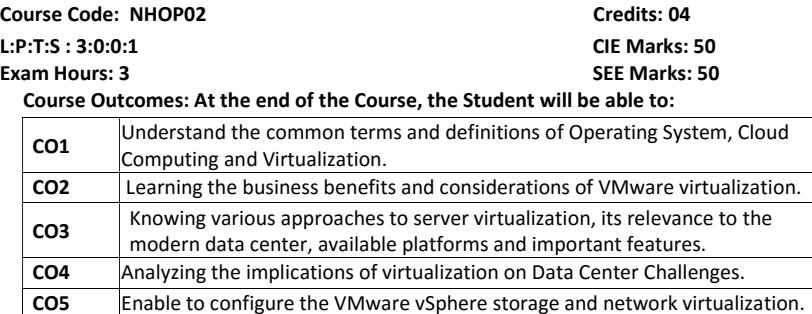

## Mapping of Course Outcomes to Program Outcomes

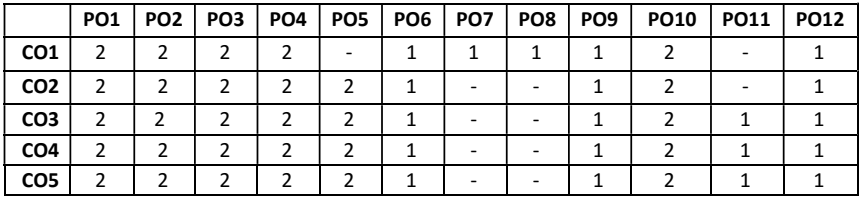

## Mapping of Course Outcomes to Program Specific Outcomes(PSOs):

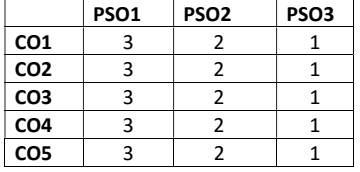

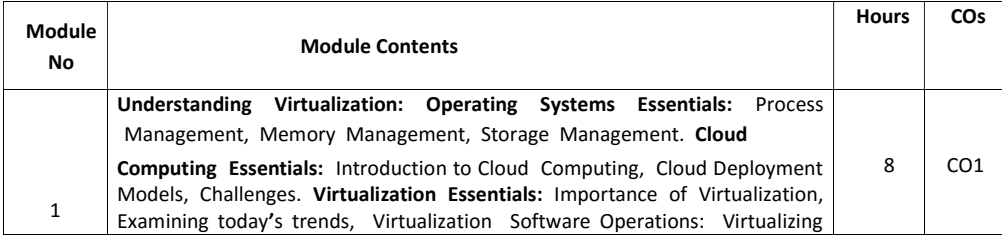

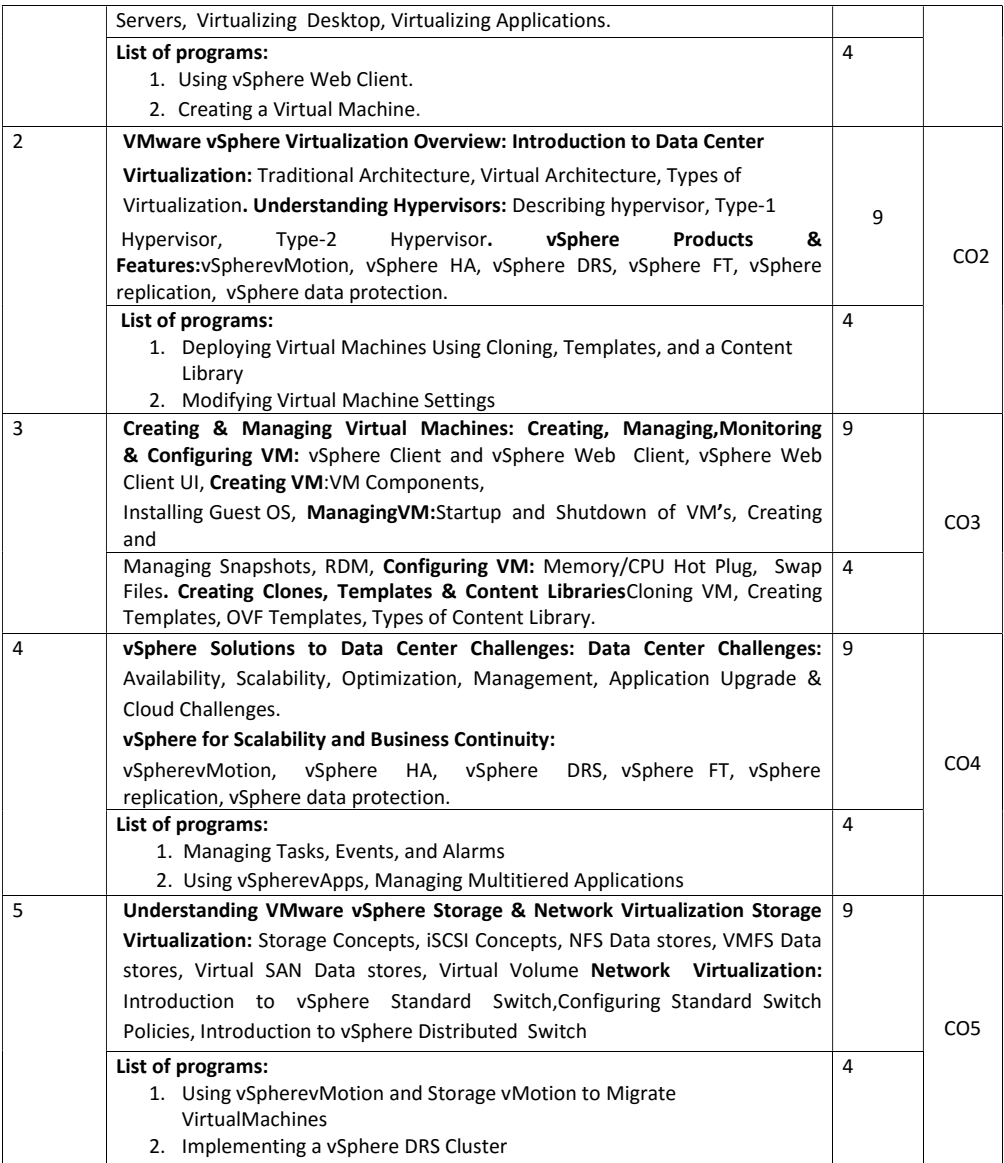

#### TEXT BOOKS:

- 1. Nick Marshall, Scott Lowe (Foreword by) with Grant Orchard, Josh Atwell, Mastering VMwarevSphere 6 ,Publisher:Sybex; 1 edition (24 March 2015).
- 2. Matthew Portnoy, Virtualization Essentials , 2nd Edition, Wiley India Pvt. Ltd.

#### REFERENCES:

- 1. Thomas Kraus, KamauWanguhu, Jason Karnes , VMware Network Virtualization: Connectivity for the Software-Designed Data Center , VMwarePressTechnology  $1<sup>st</sup>$ Edition.
- 2. Bill Ferguson ,vSphere 6 Foundations Exam Official Cert Guide (Exam #2V0-620): VMware Certified Professional 6 VMware Press , 1st Edition.

### EVALUATION

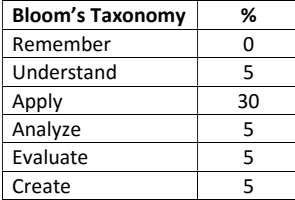

#### CIE - Continuous Internal Evaluation (50 Marks)

#### SEE – Semester End Examination (50 Marks)

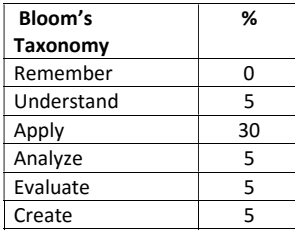

### Adobe Experience Manager - 1

Course Code: NHOP03 Credits: 04 L:P:T:S : 3:0:0:1 CIE Marks: 50 Exam Hours: 3 SEE Marks: 50

## Course Outcomes: At the end of the Course, the Student will be able to:

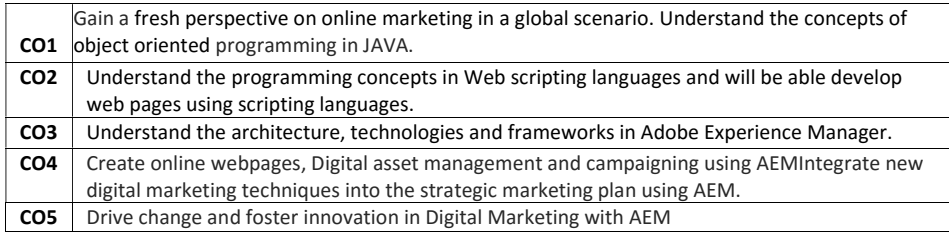

### Mapping of Course Outcomes to Program Outcomes:

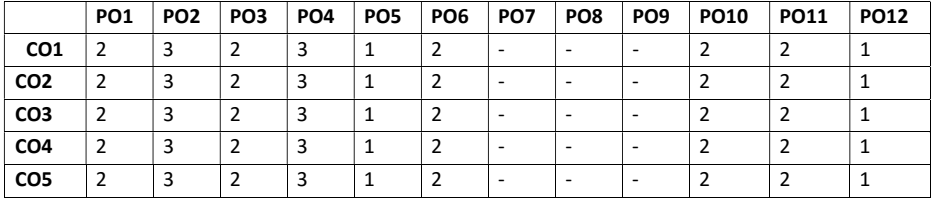

## Mapping of Course Outcomes to Program Specific Outcomes(PSOs):

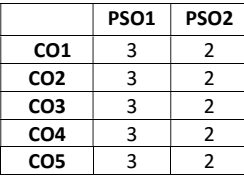

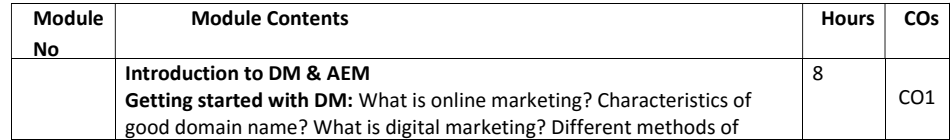

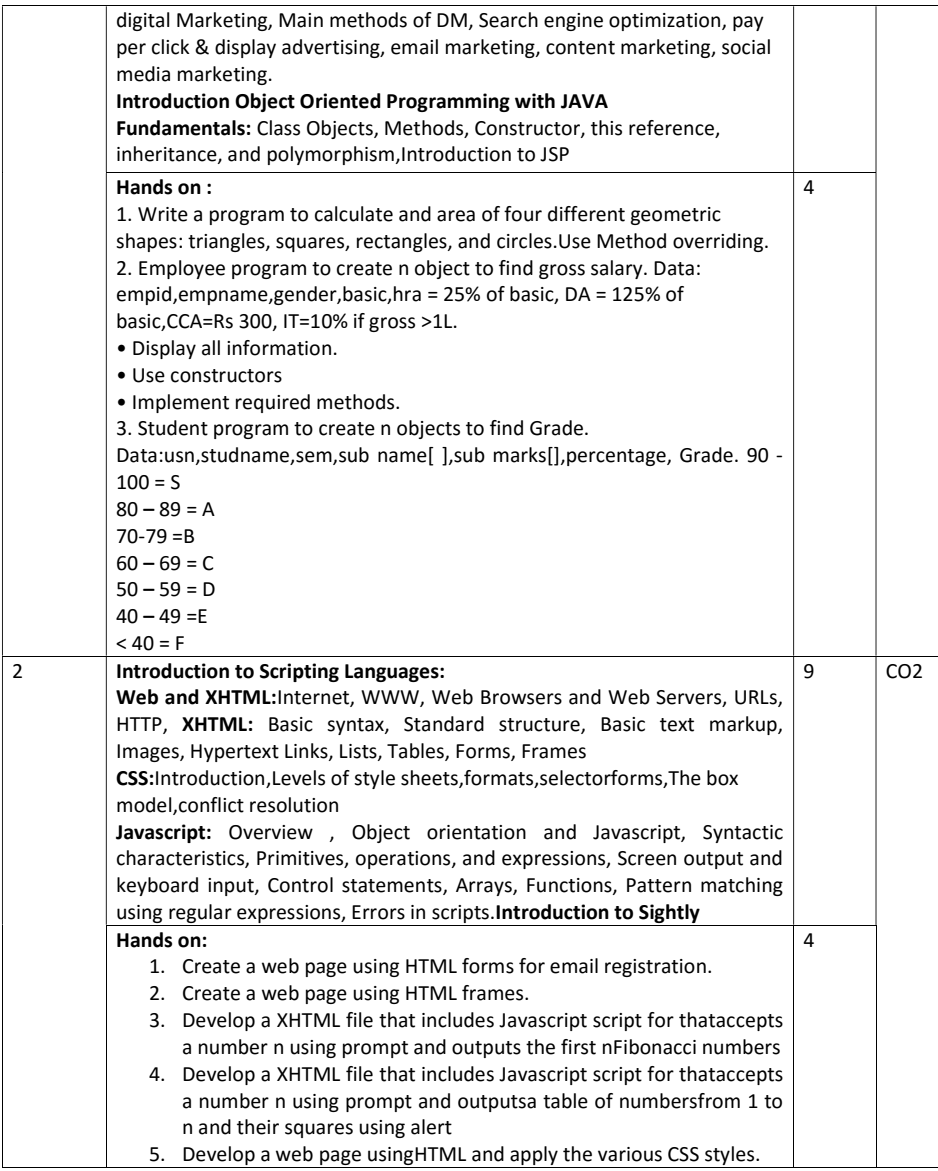

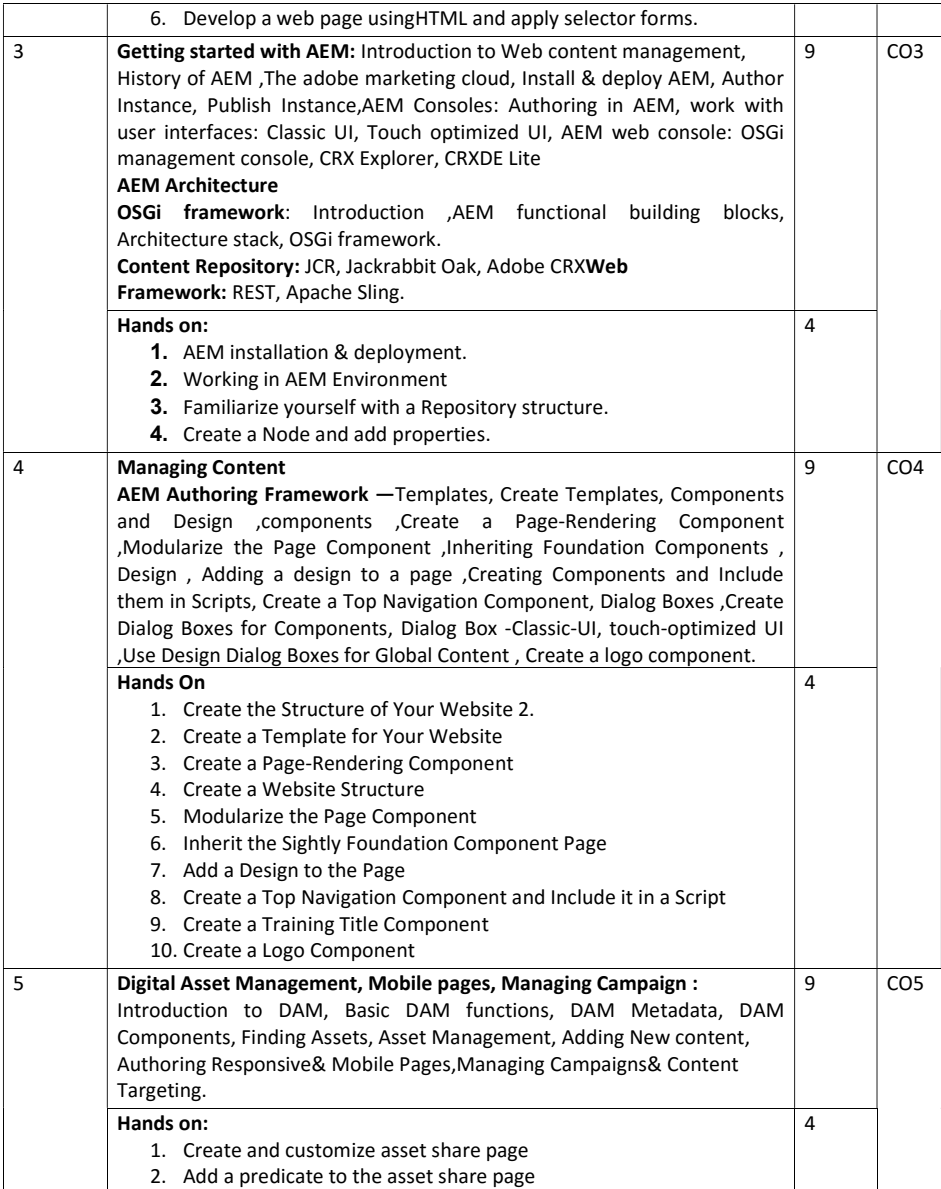

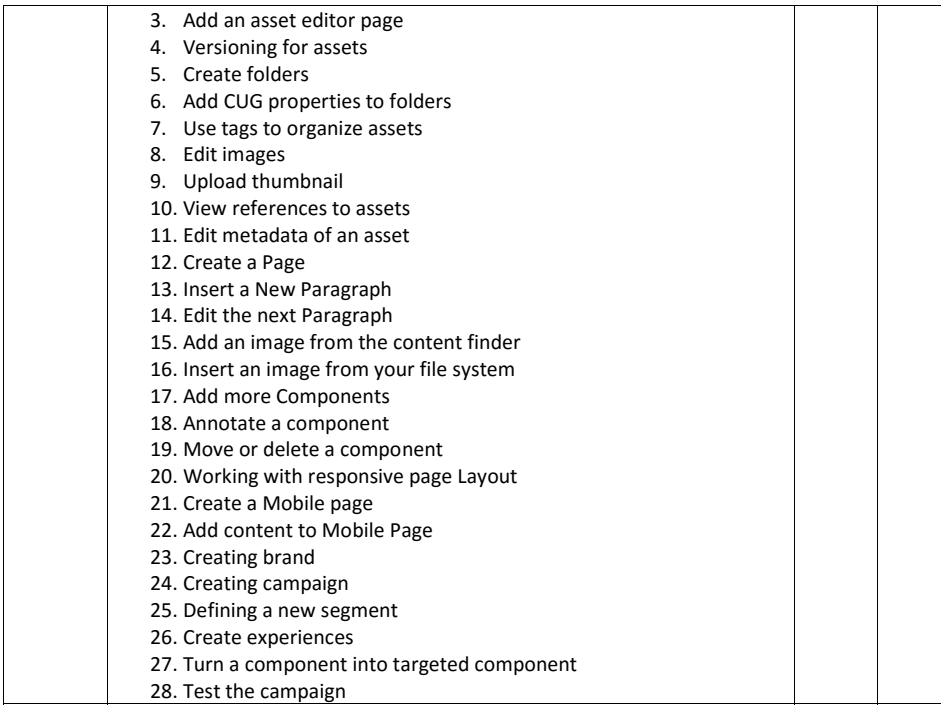

### Text Books:

- 1. Ryan D Lunka, Adobe Experience Manager: Classroom in a Book -, 2014, Adobe Press.
- 2. Shane closser , Adobe Experience Manager: Quick Reference Guide , 2014, Adobe Press.
- 3. Shivanikarwal, Digital Marketing Handbook , 2015 , CreateSpace Independent PublishingPlatform.
- 4. RobertW.Sebesta , Programming the World Wide Web ,4th Edition, PearsonEductaion2008
- 5. M.Deitel,P.JDeitel,A.B.Goldberg, Internet and World Wide Web How to Program, 4<sup>th</sup>Edition, PearsonEductaion, 2004
- 6. Shivanikarwal , Digital Marketing Handbook:A Guide to Search Engine Optimization,Pay Per Click Marketing, Email Marketing, Social Media Marketing and ContentMarketing , 2015 , CreateSpace Independent Publishing Platform
- 7. HerbertSchield ,-Java:The Complete Reference, 9th Edition, OraclePress, Tata McGraw Hill.

## EVALUATION

## CIE - Continuous Internal Evaluation (50 Marks)

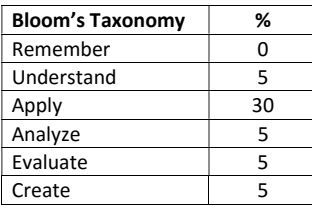

## SEE – Semester End Examination (50 Marks)

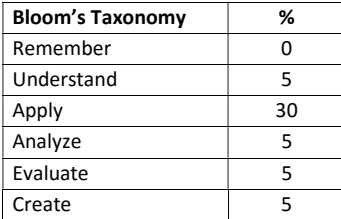
## Big Data Analytics Using HP Vertica- 2

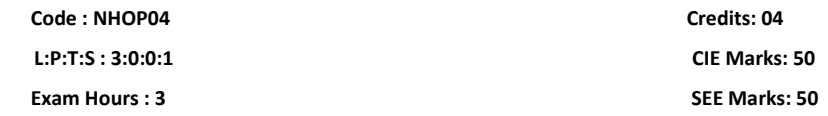

## Course Outcomes: At the end of the Course, the Student will be able to:

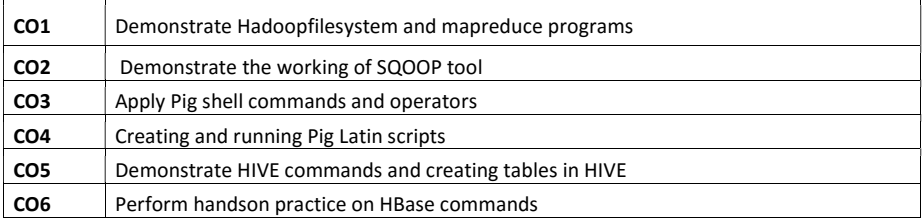

## Mapping of Course Outcomes to Program Outcomes

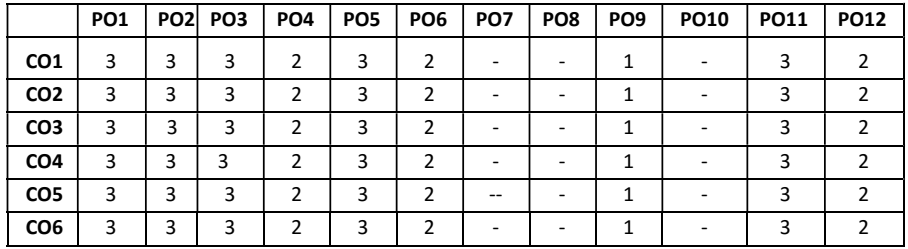

Mapping of Course Outcomes to Program Specific Outcomes(PSOs):

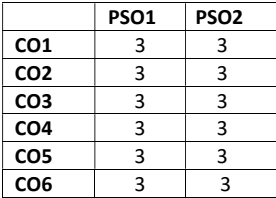

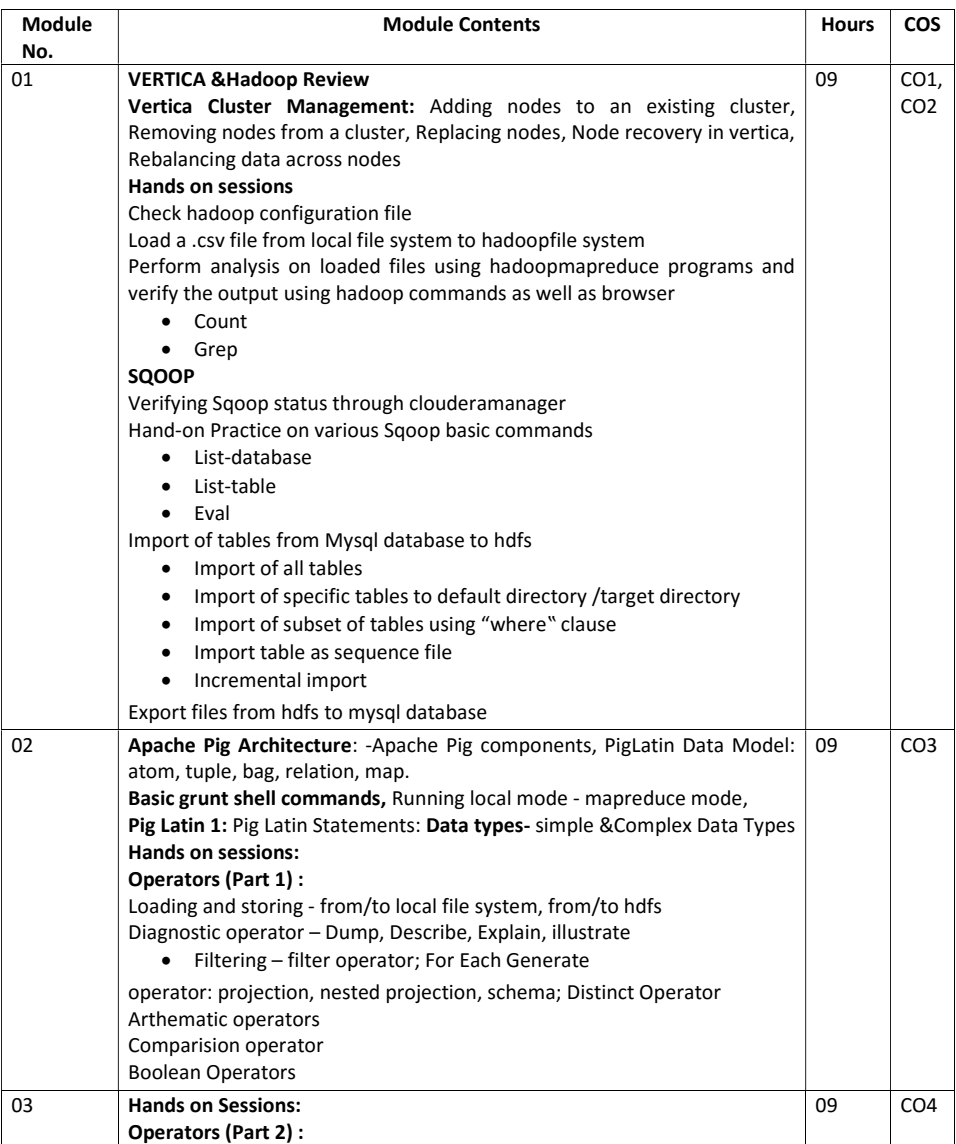

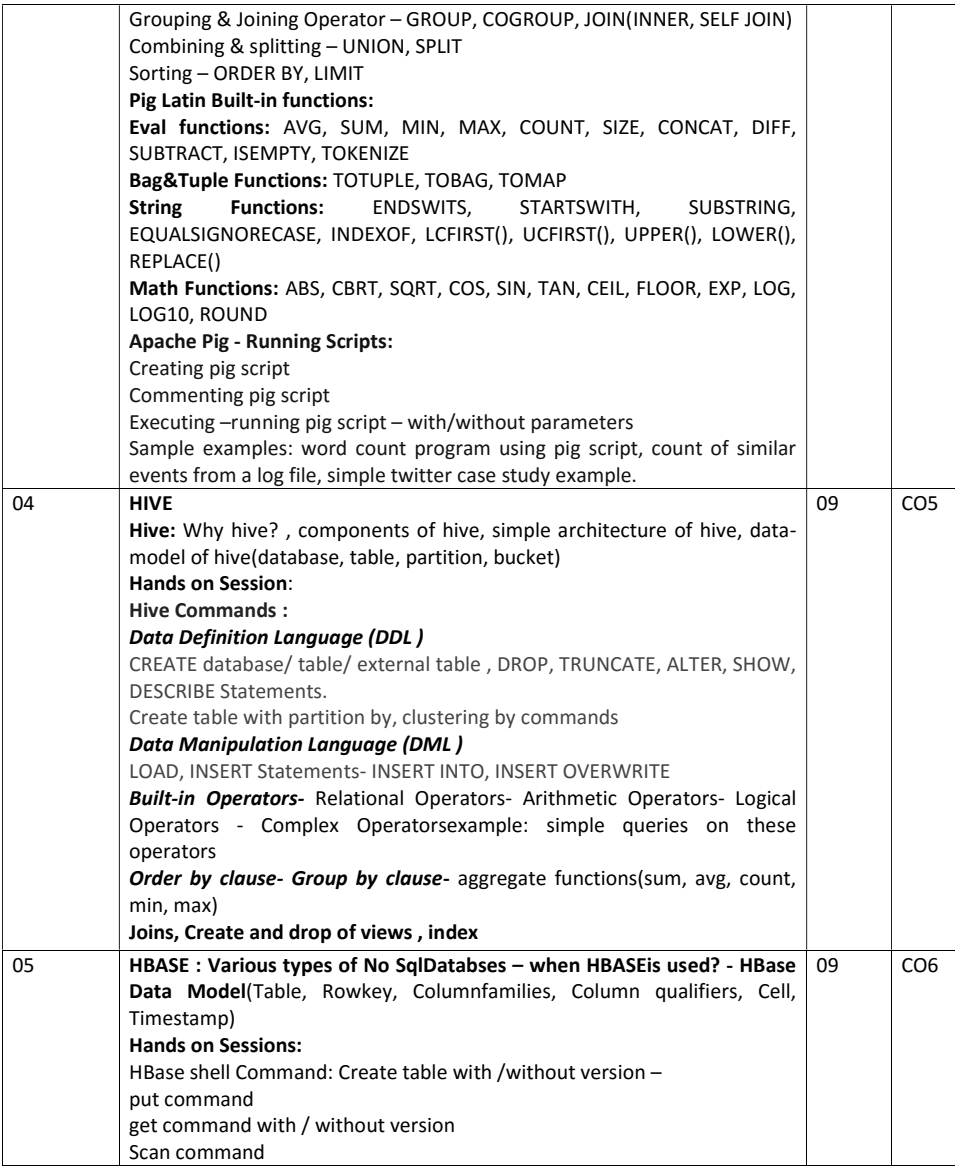

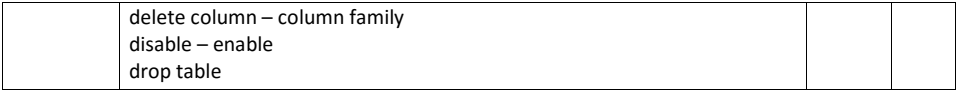

## EVALUATION

## CIE - Continuous Internal Evaluation (50 Marks)

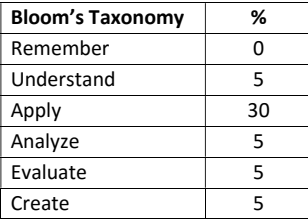

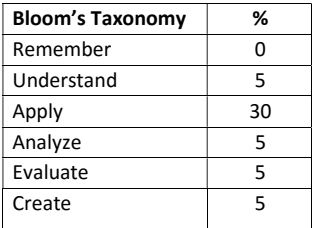

# VMware Virtualization Essentials -2

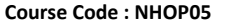

Credits: 04 L:P:T:S: 3:0:0:1 CIE Marks: 50 Exam Hours : 3 SEE Marks: 50

# Course Outcomes: At the end of the Course, the Student will be able to:

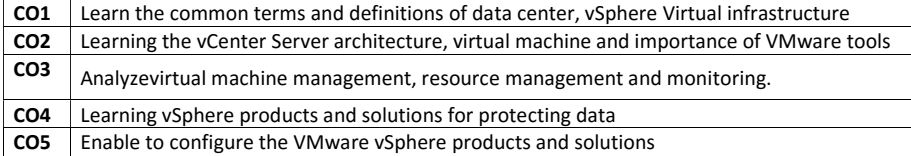

# Mapping of Course Outcomes to Program Outcomes

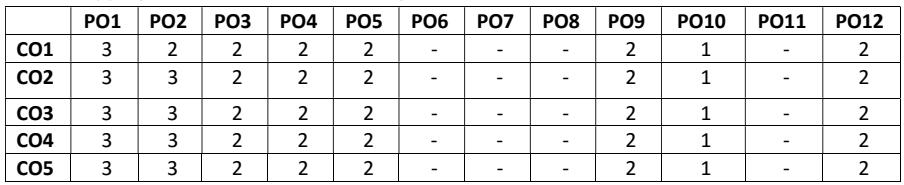

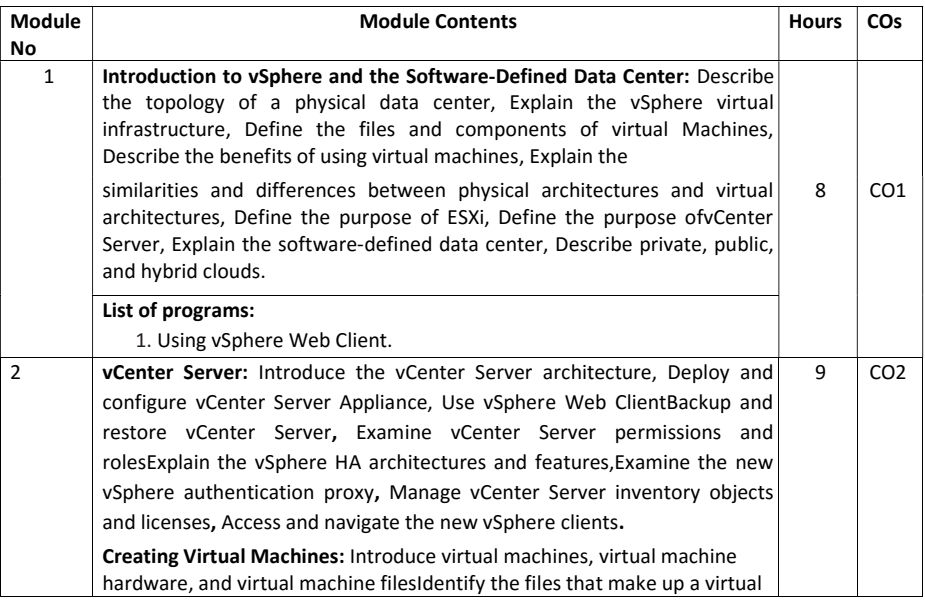

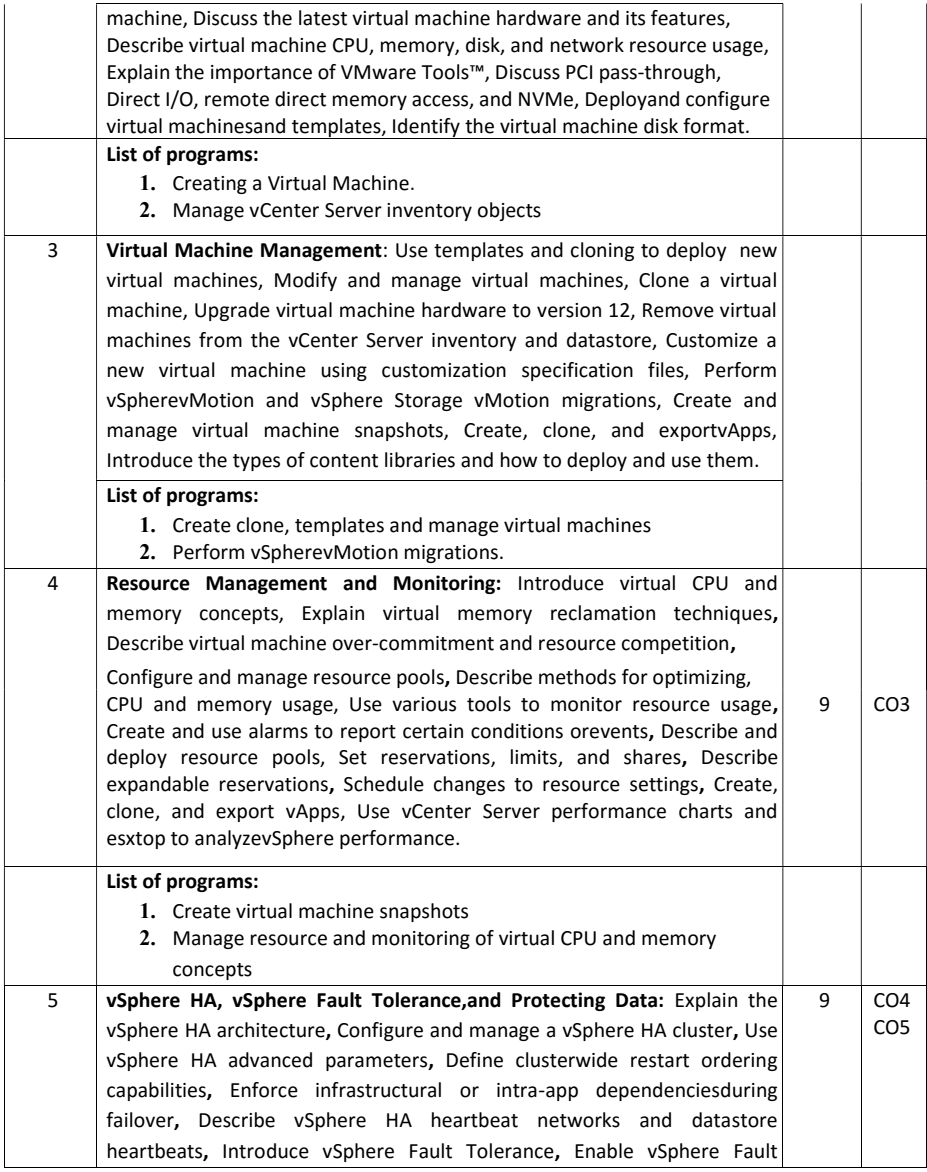

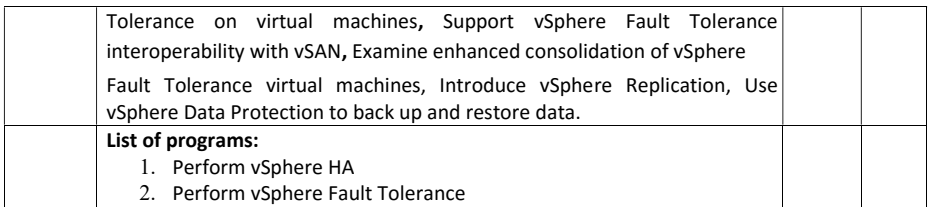

#### TEXT BOOKS:

- 1. Nick Marshall,Scott Lowe(Foreword by) with Grant Orchard,Josh Atwell, "Mastering VMware vSphere 6",Publisher:Sybex; 1 edition (24 March 2015).
- 2. Matthew Portnoy, "Virtualization Essentials", 2nd Edition, Wiley India Pvt. Ltd.

#### REFERENCES:

- 1. Thomas Kraus,KamauWanguhu,Jason Karnes,"VMware Network Virtualization: Connectivity for the Software-Designed Data Center", VMware Press Technology 1st<sub>Edition</sub>.
- 2. Bill Ferguson,"vSphere 6 Foundations Exam Official Cert Guide (Exam #2V0-620): VMware Certified Professional 6 VMware Press", 1st Edition.

#### EVALUATION

CIE - Continuous Internal Evaluation (50 Marks)

| <b>Bloom's Taxonomy</b> | ℅  |
|-------------------------|----|
| Remember                |    |
| Understand              | 5  |
| Apply                   | 30 |
| Analyze                 | 5  |
| Evaluate                | 5  |
| Create                  |    |

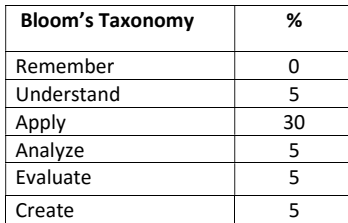

#### Adobe Experience Manager – 2

Course Code : NHOP06 Course Code : NHOP06 L:P:T:S: 3:0:0:1 CIE Marks: 50 Exam Hours : 3 SEE Marks: 50

## Course Outcomes: At the end of the Course, the Student will be able to:

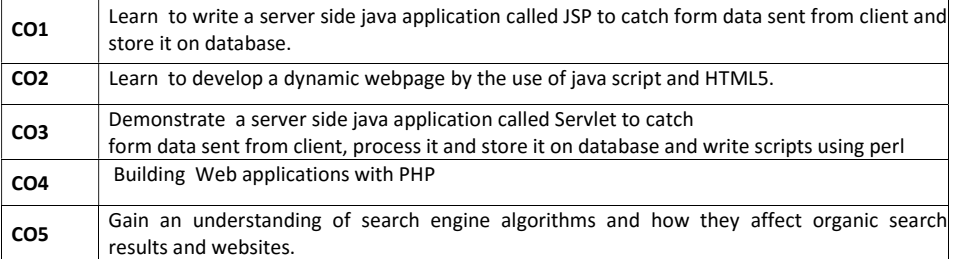

## Mapping of Course Outcomes to Program Outcomes

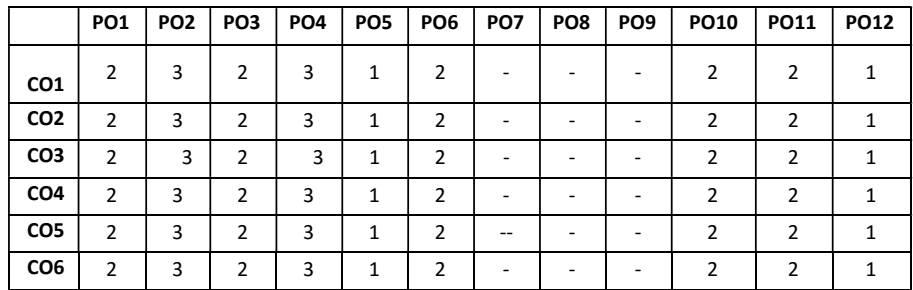

Mapping of Course Outcomes to Program Specific Outcomes(PSOs):

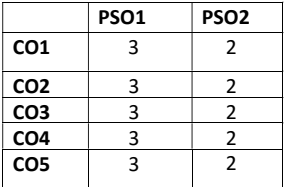

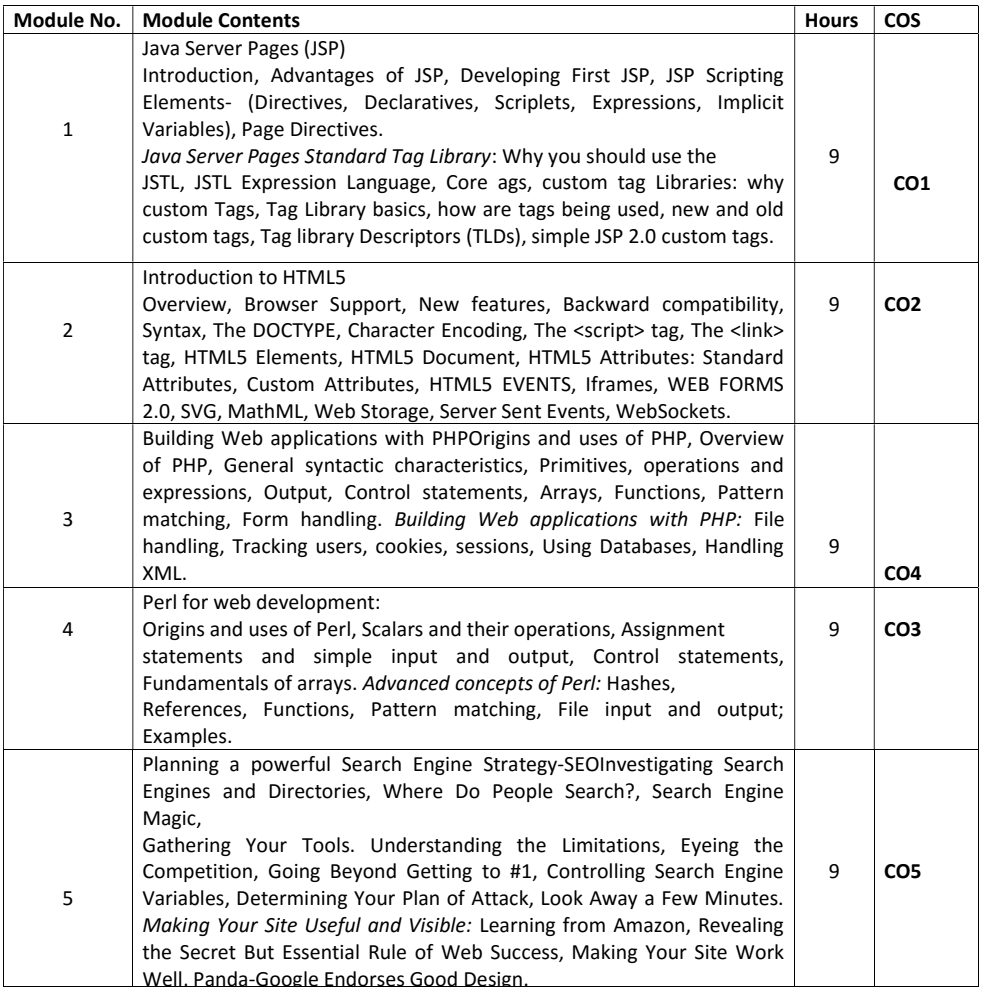

## TEXT BOOKS:

- 1. The Art of SEO Mastering Search Engine Optimization by Eric Enge, Stephan Spencer, and Jessie C. Stricchiola, 3<sup>rd</sup> Edition, O"Really.
- 2. HTML5 for Masterminds, J.D. Gauchat, Revised 3rd Edition, MinkBooks, 2014, ISBN: 154292331X.
- 3. Core Servlets and Java Server Pages. Volume 1: Core Technologies, Marty Hall, Larry Brown, Prentice Hall, 2nd Edition, 2013.
- 4. Web Programming Building Internet Applications, Chris Bates,  $3<sub>rd</sub>$  Edition, Wiley India, 2012.

## EVALUATION

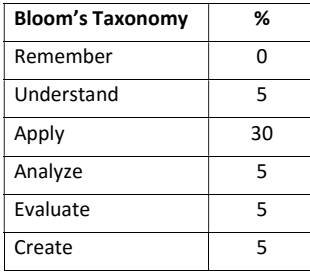

#### CIE - Continuous Internal Evaluation (50 Marks)

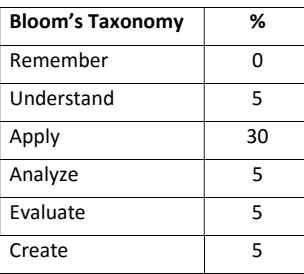

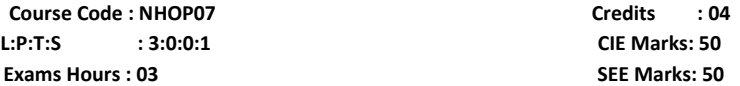

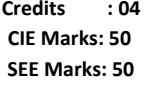

# COURSE OUTCOMES: At the end of the course, the students will be able to:

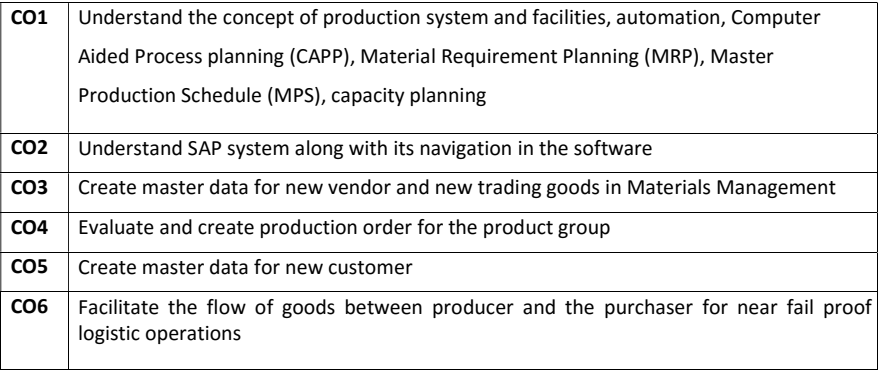

## Mapping of Course outcomes to Program outcomes:

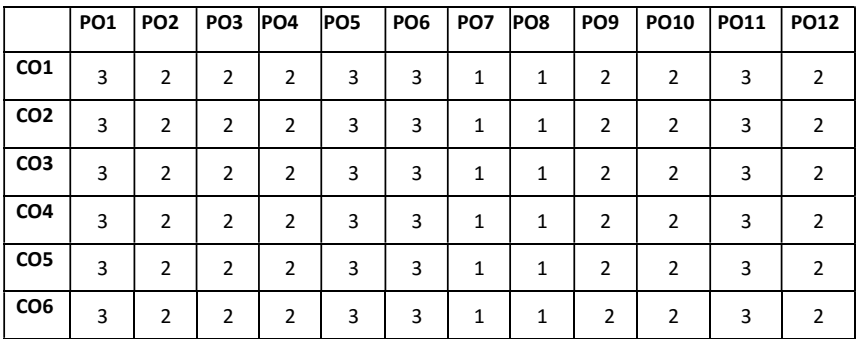

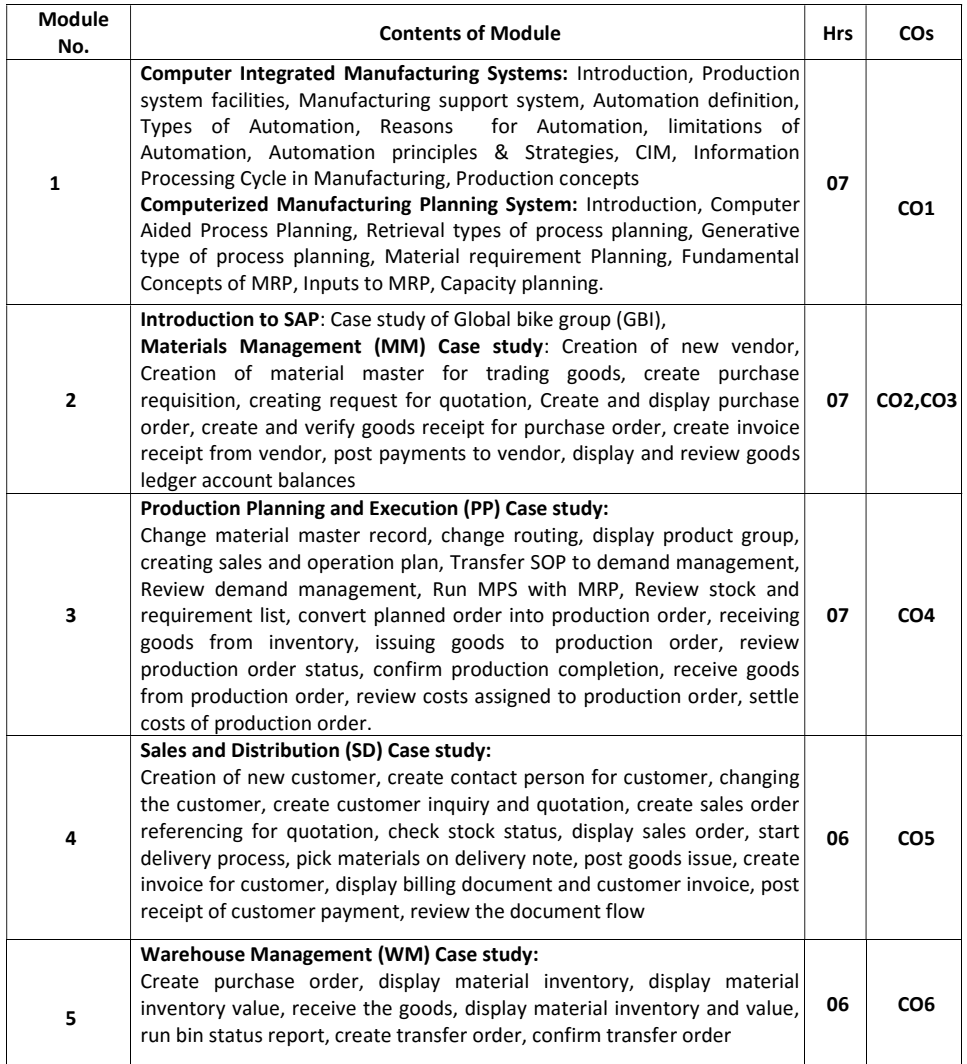

#### TEXT BOOKS:

1. Automation, Production System & Computer Integrated Manufacturing, M. P. Groover,

Person India, 2015, 3rdEdition.

- 2. Principles of Computer Integrated Manufacturing, S. Kant Vajpayee, Prentice Hall India.
- 3. A beginner's guide to SAP, Martin Munzel, SydneyMcConnel
- 4. Online course material for SAP

EVALUATION

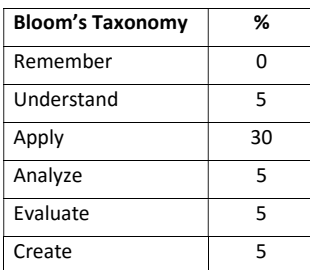

## CIE - Continuous Internal Evaluation (50 Marks)

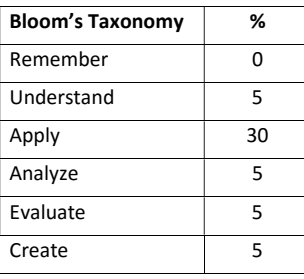

### Schneider - Industrial Automation

# Course Code :NHOP08 Credits : 04 L:P:T:S : 3:0:0:1 CIE Marks : 50

Exam Hours : 03 SEE Marks : 50

## Course Outcomes: At the end of the Course, the Student will be able to:

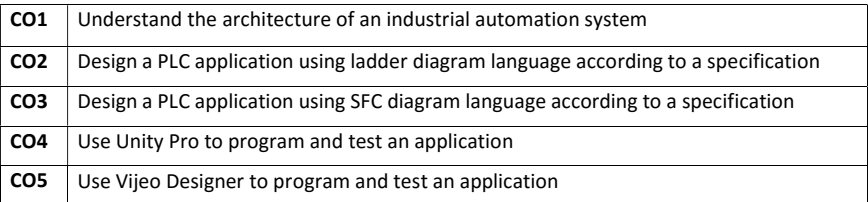

### Mapping of Course Outcomes to Program Outcomes:

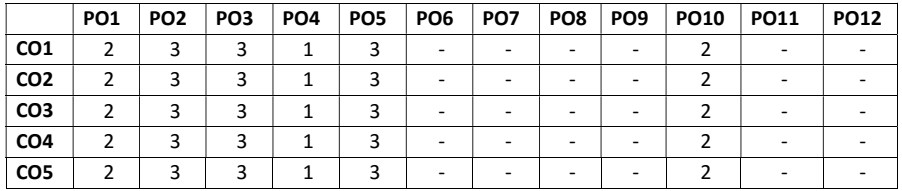

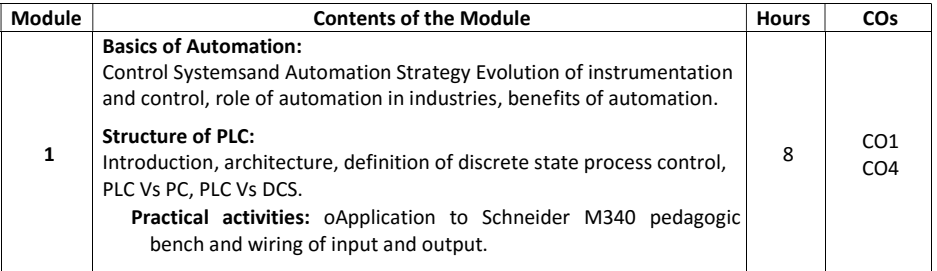

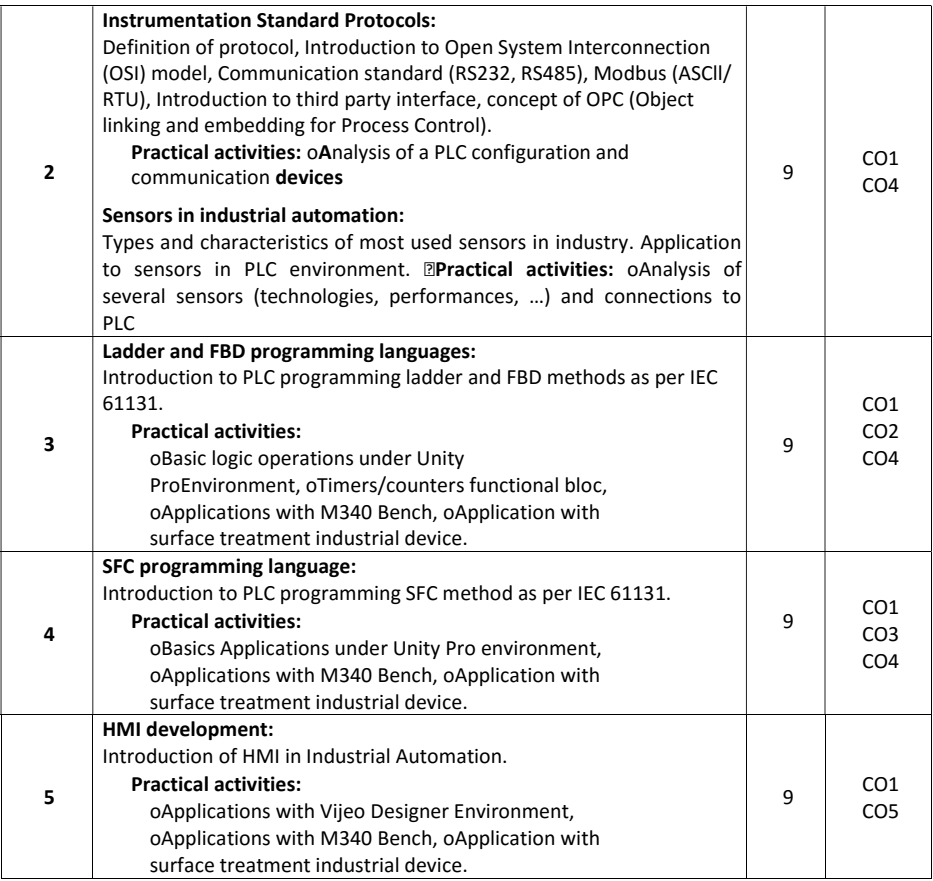

Text books:

- 1. Programming Industrial Control Systems Using IEC 1131-3 (I E E CONTROL ENGINEERING SERIES) Revised Edition,1998 by Robert W. Lewis (Author)
- 2. Programmable Logic Controllers and Industrial Automation: An Introduction 2nd Edition, 2017 by MadhuchhandaMitra and SamarjtSemgupta.
- 3. Industrial Controls and Manufacturing (Engineering) 1st Edition,1999 by Edward W. Kamen

#### Reference books:

- 1. Industrial Instrumentation Paperback,  $2^{nd}$  Edition, 2018 by K Krishnaswamy, S. Vijyachitra.
- 2. Overview of Industrial Process Automation Paperback,2011 by K.L.S. Sharma
- 3. Industrial Process Automation Systems 1st Edition,2014 by B.R. Mehta Y. Jaganmohan Reddy

#### EVALUATION

## CIE - Continuous Internal Evaluation (50 Marks)

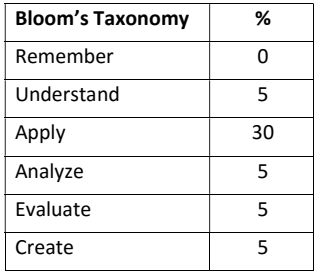

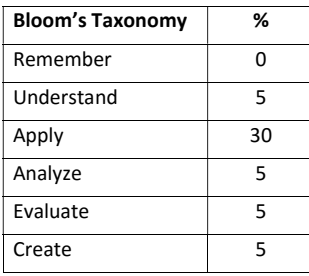

# Cisco- Routing and Switching - 1

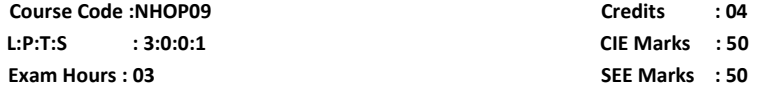

## Course Outcomes: At the end of the Course, the Student will be able to:

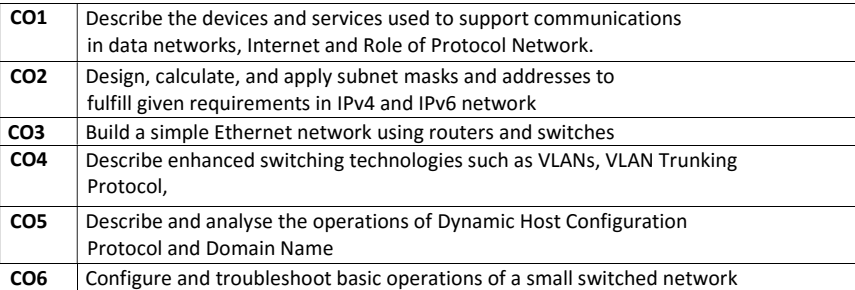

## Mapping of Course Outcomes to Program Outcomes:

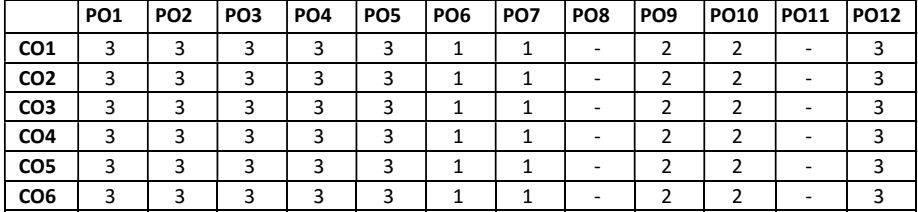

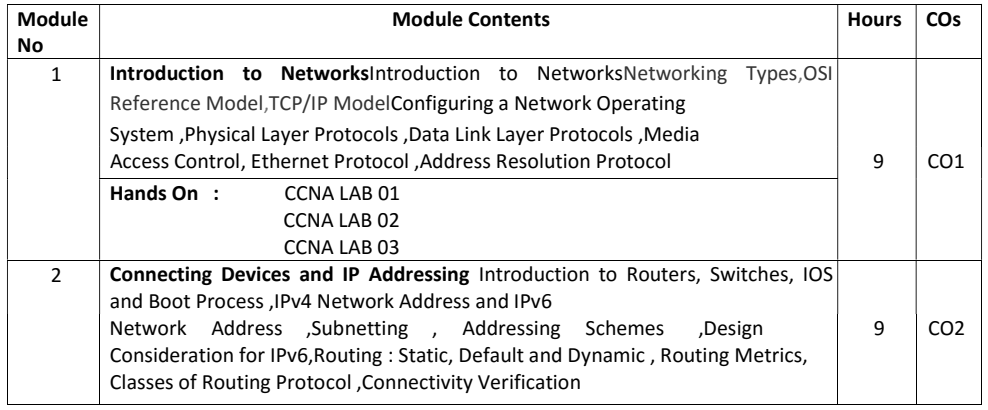

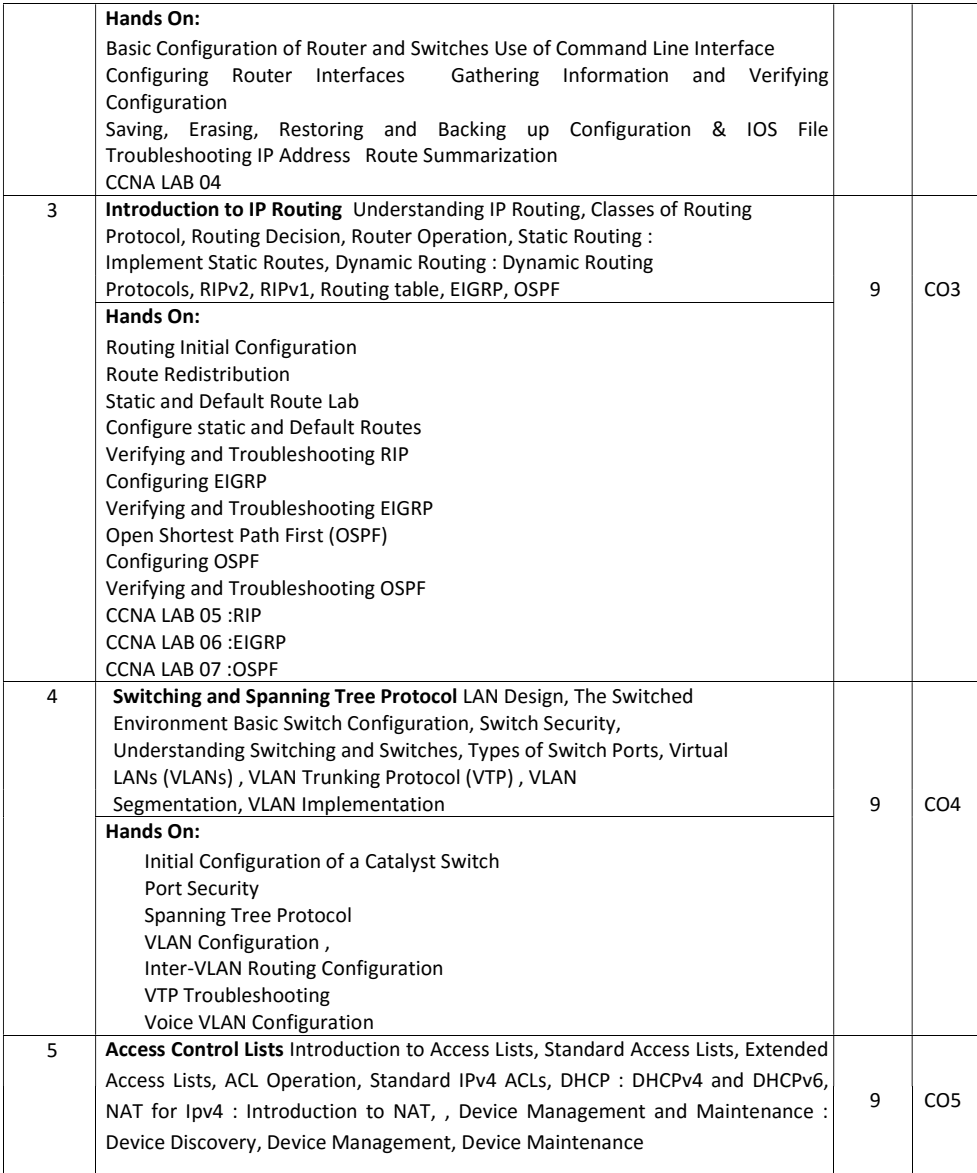

Hands On: Initial Setup and Access List Lab Static NAT Configuration and Verification and Dynamic NAT Configuration NAT Configuration NAT Troubleshooting ACL Troubleshooting Configuring DNS and DHCP

#### TEXT BOOKS:

 1. CCNA Routing and Switching 200-125 Pearson u Certify Course, Wendell Odom, Sean Wilkins, Published Jan 19, 2017 by Cisco Press.

#### REFERENCE BOOKS:

- 1. CCNA v2.0 R&S Lab Workbook 200-120.
- 2. Computer Networks, Andrew S. Tanenbaum, Fourth Edition Pearson Education
- 3. Data Communications and Networking, BehrouzA.Forouzan, Tata McGraw Hill, 4<sup>th</sup> Edition

#### EVALUATION

#### CIE - Continuous Internal Evaluation (50 Marks)

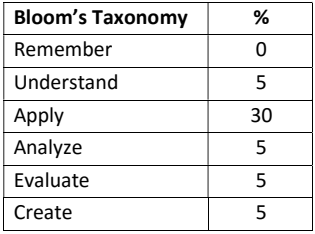

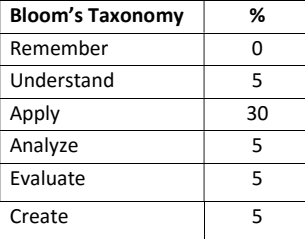

## DATA ANALYTICS

Course Code : NHOP10 Credits : 04

L:P:T:S : 3:0:0:1 CIE Marks : 50 SEE Marks : 50

## Course Outcomes: At the end of the Course, the Student will be able to:

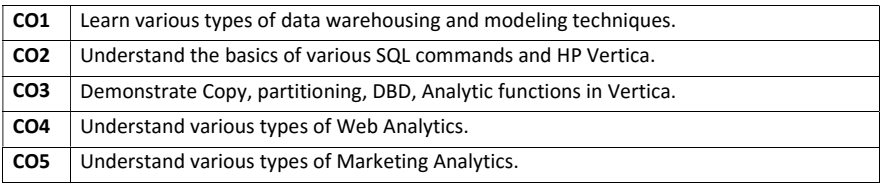

#### Mapping of Course Outcomes to Program Outcomes:

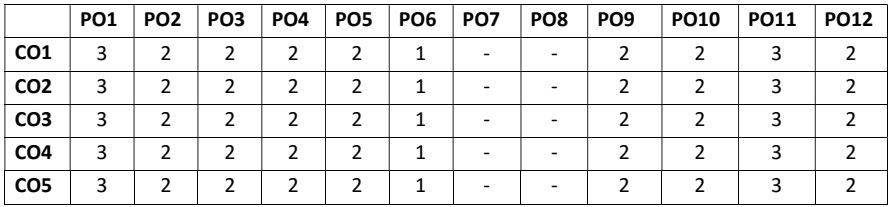

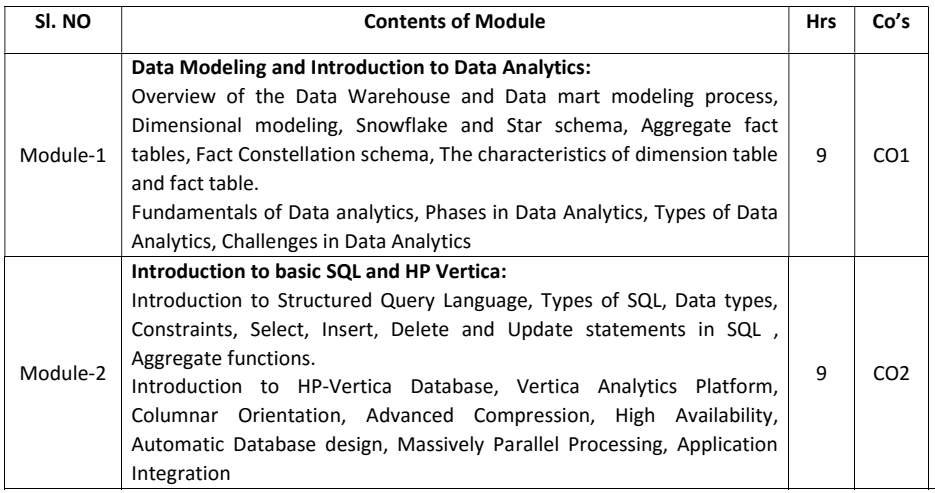

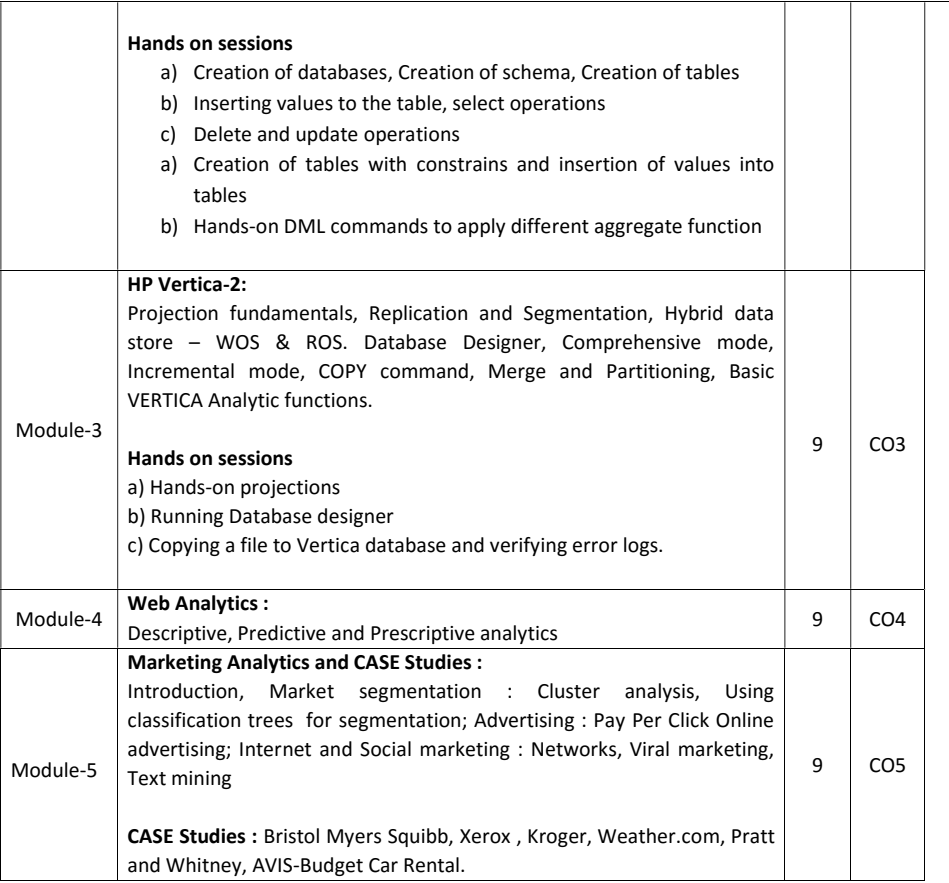

## Text Books:

- 1. The Data Warehouse Lifecycle Toolkit Second Edition, by Ralph Kimball, Margy Ross, Warren Thornthwaite, Joy Mundy and Bob Becker, 2008.
- 2. Marketing Analytics : Data Driven Techniques with Microsoft-Excel, Wayne L. Winston, John Wiley & Sons, Inc. 2014

### EVALUATION

### CIE - Continuous Internal Evaluation (50 Marks)

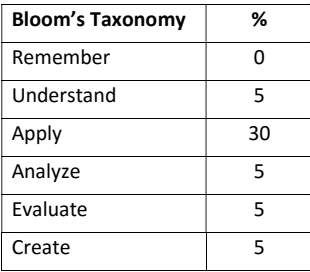

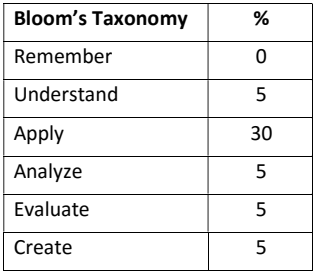

#### APPENDIX A

#### Outcome Based Education

Outcome-based education (OBE) is an educational theory that bases each part of an educationalsystem around goals (outcomes). By the end of the educational experience each student should have achieved the goal. There is no specified style of teaching or assessment in OBE; instead classes, opportunities, and assessments should all help students achieve the specified outcomes. There are three educational Outcomes as defined by the National Board of Accreditation:

Program Educational Objectives: The Educational objectives of an engineering degree programare the statements that describe the expected achievements of graduate in their career and also in particular what the graduates are expected to perform and achieve during the first few years after graduation. [nbaindia.org]

Program Outcomes: What the student would demonstrate upon graduation. Graduateattributes are separately listed in Appendix C

Course Outcome: The specific outcome/s of each course/subject that is a part of the programcurriculum. Each subject/course is expected to have a set of Course Outcomes

Mapping of Outcomes

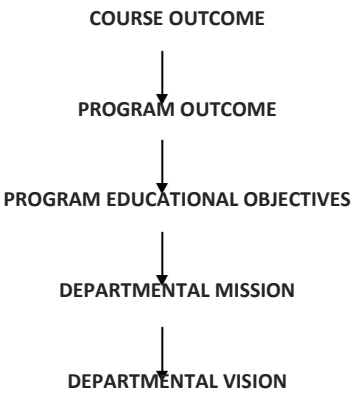

#### APPENDIX B

#### PROGRAM OUTCOMES (POs) defined by NBA

Engineering knowledge: Apply the knowledge of mathematics, science, engineeringfundamentals, and an engineering specialisation to the solution of complex engineering problems.

Problem analysis: Identify, formulate, research literature, and analyse complex engineeringproblems reaching substantiated conclusions using first principles of mathematics, natural sciences, and engineering sciences.

Design/development of solutions: Design solutions for complex engineering problems anddesign system components or processes that meet the specified needs with appropriate consideration for the public health and safety, and the cultural, societal, and environmental considerations.

Conduct investigations of complex problems: The problems that cannot be solved bystraightforward application of knowledge, theories and techniques applicable to the engineering discipline that may not have a unique solution. For example, a design problem can be solved in many ways and lead to multiple possible solutions that require consideration of appropriate constraints/requirements not explicitly given in the problem statement (like: cost, power requirement, durability, product life, etc.) which need to be defined (modeled) within appropriate mathematical framework that often require use of modern computational concepts and tools.

Modern tool usage: Create, select, and apply appropriate techniques, resources, and modernengineering and IT tools including prediction and modeling to complex engineering activities with an understanding of the limitations.

The engineer and society: Apply reasoning informed by the contextual knowledge to assesssocietal, health, safety, legal, and cultural issues and the consequent responsibilities relevant to the professional engineering practice.

Environment and sustainability: Understand the impact of the professional engineeringsolutions in societal and environmental contexts, and demonstrate the knowledge of, and need for sustainable development.

Ethics: Apply ethical principles and commit to professional ethics and responsibilities and normsof the engineering practice.

Individual and team work: Function effectively as an individual, and as a member or leader indiverse teams, and in multidisciplinary settings.

Communication: Communicate effectively on complex engineering activities with theengineering community and with society at large, such as, being able to comprehend and write effective reports and design documentation, make effective presentations, and give and receive clear instructions.

Project management and finance: Demonstrate knowledge and understanding of theengineering and management principles and apply these to one's own work, as a member and leader in a team, to manage projects and in multidisciplinary environments.

Life-long learning: Recognise the need for, and have the preparation and ability to engage inindependent and life-long learning in the broadest context of technological change.

#### APPENDIX C

#### BLOOM'S TAXONOMY

Bloom's taxonomy is a classification system used to define and distinguish differentlevels of human cognition—i.e., thinking, learning, and understanding. Educators have typically used Bloom's taxonomy to inform or guide the development of assessments (tests and other evaluations of student learning), curriculum (units, lessons, projects, and other learning activities), and instructional methods such as questioning strategies. **[eduglosarry.org]** 

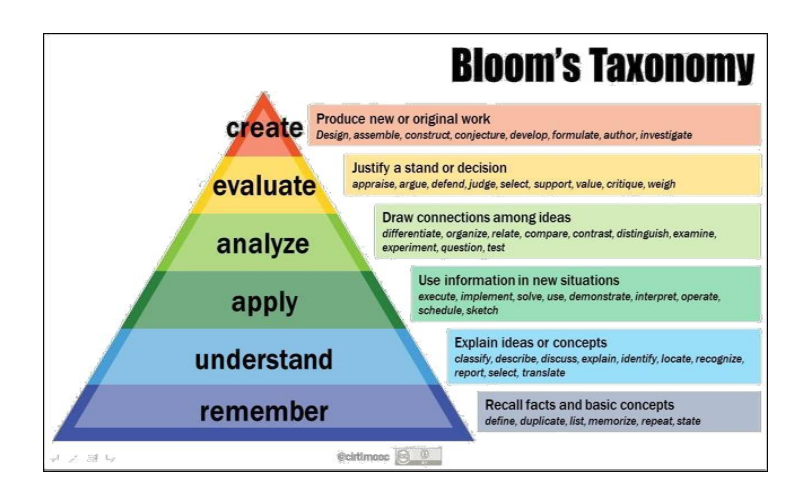

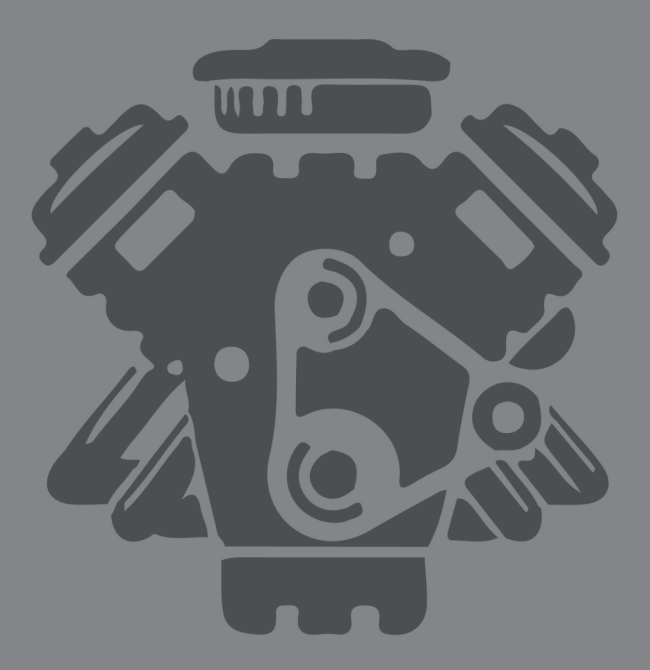